Санкт-Петербургский государственный университет

# *ПЕСНЯ Екатерина Игоревна*

### **Выпускная квалификационная работа**

*Данные дистанционного зондирования и географические информационные системы в деятельности особо охраняемых природных территорий*

Уровень образования: бакалавриат

## Направление *05.03.03 «Картография и геоинформатика»*

Основная образовательная программа *СВ.5020 «Картография и геоинформатика»*

Научный руководитель: доцент кафедры картографии и геоинформатики, кандидат технических наук Паниди Евгений Александрович

 Рецензент: главный специалист отдела инженерных изысканий общества с ограниченной ответственностью «Эко-Экспресс-Сервис», кандидат географических наук Солодов Алексей Анатольевич

Санкт-Петербург 2023

# СОДЕРЖАНИЕ

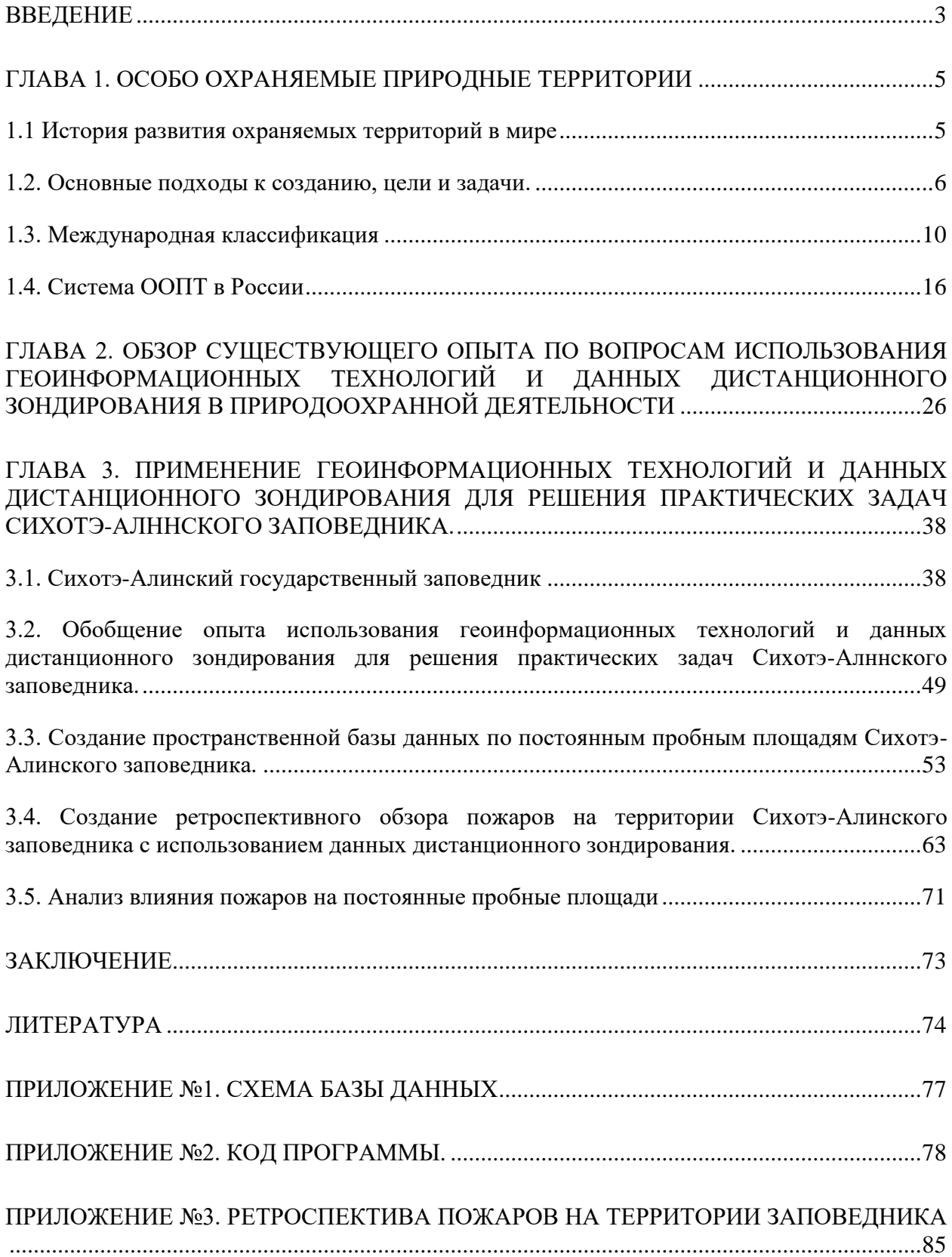

#### ВВЕДЕНИЕ

<span id="page-2-0"></span>В современном мире сохранение биоразнообразия и природных богатств становится все более актуальной задачей, ввиду неуклонно растущих и усугубляющихся экологических проблем. Особая роль в устойчивом управлении природопользованием отводится созданию и развитию особо охраняемых природных территорий (далее ООПТ) для сохранения уникальных участков биосферы суши, акватории с соответствующими слоями атмосферы и литосферы, исключенных из традиционного, интенсивного хозяйственного оборота и предназначенных для сохранения экологического равновесия, поддержания среды жизни и здоровья человека. Одним из важных этапов в развитии методов природоохранной деятельности стало развитие геоинформатики и появление геоинформационных систем (ГИС). По своим принципам и функциям ГИС – идеальный инструмент для решения задач ООПТ в сфере управления, охраны, научной деятельности, туризма и просвещения.

Сеть особо охраняемых природных территорий России – одна из крупнейших в мире. На 1 октября 2020 года площадь российских ООПТ достигла 13,5% территории страны, а по занимаемой ими площади (составляет 255,6 млн га) Россия находится на первом месте в мире (https://wwf.ru/). Колоссальные размеры, труднодоступность и суровые климатические условия многих особо охраняемых территорий значительно осложняют проведение комплексных систематических измерений и наблюдений за биотическими и абиотическими компонентами природы. Кроме того, в отечественной системе ООПТ сложился ряд проблем, не позволяющих использовать возможности геоинформационных технологий в полном объеме. «Закрытость» охраняемых территорий и отсутствие унифицированной системы хранения данных не позволяют получать и сравнивать между собой многолетние данные из разных ООПТ, и эффективно их использовать. Отдаленность территории от центра страны и региональных центров и отсутствие квалицированных кадров так же сказывается на внедрении современных технологий.

В качестве решения комплекса этих проблем, представляется использование возможностей геоинформационных систем, которые начали внедряться в охраняемые территории России с конца 90-х гг. Использование таких современных подходов способствует повышению качества решения научных и природоохранных задач, стоящих перед российской системой ООПТ, так как геоинформационные системы наилучшим образом подходят для обработки, хранения и анализа пространственной информации и позволяют выявлять структуру экосистем по разрозненным данным их компонентов. Таким

образом, в настоящее время существует объективная и колоссальная необходимость развития и дальнейшего совершенствования ГИС в работе охраняемых территорий (Отбоева, Жалсараева, 2016).

Результативность решения поставленных перед ООПТ задач существенно повышается с применением современных космических систем дистанционного зондирования Земли (ДЗЗ). Их использование позволяет создать комплексное оперативное и в целом эффективное информационно-управленческое обеспечение мониторинга особо охраняемых природных территорий.

Объектом исследования был выбран Сихотэ-Алинский заповедник. В нем, одной из наиболее актуальных проблем на данный момент представляется отсутствие структурированной базы многолетних данных по постоянным пробным площадям. Еще одно важное исследование для заповедника – составление и обобщение данных по истории пожаров на его территории.

Цель данной работы – оптимизация процессов сбора, хранения и анализа для задач Сихотэ-Алинского заповедника с помощью геоинформационных технологий и данных дистанционного зондирования

Для достижения цели необходимо выполнить следующие задачи:

- o Проанализировать и обобщить использование пространственных данных в работе заповедника
- o Разработать структуру базы данных, на основе анализа исходных данных и технического задания
- o Реализовать программный комплекс и внедрить в использование
- o На основе данных дистанционного зондирования создать ретроспективный обзор пожаров на территории заповедника

Автор выражает благодарность сотрудникам Сихотэ-Алинского заповедника за предоставленные данные, активную совместную работу и заинтересованность в проекте. Реализованный проект был передан и успешно внедрен в работу резервата и существенно упростит выполнение рабочих задач на протяжении долгого времени.

# ГЛАВА 1. ОСОБО ОХРАНЯЕМЫЕ ПРИРОДНЫЕ ТЕРРИТОРИИ 1.1 История развития охраняемых территорий в мире

<span id="page-4-1"></span><span id="page-4-0"></span>Прототипы современных охраняемых территорий появились еще в древности, вместе с возникновением и активным распространением сельскохозяйственной деятельности человека, когда использование природных благ обрело некоторый системный подход, позволяющий увеличить объем используемых естественных ресурсов, что создало предпосылки для создания участков, имеющих ограничения в хозяйственной и иной деятельности.

Самой первой причиной создания каких-либо охраняемых территорий были религиозные верования. Это была идея сакрализации ограниченного пространства с концентрированием внимания на каком- то одном выдающемся объекте. При этом выбирались природные объекты, отличающиеся спецификой восприятия: роща или группа необычных старых деревьев, горная вершина, живописное озеро, зияющая пещера, просто красивый пейзаж. Жреческие капища, шаманские места, священные рощи известны со времен формирования первых цивилизаций. В пределах таких заповедных священных мест запрещалась охота, рыбная ловля, рубка деревьев, пастьба скота, земледелие. Например, упоминание об охране одного из таких участков на острове Шри-ланка относят к III веку до н.э. На нем не разрешалось рубить деревья, пасти скот, нарушать почву и даже дерн. Подобные сакральные деревья, озера, рощи, скалы, родники сохранились с давних лет до нашего времени почти во всех уголках земного шара. В древних государствах, таких как Вавилон, Греция, Индия, были распространены так называемые культовые заповедники, считающиеся святыми местами, где запрещалось вести охоту и прочую хозяйственную деятельность. Среди древних коренных народностей нашей страны тоже имелись такие сакральные места: «cвятые места» или «ем-тахе» у сельвинских манси, заповедные рощи Прибайкалья у шаманов, «Священныя роща» у черкесов. Таким образом, нужно отметить что разные народы в разное время, пришли к одному решению - выделению особых участков, объектов природы, отличающихся живописностью, спецификой восприятия, особыми свойствами, считающимися священными, - и их заповеданию, и этот режим в таких местах соблюдался очень строго, во многих случаях более эффективно, чем природоохранные ограничения, устанавливаемые государством в настоящее время (Иванов, Чижова, 2010).

В Средневековье и вплоть до начала 20 века на первое место вышли уже более прагматичные цели: богатые и власть имущие стали заботиться об охране своих территорий, в том числе охотничьих угодий. Указом можно было запретить не только охоту, но и посещение каких-либо территорий. Была принята практика предоставления в исключительное пользование монаршим и княжеским особам территории («зверинцы» или «Королевский (заповедный) лес»), где те вели охоту на зверей. Такой вид заповедных охотничьих угодий имел довольно широкое распространение, как в нашей стране, так и в Европе. Элементы природоохранного режима устанавливались не только для охотничьих животных, но и для растительных ресурсов. Сибирские и архангельские крестьяне на сельских сходах часто принимали постановления о выделении особых защитных участков в кедровниках, хмельниках, орешниках, клюквенниках, где запрещалось собирать орехи и ягоды до полного созревания. Данный подход к наделению какой-либо территории статуса охранной нельзя отнести к современному, но именно этот принцип будет заложен в основу создания первых государственных заповедников в нашей стране (Баргузинский, Саянский, Кроноцкий и др.) в начале 20-ого века (Реймерс, Штильмарк, 1978).

Шаманское дерево, священную рощу или королевский лес можно считать прототипами наших современных особо охраняемых природных территорий (ООПТ).

Об охране природы с научной точки зрения и создании сети ООПТ люди задумались лишь в XIX в. Промышленная революция, усиление антропогенного влияния и увеличение сельскохозяйственных земель стали причиной резкого сокращения площади лесов и исчезновения массы уникальных видов растений и животных. Так, по данным Генерального межевания, в центральных и южных районах европейской части России площадь лесов с 1775 по 1880 гг. уменьшилась почти на четверть, заметно сократилось количество охотничьей дичи. В то же время активно развивалась научная мысль в обществе. В это время приобрели большую известность работы Ж. Б. Ламарка, Ч. Лайеля, Д. Марша, в которых затрагивались и природоохранные проблемы. Одним из путей их решения виделось создание ООПТ.

1.2. Основные подходы к созданию, цели и задачи.

<span id="page-5-0"></span>В самом начале XIX века по странам Западной Европы начали появляться первые памятники природы. Это были небольшие участки девственных лесов, необычные геологические объекты и иные природные достопримечательности. Официальная дата рождения государственных природоохранных территорий в мире – 1872 год, когда в США был создан Йеллоустонский национальный парк, а в России первый государственный заповедник (Баргузинский) появился на основании распоряжения Правительствующего сената от 29 декабря 1916 г. (11 января 1917). С тех пор число охраняемых природных

территорий в мире неуклонно растет, что свидетельствует об актуальности и признании вопроса (Электронный журнал BioDat).

В этот же период оформились основные концептуальные подходы к созданию ООПТ, существующие и поныне. Их можно объединить в три группы: утилитарные, духовные и научные (Вайнер, 1991).

Утилитарный подход основан на антропоцентрическом тезисе: природа рассматривается в качестве фактора развития экономики, ресурсов, ее компоненты можно разделить на «полезные» и «вредные»; первые нужно поддерживать, оптимизировать, вторые - изменять, в случае необходимости - уничтожать. Сторонники такого подхода считали, что человек должен управлять природой: возделывать ее, улучшать, покорять. Такой тип отношения человека к жизни у философов называется «прометейским» или «героическим». Такой человек стремится оформить окружающий его мир своей организующей силой. Во главу угла при этом ставятся хозяйственный расчет и государственная польза, принцип максимальной эффективности использования природных ресурсов. Сторонники данной точки зрения считали, что ООПТ создавать можно и нужно, но только в той степени, в какой это выгодно человеку. Подобный образ мыслей весьма распространен в обществе, в том числе среди ученых-экономистов, некоторых философов, государственных деятелей как в дореволюционной России, так и в настоящее время.

Другой подход к созданию ООПТ строится на нравственных, этических и эстетических аспектах отношения к природе. Сторонники это подхода считали, что природа ценна вне зависимости от того, приносит она пользу человеку или нет, а другие живые существа имеют такое же право на существование, как и человек. В России начал ХХ в. приверженцами этой идеи были, прежде всего, А.П. Семенов-Тян-Шанский и И.П. Бородин. Мировоззрению о том, что любовь к природе одновременно способствует воспитанию духовности, нравственности, прививает уважение ко всему живому, любовь к красоте, что природная гармония должна служить эталоном для человечества, и сохранять ее – наш долг, соответствовали различные нравственные философские учения о самоограничении и экологической этике, встречающиеся в трудах Ж.Ж. Руссо, Г. Торо, А. Швейцера. Такой тип отношения к окружающему миру, когда человек ощущает этот мир и свое бытие в нем как благо, относится к нему любовно, без желания что-либо изменить или исправить, философы в свою очередь называют «иоанновским» (Штильмарк, 1996). «Иоанновский мессианский человек чувствует себя призванным создать на земле высший божественный порядок..., хочет восстановить всю ту гармонию, которую он чувствует в

себе. Так ощущали [себя - А. И.] первые христиане и большинство славян...» (Лосский, 1991). Подобная точка зрения широко распространена среди многих участников «зеленого» движения, деятелей культуры, некоторых философов.

Наряду с утилитарным и эстетико-этическим подходами к охране природы и созданию ООПТ, возник и третий подход - научный. Во второй половине XIX в. сформировались такие науки, как экология, фитоценология, ландшафтоведение, зародившееся в 90-х годах XIX в. и ставившее целью комплексное изучение природы и воздействие ее на человека. Стоявшие у истоков этого подхода В. В. Докучаев и Г. Н. Высоцкий, видели в девственной природе образец гармонии, целесообразности, продуктивности, которым необходимо следовать при хозяйственной деятельности. Таким образом, для того, чтобы дать природопользованию прочную научную основу, необходимо для сравнения с хозяйственно используемыми землями в качестве эталонов иметь образцы дикой природы для изучения законов их строения и развития. Именно на основе этих представлений о заповедании первозданных участков природы, принципе невмешательства в «лабораторию природы», о природных эталонах, принимаемых за точку отсчета при хозяйственных преобразованиях, и возникла система российских заповедников. Подобный образ мыслей в основном преобладает среди ученых-естествоиспытателей.

Разумеется, такое деление на три группы, основанное на исходной мотивации, довольно условное. Однако, несмотря на некоторые расхождения в философских, морально-этических основах, все три подхода признавали необходимость территориальных форм охраны природы. Вследствие этого в течение всего XX в. во всех странах мира наблюдается тенденция к росту площадей ООПТ, особенно выраженная в последние десятилетия (рисунок 1).

Начиная с 1962 г. раз в 10 лет Международный союз охраны природы (МСОП) проводит Всемирные конгрессы охраняемых территорий (т. н. Конгрессы парков). В начале XXI в. ООПТ занимали около 11,7% поверхности суши и примерно 1% акватории Мирового океана. В 2014 г. cписок ООПТ, составленный ООН, включал в себя 209429 объектов, занимающих около 14% площади суши и 3,4% акватории Мирового океана (United Nations..., 2014). На 2022 г. в мире около 269,7 тыс. ООПТ. По статистике ЮНЕП (Программа ООН по окружающей среде) на 2020 г. площадь сухопутных природоохранных зон составляет в мире 22,5 млн км<sup>2</sup>, или 16,6 % всей суши, а морских – 28,1 млн км<sup>2</sup>, или 7,7 % поверхности Мирового океана. За последние 50 лет суммарная площадь ООПТ в мире увеличилась с размера Великобритании до размера, превышающего площадь всего

Африканского континента. По занимаемой площади ООПТ вышли на третье место в мире после лесохозяйственных и пастбищных ландшафтов, превосходя даже пашни.

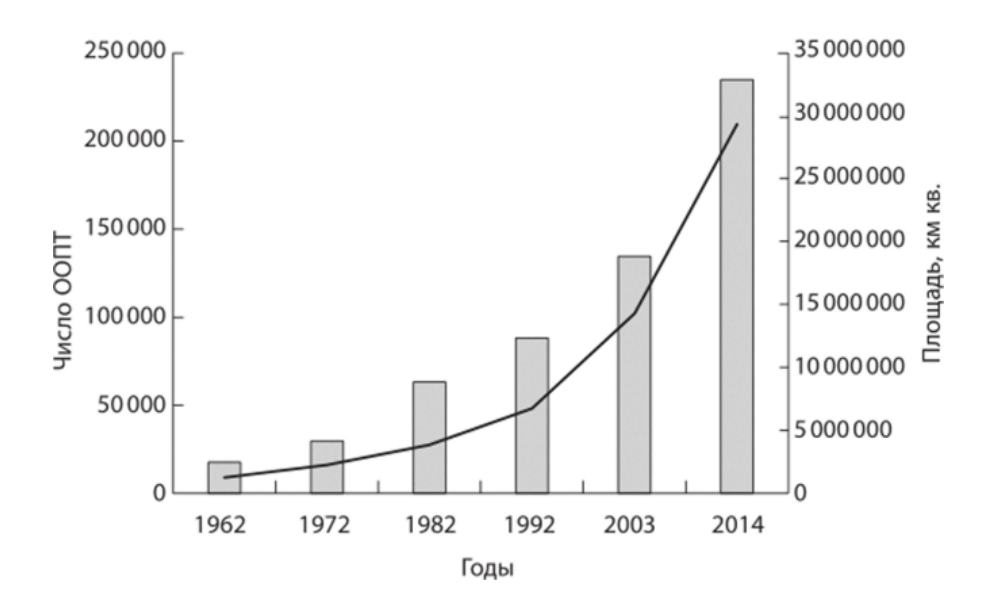

*Рисунок 1. Рост числа и площади особо охраняемых природных территорий в мире во второй половине XX в. — начале XXI в (United Nations…, 2014)*

Вместе с тем, как справедливо заметил Н. Ф. Реймерс, «... в силу объективных и субъективных причин существует всемирная тенденция (которую можно оправдать и приветствовать, но нельзя признавать строго научным подходом) создавать как можно больше охраняемых участков вне связи с реальностью их сбережения и составления ими системы поддержания экологического баланса. Экологическое планирование как таковое либо отсутствует, либо только декларируется. Поскольку нет даже попыток осознанно (научно) регулировать экологический баланс, возникает природоохранная экспансия, заменяющая планово-экологический подход» (Реймерс, 1994). Очевидно, на смену простому механическому увеличению площадей ООПТ должно прийти ландшафтноэкологическое планирование, в основу которого положен системный подход, слеживается определенная эволюция. Еще сравнительно недавно большинство ООПТ функционировали как «острова в океане»: они представляли собой изолированные участки земной поверхности, созданные преимущественно для охраны природы и/или ограниченного туризма. Позднее доминирующей стала концепция «экологических сетей», направленная на создание систем ООПТ, связанных между собой функционально и территориально. На V Всемирном конгрессе по ООПТ (Дурбан, 2003), проходившем под девизом «Выгоды от ООПТ за пределами их границ» была предложена новая парадигма в заповедном деле. Согласно современным подходам, наряду с сохранением биологического и ландшафтного разнообразия, в число приоритетных задач включается также необходимость активного сотрудничества с местным населением, проживающим внутри или вблизи ООПТ, анализ экономических и социальных выгод от ООПТ, управление потоками посетителей на ООПТ и т. д. (Дурбанский аккорд, 2004)

Целью создания ООПТ является сохранение уникальных природных комплексов и объектов, генетического фонда живых организмов, растительного и животного мира, изучение естественных процессов в биосфере, экологическое воспитание населения. Для успешного выполнения своих функций ООПТ должны образовывать единую по своим целям сеть, способную противостоять нарастающему техногенному воздействию.

В настоящее время многообразие задач, возлагаемых обществом на ООПТ, сводится к следующим:

- o охрана участков с ненарушенной природой,
- o научные исследования,
- o сохранение биоразнообразия,
- o поддержание экологического баланса,
- o охрана природных и специфических культурных объектов,
- o поддержание служб по охране среды,
- o туризм и рекреация,
- o экологическое образование и воспитание,
- o сохранение культурных объектов и традиционных способов использования земель.

Зачастую эти задачи перекрываются, например, территории для охраны ненарушенной природы часто организуются в местах высокого биоразнообразия и наоборот. Тем не менее, каждая из представленных задач имеет свою специфику: набор наиболее подходящих ООПТ, критерии выбора территории, особенности организации, управления и т. п. (Иванов, Чижова, 2010).

Вопреки представлениям большинства людей, организация на определенной территории ООПТ вовсе не означает строжайший запрет на посещение и полное изъятие из хозяйственного пользования.

#### 1.3. Международная классификация

<span id="page-9-0"></span>Согласно определению Всемирного союза охраны природы (МСОП), к особо охраняемым природным территориям относятся участки суши и/или моря, специально предназначенные для сохранения и поддержания биоразнообразия, природных и связанных с ними культурных ресурсов и имеющие особый юридический статус (Dudley, 2008). В настоящее время те или иные виды ООПТ имеются почти во всех странах мира. Разнообразными международными соглашениями, в том числе Рамсарской конвенцией о водно-болотных угодьях (1971), Конвенцией об охране объектов всемирного культурного и природного наследия (1972), Конвенцией по борьбе с опустыниванием (1994), Декларацией тысячелетия ООН (2000), рекомендациями Йоханнесбургского саммита (2002), предусмотрено развитие мировой сети ООПТ. В то же время сети охраняемых природных территорий разных стран могут иметь свой специфический набор категорий. В мире сложилось большое разнообразие терминов и названий для национальных ООПТ, в середине 80-х годов это число превышало полторы тысячи. Нередко одинаково названные ООПТ ставят перед собой различные задачи, имеют разный природоохранный режим. Так, национальные парки на севере США – это огромные целостные природные экосистемы, массивы дикой природы, где на основной части территории не допускается вмешательство человека (даже естественные пожары не тушатся), а во многих странах Западной Европы они представляют собой культурные ландшафты с традиционными видами хозяйственной деятельности (например, выпас овец). (Электронный ресурс, https://old.bigenc.ru/). Такое неупорядоченное множество, затрудняет сравнение и создает проблему классификации. До сих пор не существует такой классификации, которая бы охватывала все известные в мире категории.

Получившей наибольшее признание в мире является классификация МСОП, которая на основе сочетания приоритетов и задач управления предлагает различать шесть основных категорий и две подкатегории охраняемых площадей.

IA. STRICT NATURE RESERVE - Строгий природный резерват (участок с нетронутой природой) - полная охрана. IB. WILDERNESS AREA – охраняемая территория, управляемая главным образом для сохранения дикой природы. II. NATIONAL PARK - Национальный парк - охрана экосистем, сочетающаяся с туризмом.

III. NATURAL MONUMENT - Природный памятник - охрана природных достопримечательностей.

IV. HABITAT/SPECIES MANAGEMENT AREA - Управляемый природный резерват - сохранение местообитаний и видов через активное управление. V. PROTECTED LANDSCAPE/SEASCAPE - Охраняемые наземные и морские ландшафты - охрана наземных и морских ландшафтов и отдых. VI. MANAGED RESOURCE PROTECTED AREA - Территория устойчивого природопользования - щадящее использование экосистем.

Эта классификация, значительно отличающаяся от отечественной, используется ниже при характеристике мировой системы ООПТ. При ознакомлении с ней следует иметь в виду различие функций, реализуемых каждой категорией ООПТ (таблица 1). Обращает на себя внимание заметное место, которое занимают среди этих функций прикладные аспекты: туризм и рекреация, устойчивое использование природных ресурсов, поддержание экологических служб.

#### Таблица 1

Сочетание приоритетов управления и основных задач ООПТ по разным категориям МСОП (Бишоп, Грин, Филлипс, 2000).

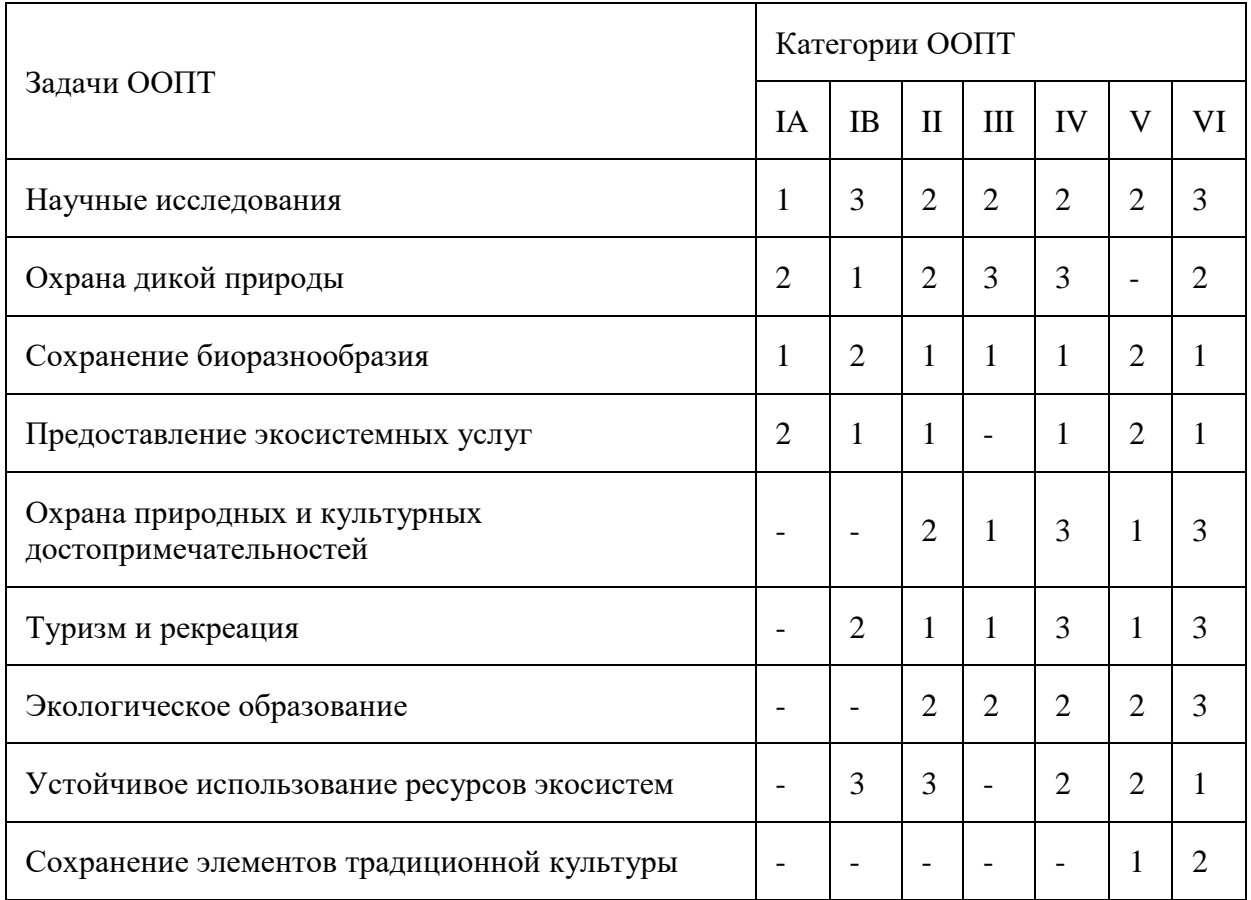

Условные обозначения: 1 – основная цель; 2 – вторичная цель; 3 – потенциально возможная; (-) – несвойственные задачи. (Davey, 1998)

**IA. К** *строгим природным резерватам* относятся обширные территории, включающие в себя эталонные (репрезентативные) природные комплексы, достопримечательные геологические образования, где сохраняются разнообразные виды растений и животных и их местообитания, поддерживается биологическое и ландшафтное разнообразие; они служат прежде всего целям проведения научных исследований, экомониторинга и экопросвещения.

**IB.** *Территории с дикой природой* – это обширные по площади участки суши (включая акватории) с дикой или минимально измененной природой, не имеющие постоянного населения, сильно удаленные от основных зон урбанизации и освоения, сохраняемые в целях поддержания на неограниченно длительное время базовых параметров биосферы, хода естественных природных процессов и ненарушенных ландшафтов; используются для проведения научных исследований, экомониторинга, жестко лимитируемой и преимущественно безмоторной рекреации; в строго ограниченных экологически обоснованных масштабах допускается использование природных ресурсов местным (аборигенным) населением.

**II.** *Национальный парк* – значительная по площади и хорошо сохранившаяся природная территория (включая акватории), относительно малоосвоенная и слабо населенная, достаточно репрезентативная для соответствующего физико-географического района, выделяющаяся высокой степенью биологического и ландшафтного разнообразия, обладающая исключительной эстетической, рекреационной и историко-культурной ценностью, выделяемая для сохранения от возможной эксплуатации на вечные времена и для будущих поколений наиболее важных природных и культурных ресурсов, в том числе эталонных ландшафтов, а также отдельных уникальных объектов - природных феноменов, имеющих общенациональное или даже глобальное значение; используется прежде всего для развития различных видов туризма и отдыха (в регламентированных и научно обоснованных масштабах), для экологического просвещения, проведения научных исследований и экомониторинга; с учетом нужд местного населения допускается жестко лимитируемое использование отдельных природных ресурсов.

**III.** *Памятник природы* – особо ценный природный объект (или несколько близко расположенных объектов), обладающий большой научно-познавательной, эстетической или культурной ценностью и, как правило, небольшой по размерам; имеет особое значение с точки зрения поддержания биоразнообразия, сохранения генетических ресурсов, охраны отдельных природных феноменов, сохранения природно-культурного наследия;

используется преимущественно в рекреационных целях, а также для экологического образования и проведения научных исследований.

**IV.** *Управляемый природный резерват* – природная территория (включая акватории и водно-болотные угодья), особо значимая для поддержания биоразнообразия и сохранения различных видов флоры и фауны (в том числе промысловых видов), на которой практически (с проведением комплекса научно обоснованных мероприятий) осуществляется управление природными процессами для эффективного сохранения местообитаний различных видов растений и животных и приумножения их численности; для местного населения разрешается контролируемая хозяйственная деятельность и ограниченное потребление природных ресурсов; осуществляются научные изыскания, экомониторинг, экологическое образование, туризм; размеры охраняемой территории могут сильно варьировать и зависят в основном от площади угодий, необходимых для выживания того или иного вида.

**V.** *Охраняемый ландшафт (наземный и морской)* – участок суши и/или акватории, где поддерживаются базовые параметры окружающей природной среды, биологическое и ландшафтное разнообразие, сохраняются отдельные природные феномены, а также объекты культурного наследия, обеспечиваются эстетичность и санирующие качества сельского (загородного) ландшафта, но при этом осуществляется традиционная хозяйственная деятельность (в экологически приемлемых формах и масштабах) и в разумных пределах используются природные ресурсы; развиваются разные формы рекреации, проводятся научные исследования, экомониторинг; особое внимание уделяется повышению уровня жизни местного населения.

**VI.** *Территория устойчивого природопользования –* хорошо сохранившаяся (не менее чем на 2/3 всей площади) природная территория, выделяемая в целях долговременного и эффективного сохранения экосистем, поддержания биологического и ландшафтного разнообразия и основных параметров природной среды; особые задачи неистощающее использование различных видов природных ресурсов (биологических, водных и др.), поддержание местной экономики и повышение уровня жизни местного населения, развитие экологически безопасных направлений природопользования; возможно проведение научных изысканий, экомониторинга, развитие рекреации и экологического образования (см. табл. 1).

Различные регионы характеризуются неодинаковым числом и относительной площадью ООПТ. Так, по абсолютному числу ООПТ лидируют Европа и Северная Америка, по относительной площади ООПТ – государства Карибского бассейна (более 45%) [82]. (Davey, 1998)

Площадь, занимаемая ООПТ, часто считается показателем экологической цивилизованности государства. Но подобные сравнения не всегда корректны, поскольку за близкими цифрами могут стоять совершенно разные категории ООПТ с принципиально различным режимом охраны - от строгого (первая категория) до очень мягкого (шестая категория). Кроме того, помимо площади ООПТ, необходимо учитывать и другие природоохранные составляющие, в частности, общую степень антропогенной трансформации ландшафтов.

ООПТ сохраняют живую природу, природное наследие каждой страны и всего мира, поддерживают [биологическое разнообразие,](https://bigenc.ru/c/biologicheskoe-raznoobrazie-575102) способствуют сохранению и восстановлению жизнеобеспечивающих систем (воды, атмосферы), являются хранилищем генофонда живой природы. Многие ООПТ служат базой экологического мониторинга; они вносят существенный вклад в развитие науки, экологического просвещения, сохранения историко-культурного наследия, создают модели развития человеческого общества в гармонии с природой. Способствуя развитию туризма, ООПТ привлекают средства в местный бюджет; обеспечивая общение людей с малонарушенной природой, помогают их духовному и эстетическому совершенствованию.

Сохранять первозданную природу нужно не только из любви к ней, но ради качества жизни человека.

- o Система ООПТ обеспечивает стабильность условий окружающей среды, пригодных для жизни человека. В частности, помогает сохранять климат.
- o На ООПТ можно отслеживать закономерности природных процессов, не искаженных влиянием человека. Например, поведение и образ жизни животных будет отличаться в естественных условиях и в искусственной среде.
- o ООПТ позволяют сохранять и восстанавливать численность редких видов под угрозой исчезновения. Исчезновение одних видов влияет через цепочку питания на другие и, как следствие, на окружающую среду и людей.

o Заповедники, национальные и природные парки дают бесценные возможности для научных исследований, экологического просвещения и экотуризма.

#### 1.4. Система ООПТ в России

<span id="page-15-0"></span>В России заповедное дело начинало развиваться примерно с конца XIX в., когда был принят Лесной устав. В 1916 г., благодаря трудам Г.Г. Доппельмаира, К.А. Забелина и С.Ф. Сватоша, был организован первый государственный заповедник – Баргузинский, к 1935 г. было уже 50 заповедников, а к 1951 г. – 128 общей площадью 12 млн га. Состояние и развитие охраняемых территорий постоянно претерпевало успехи и провалы.

Заповедному делу России предстояло пережить два глубоких кризиса. С самого начала работы по созданию сети заповедников предпринимались попытки подчинить их деятельность сугубо практическим целям — акклиматизации и разведению хозяйственно ценных животных. В 1951 г. значительная часть заповедников была закрыта, площадь остальных сильно уменьшена. Оставшимся заповедникам предписывалось делать основной упор не на научные исследования и сохранение нетронутой природы, а на практический вклад в «развитие народно-хозяйственного комплекса». К 1953 г. в СССР осталось всего 39 заповедников, и только в начале 1960-х гг. сеть заповедников стала восстанавливаться, их число достигло 85, а площадь превысила 6 млн га. Тем не менее в 1961 г. вновь закрыто 16 заповедников, в большинстве лесных, и на их территориях начались активные лесозаготовки. На основании Положения о государственных заповедниках РСФСР 1962 г. заповедникам вернули статус научно-исследовательских и природоохранных учреждений. В 1990 г. была принята Программа создания общесоюзной системы особо охраняемых природных территорий, после чего сеть заповедников стала расширяться, и они начали принимать участие в международных экологических программах. Ряд заповедников был преобразован в биосферные и включен в международные программы исследования взаимодействия человека и природы. В настоящее время в России последовательно реализуется государственная политика развития ООПТ на принципах устойчивого развития. В основе развития российских ООПТ присутствуют несколько составляющих (Русецкая, Дмытерко, 2017):

1. Создание новых ООПТ. Несмотря на недофинансирование даже существующих объектов, новые ООПТ все же получают юридическую защиту (в оптимальном случае на уровне землепользователя). Большое значение в последние годы для организации новых ООПТ имеет поддержка Всемирного фонда охраны дикой

природы, т. к. международное сообщество видит в России страну с богатыми резервами создания ООПТ для эффективной охраны ландшафтного и биологического разнообразия севера Евразии.

2. Совершенствование внутрирегиональной сети ООПТ на основе системного подхода, создание из отдельных ООПТ экологических сетей.

3. Экологическая реставрация нарушенных территорий, особенно в староосвоенных регионах, с восстановлением ландшафтов и биоразнообразия, близких к исходным.

Одним из важнейших этапов в развитии системы охраняемых природных объектов стало нормативное закрепление понятия «особо охраняемые природные территории» осуществлено в Федеральном законе «Об особо охраняемых природных территориях» от 14 марта 1995 г. № 33-ФЗ (с изменениями и дополнениями от 3 июля, 28 декабря 2016 г.).

Из него следует, что ООПТ — это участки земли, водной поверхности и воздушного пространства над ними, где располагаются природные комплексы и объекты, которые имеют особое природоохранное, научное, культурное, эстетическое, рекреационное и оздоровительное значение.

Также регулирование отношений в сфере особо охраняемых природных территорий (далее ООПТ) в России в первую очередь осуществляется Федеральным законом РФ от 14 марта 1995г. №33-ФЗ «Об особо охраняемых природных территориях», а также Федеральным законом РФ от 10 января 2002г. №7-ФЗ «Об охране окружающей среды», Земельным кодексом Российской Федерации от 25 октября 2001 №136-ФЗ, рядом законов субъектов РФ и подзаконных актов.

Общие признаки категорий ООПТ (ст. 2, п. 1 закона) должны учитываться при принятии решений о создании таких территорий: значение соответствующей территории для сохранения биологического разнообразия, в том числе редких, находящихся под угрозой исчезновения и ценных в хозяйственном и научном отношении объектов растительного и животного мира и среды их обитания, наличие в границах соответствующей территории участков природных и культурных ландшафтов, представляющих собой особую эстетическую, научную и культурную ценность, геологических, минералогических и палеонтологических объектов.

Распределение и плотность ООПТ по субъектам страны значительно различаются. Так, площадь ООПТ в Севастополе составляет 30,4 %, в Кабардино-Балкарской Республике — 26,6 %, а, например, в Чукотском автономном округе — 4,8 %, Томской области — 3,9 %, Иркутской области — 3,4 %, Курской области — 0,2 % (Русецкая, Дмытерко, 2017).

Как показывает мировой опыт, общая площадь особо охраняемых природных объектов должна составлять не менее 20 % общей площади России.

В целом доля площади в субъектах Федерации, отведенной под ООПТ, формировалась на протяжении многих лет и определялась не только географическим положением и уровнем хозяйственного освоения региона, но и во многом государственной политикой в сфере территориальной охраны природы, проводимой руководством конкретных регионов в разные годы и десятилетия. Наиболее ценные природные комплексы и объекты представлены в масштабах федеральной системы ООПТ в первую очередь государственными природными заповедниками, национальными парками и федеральными заказниками.

Обширные экосистемы Сибири и **Дальнего Востока** представляют собой одну из последних возможностей сохранения природных ландшафтов в масштабах, позволяющих сберечь участки настоящей девственной природы и дать экологическим процессам и популяциям диких животных развиваться естественным путем. Лесные комплексы по своему уровню разнообразия и эндемизма превосходят аналогичные комплексы в лесах умеренной зоны любого другого региона мира. Эти леса являются также примером разнообразия человеческих культур, в частности культур коренных жителей Сибири и Дальнего Востока.

Нетронутые острова бореальных лесов и другие леса притундровой зоны представляют большую ценность для мониторинга воздействия глобального изменения климата, поскольку их репродуктивное состояние должно быть индикатором любого устойчивого повышения температуры на высоких широтах (Русецкая, Дмытерко, 2017).

Особо охраняемые природные территории (ООПТ), согласно Федеральному закону Российской Федерации «Об особо охраняемых природных территориях» от 14.03.1995, определяются как участки земли, водной поверхности и воздушного пространства над ними, где располагаются природные комплексы и объекты, которые имеют особое природоохранное, научное, культурное, эстетическое, рекреационное и оздоровительное значение, которые изъяты решениями органов государственной власти полностью или частично из хозяйственного использования и для которых установлен режим особой охраны.

Особо охраняемые природные территории относятся к объектам общенационального дост ояния. На прилегающих к ним участках земли и водного пространства могут создаваться охранные зоны с регулируемым режимом хозяйственной деятельности. ООПТ могу находиться в ведении федеральных, региональных или местных властей

С учетом особенностей режима особо охраняемых природных территорий и статуса находящихся на них природоохранных учреждений различаются следующие категории указанных территорий (Федеральный закон от 28.12.2013 N 406-ФЗ):

а) государственные природные заповедники, в том числе биосферные;

- б) национальные парки;
- в) природные парки;
- г) государственные природные заказники;
- д) памятники природы;
- е) дендрологические парки и ботанические сады;
- ж) лечебно-оздоровительные местности и курорты.

**Заповедники.** Основу системы охраняемых природных объектов России образуют государственные природные заповедники, представляющие собой участки территорий (акваторий), полностью исключённые из хозяйственной деятельности с целью сохранения в естественном состоянии как природных ландшафтов в целом, так и отдельных видов растений, животных, уникальных объектов живой природы. Все российские заповедники являются природоохранными, научно-исследовательскими и эколого-просветительскими учреждениями, основная задача которых – изучение естественного хода природных процессов. Здесь ведутся стационарные мониторинговые исследования по программе «Летопись природы», заключающиеся в постоянном сборе широкого спектра данных, которые дают возможность выявить взаимосвязи между составляющими природных комплексов. Заповедники проводят работу по учёту, восстановлению и увеличению численности редких и наиболее ценных представителей растительного и животного мира, обеспечивают сохранение природного биоразнообразия и естественного генофонда флоры и фауны. Усилиями заповедников (в первую очередь Воронежского биосферного) широко расселены по всей территории страны речные бобры, ранее практически истреблённые, а теперь ставшие обычными обитателями многих водоёмов. Все заповедники являются землепользователями; их имущество и природные ресурсы представляют собой федеральную собственность, полностью изымаемую из хозяйственного оборота. Заповедники – некоммерческие организации, финансируемые, в основном, за счёт средств федерального бюджета (Электронный ресурс, https://old.bigenc.ru/).

В 2002 в России насчитывалось 100 гос. природных заповедников общей площадью 335 тыс. км<sup>2</sup>; 42 из них расположены в Европейской части страны, остальные – в Азиатской (Зауралье, Сибирь, Арктика, Дальний Восток). Крупнейшие по площади заповедники – Большой Арктический, Командорский, Кроноцкий, Путоранский, Остров Врангеля и др. – находятся в зоне тундры и тайги, на островах Тихого и Северного Ледовитого океанов (Иванов, Чижова, 2010).

Государственные природные заповедники, которые входят в международную систему биосферных резерватов, осуществляющих глобальный экологический мониторинг, имеют статус биосферных (всего 45 на 2023); крупнейшими из них являются Кроноцкий, Печоро-Илычский и Саяно-Шушенский, а также к ним относится и Сихотэ-Алинский заповедник. К их территориям в целях проведения научных исследований, экологического мониторинга, а также апробирования и внедрения методов рационального природопользования, не разрушающих окружающую природную среду и не истощающих биологические ресурсы, могут быть присоединены территории биосферных полигонов, в т. ч. с дифференцированным режимом особой охраны и функционирования.

**Национальные парки.** Несколько иные функции выполняют национальные парки, которые включают природные комплексы и объекты, имеющие особую экологическую, историческую и эстетическую ценность. Они относятся к объектам федеральной собственности и предназначены для использования в природоохранных, эколого-просветительских, научно-исследовательских, рекреационных и культурных целях.

В 2002 в России имелось 35 национальных парков, занимающих площадь 69 тыс. км<sup>2</sup>. Большинство из них расположено в Европейской части страны, к бассейну Волги приурочены национальные парки Башкирия, Нижняя Кама и Самарская Лука; на севере размещаются парки Кенозёрский (Архангельская обл.), Водлозёрский (Карелия, Архангельская обл.) и Югыд Ва (Республика Коми). В Зауралье созданы национальные парки Припышминские Боры и Зюраткуль; в Сибири – Шушенский Бор, Тункинский и Алханай; два национальных парка находятся на побережье Байкала. Перспективно развитие сети национальных парков на Дальнем Востоке и в Арктике (в частности, на Новой Земле). Нацио-

нальные парки ведут не только большую эколого-просветительскую, но и научную работу. Водлозёрский национальный парк (1991) получил статус международного биосферного резервата, работающего в рамках международной программы ЮНЕСКО «Человек и биосфера» (МАB) (Электронный ресурс, https://old.bigenc.ru/).

**Природные парки,** в отличие от национальных (при существенном сходстве их статуса, задач и целей), находятся в ведении субъектов РФ, постановлениями которых они создаются. В 2001 на территории России имелось 40 природных парков. Семь из них находятся в черте г. Москвы (в т. ч. Битцевский Лес, Измайлово, Останкино); пять природных парков расположены в Камчатской обл. (Быстринский, Южно-Камчатский, Налычево, Ключевский, Голубые Озёра); по четыре – в Якутии (в т. ч. Ленские Столбы, Усть-Вилюйский) и в Волгоградской обл. (в т. ч. Волго-Ахтубинская пойма, Эльтонский) и т. д. Особое место среди других занимает природно-этнический парк Берингия в Чукотском автономном окр.; эта новая для нашей страны и весьма перспективная форма особо охраняемых природных территорий находится пока в стадии становления и нуждается в правовом и организационном оформлении (Электронный ресурс, https://old.bigenc.ru/).

**Заказники**. Для сохранения и восстановления природных комплексов или их компонентов, а также поддержания экологического баланса создают государственные природные заказники, среди которых (в зависимости от профиля и назначения) различают: комплексные (ландшафтные), биологические (фаунистические, лесные, болотные и т. д.), гидрологические и др. Традиционно наиболее известны заказники для воспроизводства особо ценных охотничьих животных. Природные заказники чаще всего находятся на землях различных землепользователей, которые обязаны соблюдать установленный режим охраны. В России насчитывается около 3 тыс. природных заказников, 57 из них общереспубликанского (федерального) значения. Особое значение имеют природные заказники Земля Франца-Иосифа и Североземельский в Северном Ледовитом океане (оберегающие уникальную фауну Арктики), Елизаровский, Васпухольский и Верхнекондинский заказники в Ханты-Мансийском автономном округе (где взята под охрану уникальная популяция западносибирских аборигенных речных бобров, а также места пролёта и гнездования водоплавающих птиц), Малые Курилы в Сахалинской обл. и др. (Электронный ресурс, https://old.bigenc.ru/).

**Памятниками природы** могут быть объявлены уникальные, невосполнимые, ценные в экологическом, научном, культурном и эстетическом отношениях природные комплексы, а также объекты естественного и искусственного происхождения. К этой категории часто относят лесные массивы, естественные болота, пещеры, родники, водопады, а также

некоторые участки рукотворных ландшафтов – искусственные леса, сады, парки и др. Памятники природы могут иметь федеральное и региональное значение; в некоторых случаях эти участки изымаются у землепользователей и собственников. Обычно их охрана возлагается на владельцев земельных участков, где они расположены. В России выделено ок. 10 тыс. памятников природы, примерами которых могут служить: Аргуновский сосновый бор (Архангельская обл.), роща Эйхвельда и ледниковые валуны (Мурманская обл.), Дудергофские высоты (Ленинградская обл.), Лохин Oстров (Московская обл.), парк усадьбы «Покровское-Стрешнево» (Москва), Лысая гора (Воронеж), тисовые и кедровые рощи (Дальний Восток), «дуб Пугачёва» (Республика Марий Эл) и др. Гидрологическими памятниками природы объявлены некоторые озёра, в т. ч. оз. Могильное (Мурманская обл.), оз. Светлояр (Нижегородская обл.) и др. В 2002 федеральным памятником природы стал о. Малый Жемчужный в сев. части Каспийского м. (Электронный ресурс, https://old.bigenc.ru/).

**Дендрологические парки и ботанические сады** являются природоохранными учреждениями, создающими специальные коллекции растений для сохранения и обогащения растительного мира, а также осуществляющими научную, учебную и просветительскую деятельность. Они организуются решениями соответствующих органов исполнительной власти (федеральной или региональной) и являются землепользователями; территории таких учреждений предназначаются только для выполнения их прямых задач. В 2001 на территории России имелись 54 ботанических сада [среди них наиболее известны Главный Ботанический сад им. Н. В. Цицина РАН (Москва), ботанический сад Ботанического института РАН (С.-Петербург), Полярно-альпийский сад-институт (Мурманская обл.), Уральский и Уфимский ботанические сады-институты, Центральный Сибирский ботанический сад], а также 24 дендрологических парка [Сочинский дендрарий, Бирюлёвский дендропарк (Москва), дендрарий Горно-таёжной станции (Приморский край) и др.].

**Лечебно-оздоровительные местности и курорты** выделяются с целью сохранения лечебных ресурсов и оздоровительных свойств данной местности и могут иметь федеральное, региональное или местное значение. Такого рода охраняемые территории широко представлены на Северном Кавказе и Черноморском побережье; они имеются и в др. регионах страны (Марциальные Воды в Карелии, курорт Белокуриха на Алтае, Дарасун в Забайкалье и др.). Их статус определён в Законе «О природных лечебных ресурсах, лечебно-оздоровительных местностях и курортах» (1995), ограничивающем любую деятельность, которая может привести к ухудшению качества или истощению лечебных ресурсов. На тер-

риториях лечебно-оздоровительных местностей и курортов организуются округа санитарной или горно-санитарной охраны.

**Территории традиционного природопользования** – принципиально новая для России категория особо охраняемых природных объектов, возникшая после принятия в 2001 Закона РФ «О территориях традиционного природопользования коренных малочисленных народов Севера, Сибири и Дальнего Востока Российской Федерации». Подобные «родовые угодья» закреплялись за коренными жителями в отдельных районах Сибири и Дальнего Востока ещё в 1990-х гг. Закон открыл широкие перспективы развития традиционных для этих регионов отраслей хозяйства (охота, рыболовство, оленеводство), придавая лесным, земельным и водным угодьям статус, близкий к охраняемым природным территориям (Электронный ресурс, https://old.bigenc.ru/).

Категория «лечебно-оздоровительные местности и курорты», предусматривалась Федеральным законом РФ от 14марта 1995г. №33-ФЗ до 28 декабря 2013 г. Тем не менее в ряде субъектов РФ эта категория пока еще сохраняется в качестве ООПТ регионального и местного значения, что закреплено в нормативных актах субъектов РФ.

Законами субъектов Российской Федерации могут быть установлены категории ООПТ местного (муниципального) значения, а также дополняющие Федеральный закон №33-ФЗ категории ООПТ регионального значения. Состав и особенности дополнительных категорий ООПТ определяются природными и социально-экономическими условиями, культурно-историческими особенностями и др.

Кроме рассмотренных выше категорий ООПТ, для которых характерна сравнительно высокая сохранность естественной природной среды, закон предусматривает возможность Правительства РФ и органов власти субъектов РФ «устанавливать и иные категории ООПТ — зеленые зоны, городские леса, городские парки, памятники садовопаркового искусства, охраняемые береговые линии, охраняемые природные ландшафты биологические станции, микрозаповедники и другие». Недостаток этого в том, что эти объекты не ранжированы, некоторые из них, например, городские парки, никак нельзя отнести к «особо», это — просто «охраняемые» территории. В соответствии с законом некоторые субъекты Федерации создали ООПТ собственных категорий: экологоэтнические зоны в Хакасии, этноприродные парки в Республике Тыва, охраняемые водные объекты в Красноярском крае, 13 орехово-промысловые зоны, водоохранные зоны и прибрежнозащитные полосы водных объектов в Приморском крае и т.д. Организация этих

охраняемых природных территории предусмотрена Законами субъектов РФ. (Шестаков, 2001).

Всего в России по состоянию на 2020 год функционируют около 13 тысяч особо охраняемых природных территорий федерального, регионального и местного значения. Общая площадь составляет 255,6 млн Га, что занимает 13,52% от площади страны, в том числе 21,2 млн Га морских акваторий (https://wwf.ru/). Федеральные природные заповедники (109, общая площадь 345 тыс. км<sup>2</sup>), национальные парки (64, общая площадь 269 тыс. км<sup>2</sup>), заказники (60, общая площадь 136 тыс. км<sup>2</sup>), памятники природы (17, общая площадь 235 км<sup>2</sup>), дендрологические парки и ботанические сады (46, общая площадь 46 км<sup>2</sup>) являются собственностью РФ и находятся в ведении и управлении Правительства РФ (общая площадь около 750 тыс. км<sup>2</sup>). Общее количество ООПТ регионального и местного значения составляет 11,529 тыс. единиц общей площадью 1,651 млн км<sup>2</sup> (2020). ООПТ регионального значения  $(10, 439$  тыс. единиц,  $1, 177$  тыс. км<sup>2</sup>) представлены природными парками (106), природными заказниками (2422), памятниками природы (7,390 тыс.), дендрологическими парками и ботаническими садами (27) и иными ООПТ (494) (Электронный ресурс, https://old.bigenc.ru/).

В структуре российских ООПТ основную часть составляют ООПТ регионального значения, на долю которых приходится около 85 % от общего числа ООПТ и около 60 % от суммарной площади. Для ООПТ местного (муниципального) значения эти показатели составляют примерно 13 и 14 %. Среди ООПТ регионального и местного значения в РФ по числу абсолютно преобладают памятники природы, которые в совокупности составляют более 8тыс. ООПТ. При этом их доля в общей площади ООПТ очень мала – менее 0,2 %. (Яковлева, 2015). На рисунке 2 показаны охраняемые территории России федерального уровня.

Заповедная система России имеет международное признание: 41 ООПТ находится под юрисдикцией Конвенции о всемирном наследии; 41 – под юрисдикцией Конвенции о водно-болотных угодьях, имеющих международное значение (Рамсарская конвенция); 47 включены во Всемирную сеть биосферных резерватов ЮНЕСКО; 4 имеют дипломы Совета Европы; 5 единиц входят в состав международных трансграничных резерватов (Электронный ресурс, [https://old.bigenc.ru/\)](https://old.bigenc.ru/).

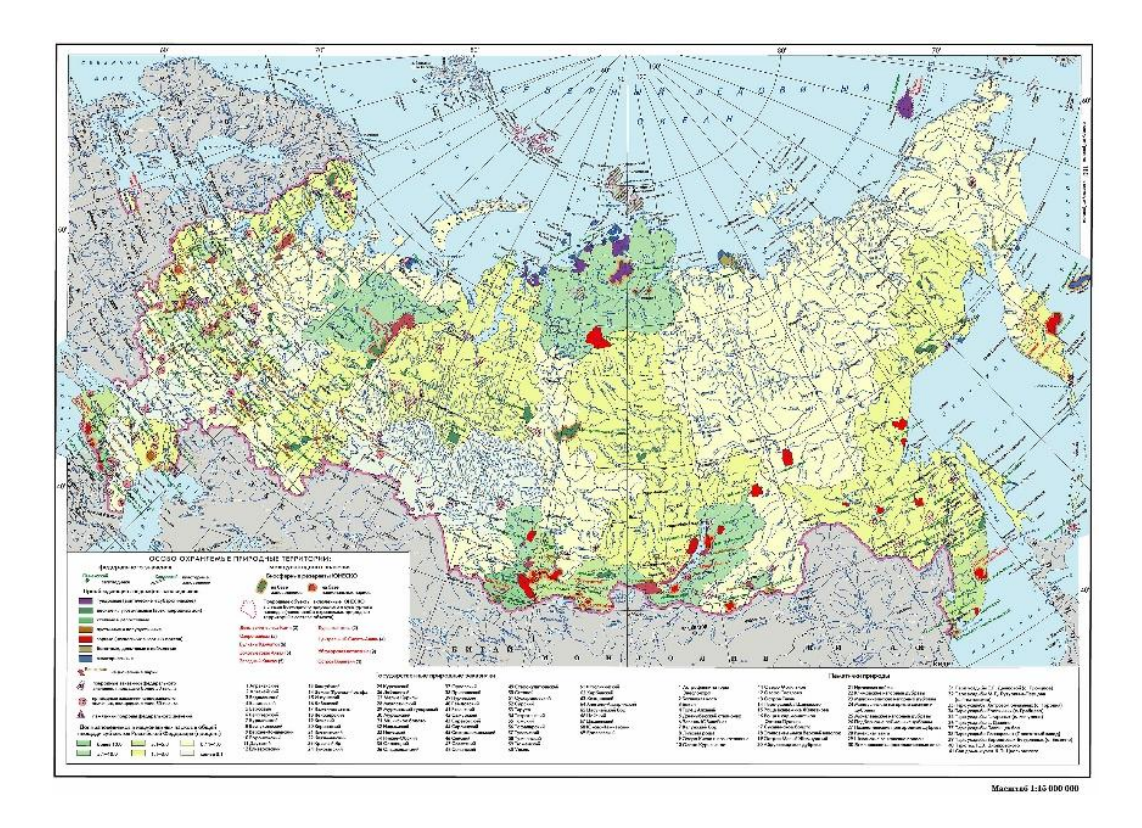

#### *Рисунок 2. ООПТ России федерального значения (https://ru.wikipedia.org/)*

Эта система природных резерватов уникальна и представляет исключительную ценность с точки зрения поддержания естественного функционирования экосистем и сохранения биоразнообразия, в том числе редких и исчезающих видов, а также экологического мониторинга, научных исследований и экологического просвещения не только в российском, но и в мировом масштабе.

Развитие сети особо охраняемых природных территорий является одним из механизмов обеспечения долгосрочного сохранения биологического и ландшафтного разнообразия как на национальном, так и на региональном и международном уровнях.

Заповедная система России включает в себя заповедники, национальные парки, заказники и памятники природы. Они охватывают практически все типы уникальных и наиболее примечательных ландшафтов, не нарушенных деятельностью человека. Это одно из наиболее значительных достижений страны в области охраны природных объектов общенационального достояния.

Только благодаря созданию ООПТ за последние сто с лишним лет были спасены от угрозы исчезновения соболь, зубр, амурский тигр, снежный барс, а также сотни других видов животных и места их обитания. Именно здесь сохраняется естественный ход

природных процессов и явлений, типичные и уникальные экологические системы, генетический фонд растительного и животного мира.

# <span id="page-25-0"></span>ГЛАВА 2. ОБЗОР СУЩЕСТВУЮЩЕГО ОПЫТА ПО ВОПРОСАМ ИСПОЛЬЗОВАНИЯ ГЕОИНФОРМАЦИОННЫХ ТЕХНОЛОГИЙ И ДАННЫХ ДИСТАНЦИОННОГО ЗОНДИРОВАНИЯ В ПРИРОДООХРАННОЙ ДЕЯТЕЛЬНОСТИ

Карты, схемы, а также данные дистанционного зондирования являются важной и неотъемлемой частью информационного обеспечения деятельности ООПТ. Совместно с данными, полученными научными сотрудниками ООПТ и сторонними исследователями о состоянии окружающей среды, они позволяют реализовать комплексный мониторинг территории. Для этого нужно наладить систему сбора, хранения, систематизации, обработки и доступа к данным.

Развитие сети особо охраняемых природных территорий страны, крайне важная и актуальная задача на сегодняшний день. Наиболее значимым этапом в развитии методов природоохранной деятельности стало развитие геоинформатики и появление геоинформационных систем (ГИС). Что интересно, первой созданной в мире ГИС была именно природоохранная – созданная в 60-х годах в Канаде Р.Томлинсионом Канадская ГИС (CGIS). Она представляла собой региональную ГИС национального уровня для анализа данных инвентаризации земель Канады в области рационализации землепользования. Появление и распространение персональных компьютеров, совершенствование их вычислительных мощностей, создание компьютерных глобальных и локальных сетей – все это стимулировало развитие молодой геоинформационной науки. ГИС сегодня – важнейший инструмент сбора, хранения, управления и анализа пространственными данными. Основные функции геоинформационных систем, которые делают их такими эффективными – визуализация, организация, обработка и анализ. Для всех современных организаций, особенно управляющими территориями – ГИС является лучшим способом хранения и обработки информации об участке суши или моря. К таким организациям относятся и администрации охраняемых природных территорий. ГИС может помочь сделать управление более эффективным, способствовать научной работе и охране территории, которая проводится во всех ООПТ, независимо от площади занимаемой ими территории. В реализации геоинформационных систем для различных типов ООПТ, безусловно, есть свои отличия, но общие принципы – комплексность, пространственность, связанность – остаются неизменными.

В понятие использования геоинформационных технологий в деятельности ООПТ в дальнейшем тексте работы также вкладывается и использование данных дистанционного зондирования, как неотъемлемой части пространственных данных, использующаяся в основном для задач мониторинга и дешифрирования. Особенно актуален этот метод исследования для обширных и труднодоступных территорий (как Сихотэ-Алинский заповедник).

ГИС могут использоваться по всем направлениям деятельности ООПТ:

- o Управление
- o Охрана
- o Научная деятельность
- o Туризм
- o Просвещение

**Проблемы**. Тем не менее, сложившая ситуация в природоохранной сфере в России, не позволяет использовать возможности геоинформационных технологий в полном объеме. Существует ряд проблем, осложняющих повсеместное внедрение современных технологий в деятельность особо охраняемых природных территорий.

За все время существования системы ООПТ в России накоплен обширнейший уникальный материал, характеризующий природные особенности территорий, данные о растительном и животном мире, описание почв и ландшафтов. Эта информация собиралась в рамках ведения Летописей природы, требования к содержанию которых были унифицированы на территории СССР. Произошедшие в 90-х годах экономические преобразования отразились и на состоянии заповедного дела: ведение летописей природы в большинстве ООПТ было перервано и возобновилось в сокращенном объеме в начале 2000-х годов (Русецкая, Дмытерко, 2017).

Кроме того, одной из характерных особенностей российской системы ООПТ является их «закрытость» (Отбоева, Жалсараева, 2016), трудности в получении данных на определенную территорию, плохо налаженный обмен информацией между ООПТ, и главное – отсутствие унифицированной системы хранения данных. Все эти факторы, в совокупности не позволяют получать и сравнивать между собой многолетние данные, полученные в разных ООПТ, и эффективно их использовать.

Исследования (Алексеенко, 2014) показали, что сегодня в стране существует следующая закономерность: чем дальше от столиц и областных центров находится ООПТ, тем менее востребованы информационные технологии. Также на степень внедрения влияет иерархический уровень территории – как категория (заповедник, заказник, нац. парк…), так и значение (федеральное, региональное, местное)

Другая проблема – **отсутствие квалифицированных кадров** на местах. Если программное обеспечение может быть закуплено администрацией ООПТ, то далеко не каждая имеет в своем штате ГИС-специалиста, а у сотрудников может быть недостаточно квалификации для эффективного использования ГИС в повседневной работе. Как правило, крупные ООПТ, кластерного типа, под управлением которых находятся несколько территорий (Кроноцкий заповедник, объединенная дирекция заповедников Таймыра, национальный парк Русская Арктика и др.), имеют в штате ГИС- специалиста. Это объясняется, с одной стороны, финансовыми возможностями, а с другой – практической необходимостью, поскольку управлять такими крупными и территориально разнесенными друг от друга объектами, без вспомогательных инструментов затруднительно.

На государственном уровне сегодня не существует общей концепции картографического и геоинформационного обеспечения деятельности ООПТ.

В качестве решения комплекса этих проблем, представляется использование возможностей геоинформационных систем, которые начали внедряться в охраняемые территории России с конца 90-х гг. Использование таких современных подходов способствует повышению качества решения научных и природоохранных задач, стоящих перед российской системой ООПТ, так как геоинформационные системы наилучшим образом подходят для обработки, хранения и анализа пространственной информации и позволяют выявлять структуру экосистем по разрозненным данным их компонентов. Таким образом, в настоящее время существует объективная и колоссальная необходимость развития и дальнейшего совершенствования ГИС в работе охраняемых территорий.

**ДЗЗ.** Результативность решения поставленных перед ООПТ задач существенно повышается с применением современных космических систем дистанционного зондирования Земли (ДЗЗ). Их использование позволяет создать комплексное оперативное и в целом эффективное информационно-управленческое обеспечение мониторинга особо охраняемых природных территорий (Лупачева, 2008).

Современные космические средства дистанционного зондирования Земли дают возможность оперативно получать актуальные, полные и достоверные сведения о состоянии природной среды и о хозяйственной деятельности, включая удаленные и труднодоступные территории, обеспечивают доступ к однородной и сравнимой по качеству информации одновременно для обширных зон, что практически недостижимо при использовании любых наземных и авиационных средств наблюдения. Постоянное увеличение пространственного и спектрального разрешения изображений, сделанных из космоса, уточнение координатной привязки и составление ортофотомозаик выбранной области Земли позволяют существенно повысить эффективность мониторинга и экологической безопасности ООПТ.

На основе комплексной интерпретации оперативных и высокоточных материалов космического зондирования, получаемых панхроматической и мультиспектральной съемочными системами, возможно получение качественных и количественных показателей динамики компонентов окружающей природной среды, вызванной как естественными причинами, так и антропогенным воздействием. В первую очередь, изменения затрагивают рельеф, гидрографическую сеть, растительность, и проявляются в развитии эрозионных процессов, усыхании и заболачивании, загрязнении и эвтрофировании водоемов.

За последние 10 лет технические характеристики космических аппаратов ДЗЗ существенно улучшились, а возможности дешифрирования получаемых из космоса данных в автоматическом или полуавтоматическом режиме значительно возросли. Это позволяет эффективно использовать показатели ДЗЗ, например для определения породного состава лесов по оптическим и радарным космическим снимкам или для мониторинга состояния водоохранных зон, контроля несанкционированного строительства промышленных и жилых объектов в их пределах (Лупачева, 2008).

Особое значение приобрело прогнозирование развития и фиксирование разрастания очагов лесных пожаров. Современные космические технологии позволяют осуществлять на базе отработанных алгоритмов оперативное автоматизированное выявление очагов пожаров размером вплоть до десятков квадратных метров (Мельченко, 2004).

Важным представляется, что получаемая с помощью данных дистанционного зондирования информация является независимой, открытой и актуальной. Совместное использование ДДЗ и ГИС позволит получать своевременную, полную и достоверную информацию о состоянии природной среды и о хозяйственной деятельности на любой территории.

В целом природоохранные ГИС решают задачи инвентаризации и мониторинга, оценки и прогноза, планирования и управления. Однако их можно разделить по нескольким параметрам (Отбоева, Жалсараева, 2016):

- 1. предметная (более узкая) специализация;
- 2. территориальный охват.

В зависимости от предметной специализации для создания работоспособной ГИС необходим определенный набор пространственных данных и использование подходящих технологий ГИС. С другой стороны, территориальный уровень исследований определяет требования к показателям масштабов и точности используемых материалов и, как следствие, результаты измерений.

Предметная специализация определяется конкретными интересами. Для заповедников это, главным образом, особенности распространения процессов и явлений, редких и уникальных природных систем охраняемых и исчезающих видов растений и животных, а также цели экологического просвещения. Национальные парки, в отличие от заповедников, имеют высокую рекреационную ценность, которая означает, определенную работу с населением (экологическое просвещение, организация и регулирование отдыха населения в специально выделенных для этой цели местах).

На основе материалов, опубликованных в Интернете, можно выделить задачи, которые в настоящее время в некоторых ООПТ решаются с помощью ГИС (Рыжков, 2013).

- o создание условий для регулируемого туризма и отдыха в природных условиях, предоставление справочной информации о территории и инфраструктуре ООПТ (разработка и картографирование маршрутов экологических троп, оценка живописности отдельных участков парка);
- o зонирование ООПТ;
- o инвентаризация природных и историко-культурных комплексов парка;
- o обработка и анализ данных мониторинга (в т.ч. по материалам дистанционного зондирования) с целью оценки экологического состояния территории и разработки природоохранных мероприятий;
- o создание и ведение баз данных экологического мониторинга;
- o формирование баз и банков данных по флоре и фауне;
- o анализ и оценка состояния различных экосистем, подвергнувшихся воздействию аномальных природных явлений;
- o моделирование и прогнозирование экологических ситуаций;
- o тематическое картографирование различных экосистем;
- o разработка и картографирование фенологических маршрутов;
- o формирование баз и банков данных на основе фактических наблюдений/измерений, регистрируемых в Летописи природы;
- o анализ данных о благоустройстве различных участков ООПТ;
- o анализ количества рекреантов, интенсивности воздействия на участок ООПТ;
- o анализ пространственной локализации и транспортной доступности участка ООПТ;
- o анализ проявления реакции окружающей среды на оказываемое воздействие;
- o прочее.

**Специфические особенности и преимущества использования ГИС для заповедника.** С одной стороны, в российских заповедниках за десятилетия собран огромный и ценный объем информации, который на сегодняшний день можно сказать лежит без дела и практически недоступен для использования. Создание на основе этих материалов компьютерных баз данных, особенно в ГИС, – это способ сделать собранные данные доступными для научного анализа. С другой стороны, до сих пор сбор данных в заповедниках носит «неофициальный» характер системы учета, часто не имеет четкой структуры, временная и пространственная привязки данных не точны, что очень затрудняет их автоматизированную обработку. Переход к использованию ГИС-технологий не требует вносить практически никаких изменений в содержание наблюдений, но форма их фиксации становится значительно более жесткой и адаптированной для компьютерной обработки (табличная структура с кодировками) (Отбоева, Жалсараева, 2016). В этом случае могут быть разработаны алгоритмы экстраполяции этих данных на всю территорию с последующим отображением на карте, в том числе, получение серии карт за разные годы наблюдений. Картографической основой для резервного ГИС послужат: топографические карты и серии тематических карт (геологических, геоморфологических, ландшафтных, геоботанических и др.).

Исследование данных с помощью ГИС позволяют выявить иерархию биоценотических связей и использовать их в дальнейшем для построения электронных карт и разработки прогностических моделей.

Отдельная проблема в области применения ГИС – проектирование ООПТ. Для решения этой проблемы существует несколько подходов. В одном из вариантов задача сводится к наложению слоев с выбранными значениями, представленными в формализованном виде, друг с другом и определению некоторой суммарной ценности территории. Другой вариант предполагает, что ценность природных объектов в значительной степени определяется их относительным положением. В этом случае конструкция охраняемых территорий в регионе под защитой занимает определенную область с ценными природными объектами, обеспечивая при этом некоторое пространственное расположение объектов относительно друг друга. В этом и в другом подходе использование ГИС, очевидно, может значительно упростить задачу.

Классификация ГИС ООПТ по территориальному охвату:

- o локальные (для определенного заповедника или национального парка);
- o региональные (например, Морские и прибрежные ООПТ России);
- o глобальные (для всех ООПТ на территории России)

В качестве примеров заповедников и национальных парков, заявляющих о использовании ГИС в своей работе, можно назвать: Государственный природный заповедник «Денежный камень», Алтайский заповедник, Центрально-лесной государственный биосферный природный заповедник, НП «Тункинский», НП «Уграз», НП «Хвалинский», НП «Водлозерский», НП «Лосиный остров». Что касается программного обеспечения, подавляющее большинство использует программные решения марки компании ESRI, на втором месте находится MapInfo, третьем месте – в общей сложности все другие программные продукты, как проприетарные, так и открытые.

Морские и прибрежные ООПТ России – это проект региональной ГИС ГНЦ «Арктического и антарктического научно-исследовательского института», представленный в Интернете. Другим примером региональной ГИС выступает ГИС Охраняемые природные территории Ленинградской области, разработанный также ГНЦ и «Арктическим и антарктическим научно-исследовательским институтом».

К глобальным пока можно отнести не сами ГИС, а, скорее, базы данных по ООПТ по всей территории России и электронные атласы. В первую очередь, это сайт Министерства природных ресурсов, здесь доступны в электронном виде ГИС Атласа «Недра России». Также представлены различные карты по федеративным округам и субъектам РФ, в том числе карты ООПТ, однако, к сожалению, пока еще не для всех регионов. Тут стоит упомянуть не менее важный проект oopt.info, который содержит базу данных и карту, на которой отображаются все ООПТ России федерального значения. По

клику на любой из округов, открывается его карта, где так же можно нажать на любую ООПТ и перейти на страницу с подробной информацией о ней (рисунок 3).

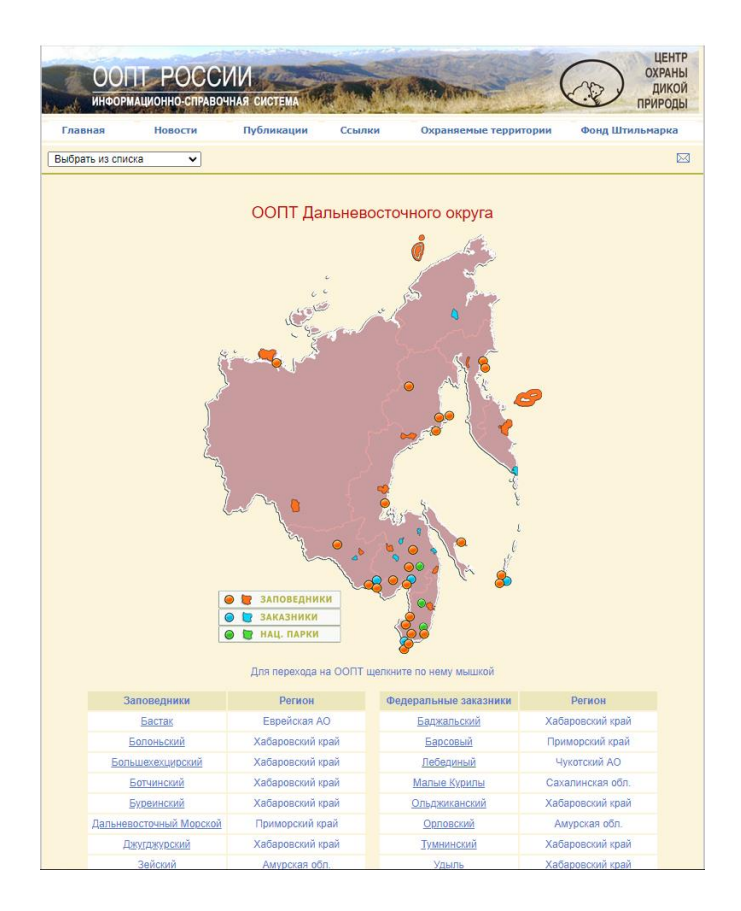

*Рисунок 3. ООПТ федерального значения в Дальневосточном округе (http://oopt.info/)*

Однако информационное обеспечение ГИС ООПТ остается крайне трудоемким делом. Вся информация об ООПТ и результатах её научно-исследовательской деятельности обычно разнесена по итоговым отчетам и Летописям природы. Последние не всегда доступны за весь период ведения, а доступ к научным статьям может быть и вовсе ограничен (Тебердинский заповедник).

Отчасти сложившаяся ситуация может быть оправдана тем, что ООПТ страны не объединены информационно в одну систему. Например, Служба национальных парков США (National Park Service) имеет портал Integrated Resource Management Applications (IRMA), предоставляющий открытый доступ ко всевозможной информации: границам всех охраняемых территорий, картографическим материалам, наборам данных по различным объектам природы и культурного наследия, статистике посещений, результатам научных исследований в виде пространственных данных и публикаций. В нашей стране, к сожалению, ничего подобного сегодня не существует. Государственными структурами не предоставляется даже такая базовая пространственная информации, как границы всех ООПТ. Все открытые данные, доступные сегодня, являются результатом деятельности сторонних организаций или инициативных групп, работающих в природоохранной отрасли.

Один из таких проектов – «Прозрачный мир», главной деятельностью которого является концепция ЛВПЦ (леса высокой природоохранной ценности). На сайте проекта размещены веб-карты на некоторые субъекты РФ. Карты содержат подложки космических снимков (Sentinel-2 и Landsat 8), векторные слои с природными комплексами высокой природоохранной ценности, особо охраняемыми природными территориями и лесохозяйственными границами (рисунок 4). Интерфейс карты содержит стандартные функции масштабирования, переключения видимости слоёв и поиска по базе данных объектов (http://hcvf.wwf.ru).

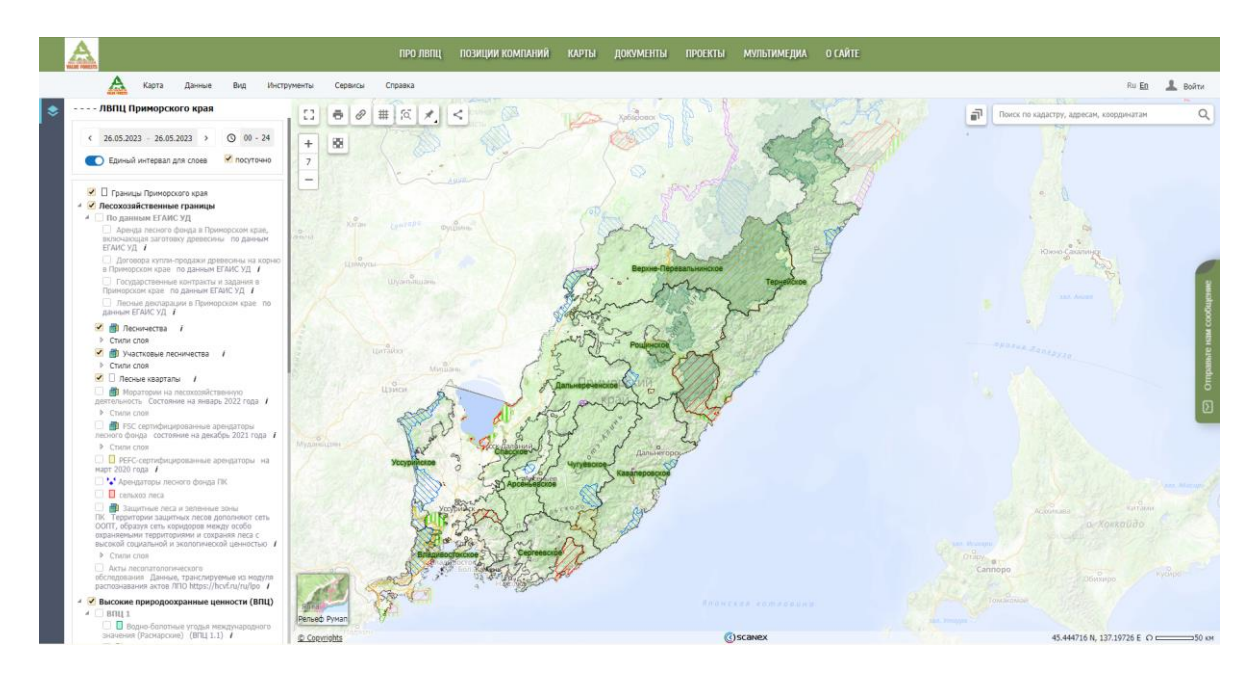

#### *Рисунок 4. Веб-карта "ЛВПЦ Приморского края" (https://hcvf.ru/)*

Еще один интересный пример – геопортал национального парка «Смоленское Поозерье» ( [http://geoportal.poozerie.ru/\)](http://geoportal.poozerie.ru/). Этот ресурс выгодно отличается от других, вопервых, обширным перечнем слоев карты, во-вторых, наличием разнообразнейших тематических слоев, отражающих результаты различных исследований на территории НП (рисунок 5). Базовые слои, помимо общегеографической нагрузки содержат информацию даже о социальной инфраструктуре в границах парка, дорогах и улицах, ЛЭП, расположении станции системы высокоточного позиционирования и ее зона покрытия, метеостанции, горизонталях. Присутствует отображение зонирования территории на зоны разрешенной хозяйственной деятельности и заповедные; границы лесного хозяйства НП – кварталы лесничеств, земли лесного фонда, участковые лесничества. Однако, самые нешаблонные слои размещены в следующих категориях:

- o Изменения на землях лесного фонда НП содержит космические снимки в естественных и ложных цветах, слои вырубок лесов, зарастания территории, антропогенного воздействия
- o Результаты лесопатологического мониторинга содержит данные о ветровалах, патологиях древостоя, вырубках, гарях
- o Мониторинг пожарной опасности отображает расположение видеокамер пожарного наблюдения
- o Актуализация данных по болотам показывает выявленные болота НП, заболоченные территории.

Такое количество интересных тематических слоев, отражающих исследования на территории – редкость для ГИС охраняемых территорий в России, поэтому данный ресурс – один из лучших примеров отечественных разработок.

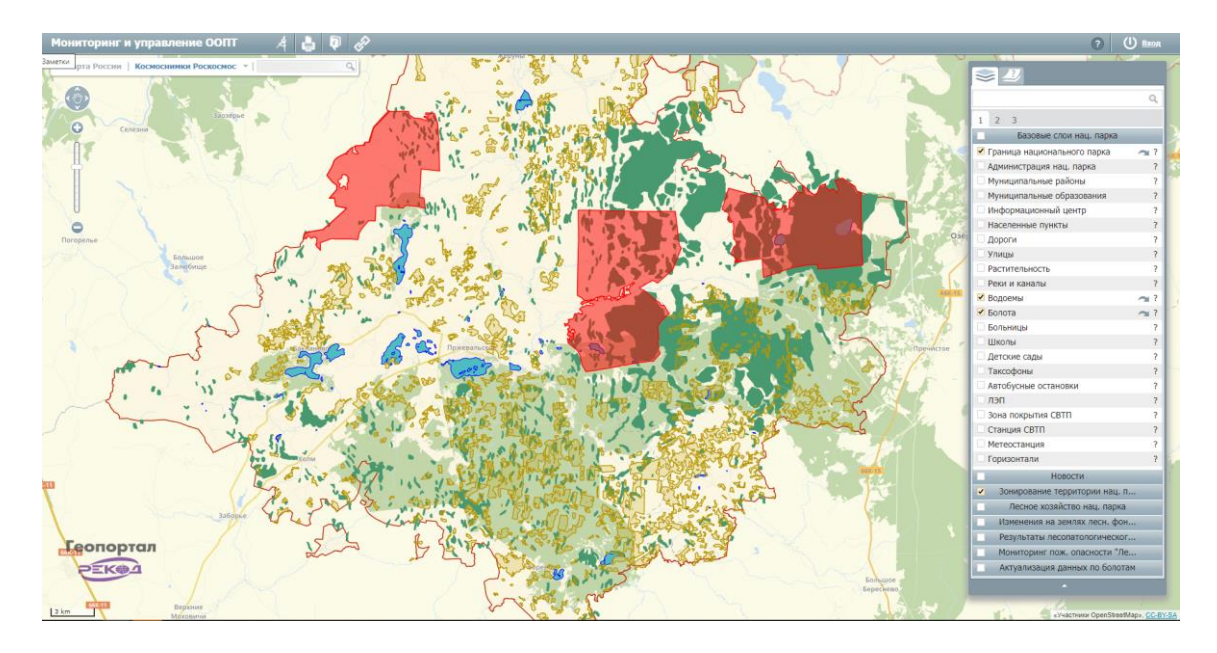

*Рисунок 5. Геопортал национального парка «Смоленское Поозерье» (http://geoportal.poozerie.ru/)*

Другим примером послужит прототип веб-ГИС по природному заповеднику «Белогорье» и учебно-научной базе СПбГУ «Дубрава» [\(https://pozhvanov.com/science/belmap/\)](https://pozhvanov.com/science/belmap/). Особенностью является наличие пяти кластеров заповедника, к которым можно перемещаться, нажав на иконку метки напротив соответствующего кластера. Здесь присутствуют слои лесотипологических карт, почвенная карта (рисунок 6), точки почвенных разрезов с информацией по ним, маршруты учета копытных.

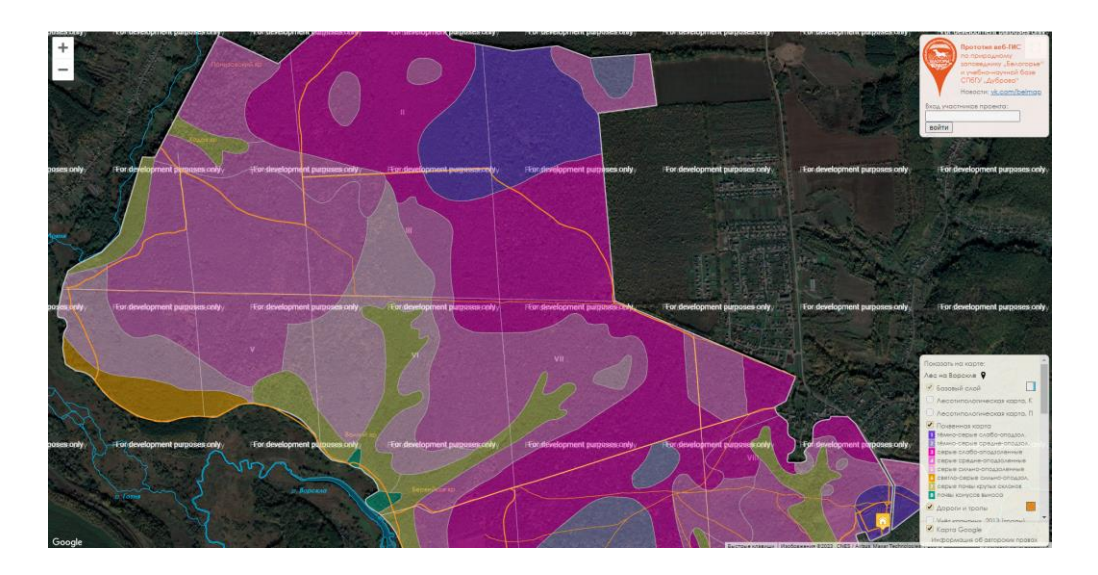

*Рисунок 6. прототип веб-ГИС по природному заповеднику «Белогорье» и учебно-научной базе СПбГУ «Дубрава» (https://oopt-ru.livejournal.com/)*

Веб-ГИС «ООПТ Томской области» [\(https://green.tsu.ru/oopt/\)](https://green.tsu.ru/oopt/) содержит границы всех охраняемых территорий области всей уровней. По нажатию на иконку, появляется небольшое окошко с изображением точной границы данного ООПТ (рисунок 7), и ссылка на страницу с подробным описанием территории. Интерфейс позволяет масштабировать экстент, измерять расстояния и выполнять поиск.

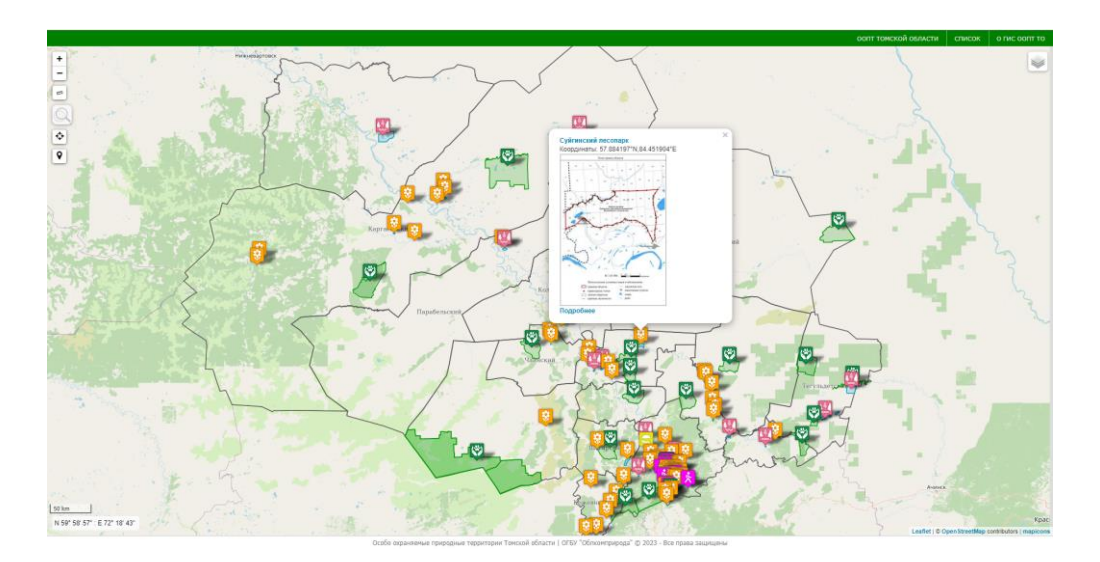

*Рисунок 7. Веб-ГИС «ООПТ Томской области» (https://green.tsu.ru/oopt/)*

Веб-ГИС Республики Саха [\(https://sakhagis.ru/map/oopt\)](https://sakhagis.ru/map/oopt) также представляет собой веб-карту особо охраняемых природных территорий. Особенность этого ресурса – широкий выбор картографических подложек, включающий в себя как стандартные картографические основы (Google, Yandex, Bing, Esri, 2GIS…), так и геологические карты четвертичных образований и полезных ископаемых, карту охотничьих угодий (рисунок 8), оленьих пастбищ, и даже художественную карту «Акварель Stamen». Такое разнообразие
подложек встречается не часто. Слой охраняемых территорий включает в себя все ООПТ региона, включая местного значения, с краткой сводкой информации о каждом. Также присутствуют слои границ лесничеств и территорий традиционного природопользования. Кроме стандартных функций масштабирования, поиска и переключения слоёв, есть возможность рисовать на карте пользовательские объекты, с отображением их площади, радиуса. Данный ресурс – отличный пример региональной веб-гис, особенно для такого крупного региона как Якутия.

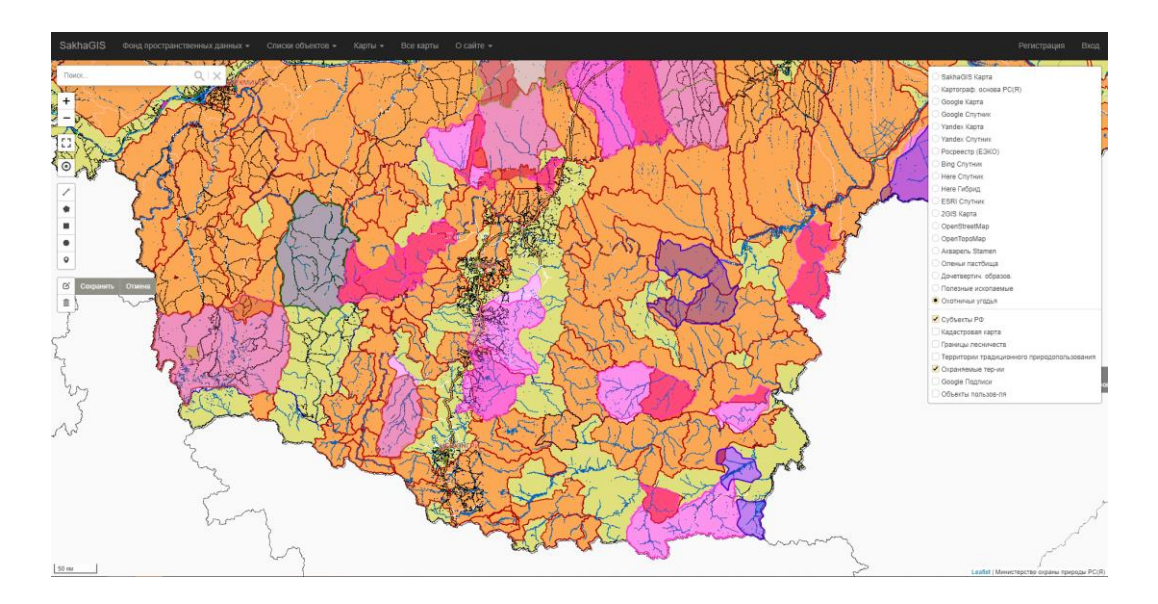

*Рисунок 8. Веб-ГИС Республики Саха (https://sakhagis.ru/)*

Все рассмотренные выше веб-ГИС, возможно, правильнее было бы называть интерактивными картами, так как они отлично выполняют функцию визуализации и получения уже вшитой информации, но инструменты анализа, обработки и синтеза новой информации в подавляющем большинстве случаев отсутствуют.

Современные технологии в области геоинформатики позволяют упростить, автоматизировать и систематизировать работу с пространственными данными, получаемыми на территории ООПТ. Такие решения могут применяться как для внутренних задач сотрудников, так и для всеобщего доступа (в рамках задач просвещения и туризма).

На сегодняшний день Россия имеет большие площади особо охраняемых природных территорий, в том числе труднодоступных, где использование современных методов исследования необходимо для качественного и оперативного мониторинга. Однако, не во всех регионах нашей страны специалисты ООПТ имеют возможность и умение работать с ДДЗ и ГИС системами, для этого требуются высококвалифицированные кадры с уклоном в данной тематике. Все это сказывается в целом на мониторинге флоры и фауны особо охраняемых природных территориях.

В первую очередь необходимо обратить внимание на ООПТ местного и регионального значения, так как они подвергаются наибольшему риску с точки зрения его развития и существования, недофинансированию, часто не хватает обновленной документации. Тем не менее, для каждого муниципального образования они играют решающую роль как основа экологического каркаса и гарант сохранения природных ресурсов, экологической устойчивости территории (Отбоева, 2015).

# ГЛАВА 3. ПРИМЕНЕНИЕ ГЕОИНФОРМАЦИОННЫХ ТЕХНОЛОГИЙ И ДАННЫХ ДИСТАНЦИОННОГО ЗОНДИРОВАНИЯ ДЛЯ РЕШЕНИЯ ПРАКТИЧЕСКИХ ЗАДАЧ СИХОТЭ-АЛННСКОГО ЗАПОВЕДНИКА.

3.1. Сихотэ-Алинский государственный заповедник

**Полное официальное наименование ООПТ:** Сихотэ́-Али́нский государственный природный биосферный заповедник имени К. Г. Абрамова

**Текущий статус ООПТ:** Действующий

**Категория ООПТ:** государственный природный заповедник

**Значение ООПТ:** Федеральное

**Международный статус ООПТ:** Биосферный резерват

**Категория ООПТ согласно классификации Международного союза охраны природы (МСОП, IUCN):** IA. STRICT NATURE RESERVE (Строгий природный резерват)

**Профиль:** Биосферный

**Дата создания:** 10.02.1935

**Местоположение ООПТ в структуре административно-территориального деления:** Дальневосточный федеральный округ > Приморский край > Дальнегорский городской округ, Красноармейский район, Тернейский район (рисунок 9)

**Порядковый номер кадастрового дела ООПТ: -**

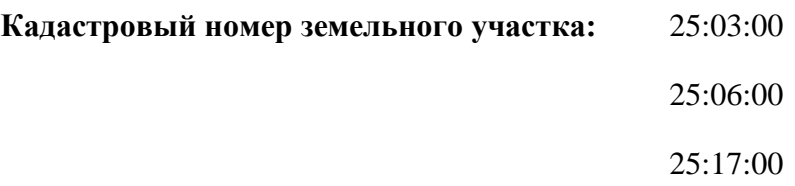

**Ведомственная подчиненность:** Министерство природных ресурсов и экологии Российской Федерации

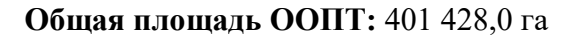

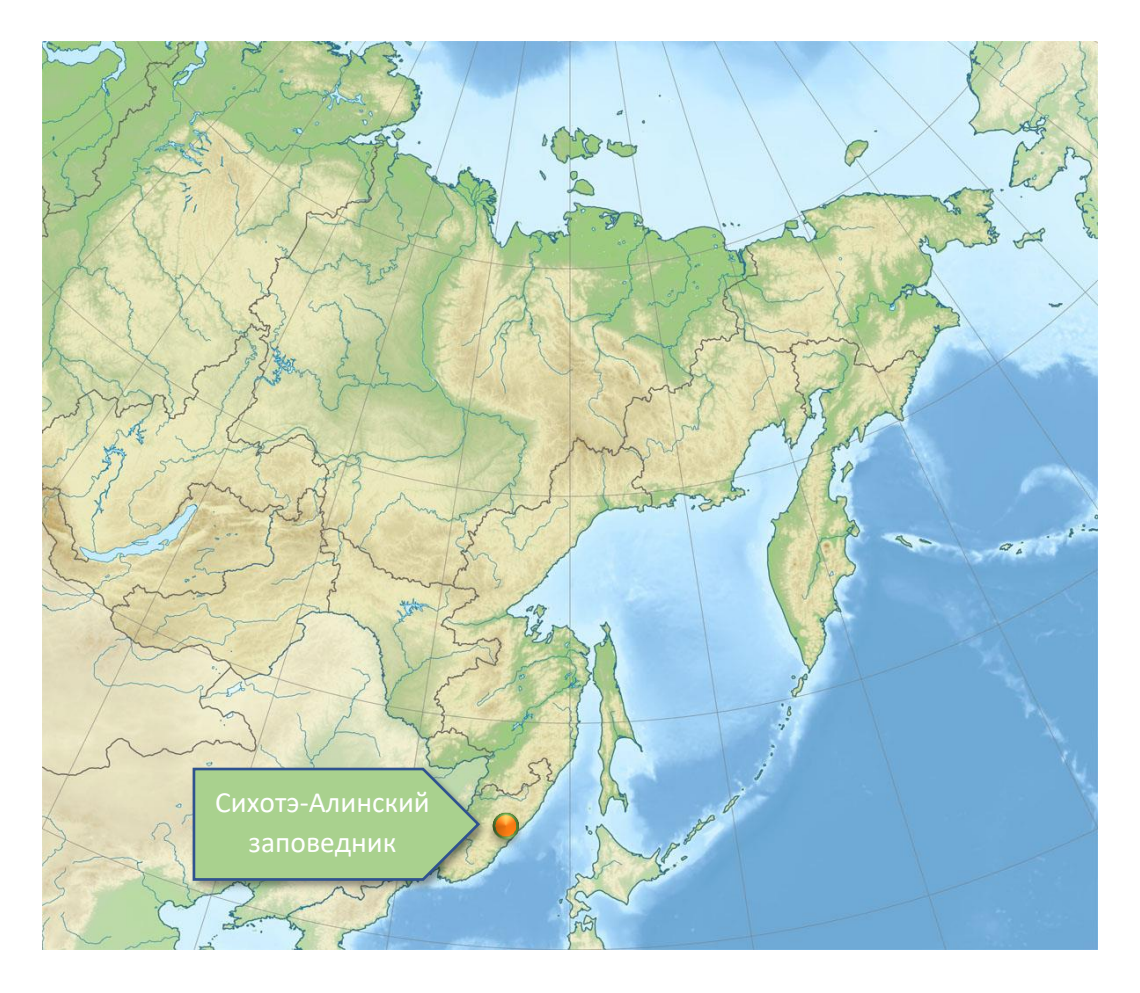

*Рисунок 9. Расположение Сихотэ-Алинского заповедника на карте Дальневосточного федерального округа.*

**Площадь морской особо охраняемой акватории:** 2 900,0 га

**Площадь земельных участков, включенных в границы ООПТ без изъятия из хозяйственного использования:** 0,0 га

**Площадь охранной зоны:** 65 250,0 га

**Количество кластеров:** 2

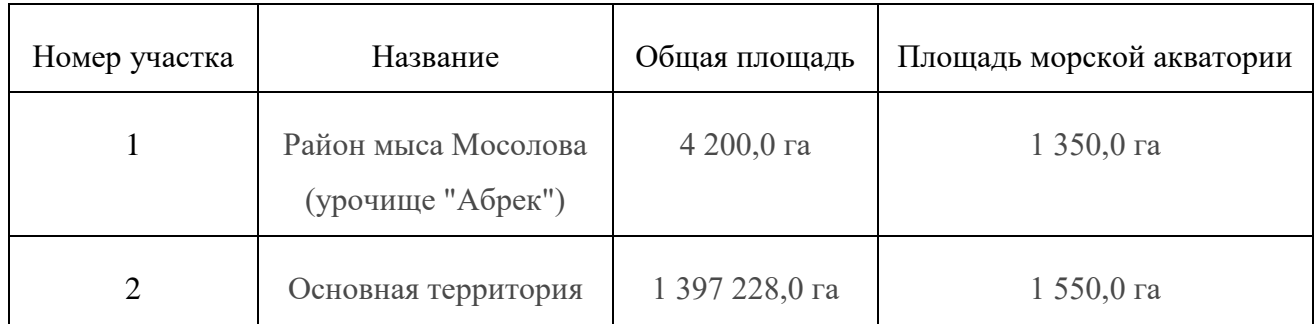

# **Наличие в границах ООПТ иных особо охраняемых природных территорий:**

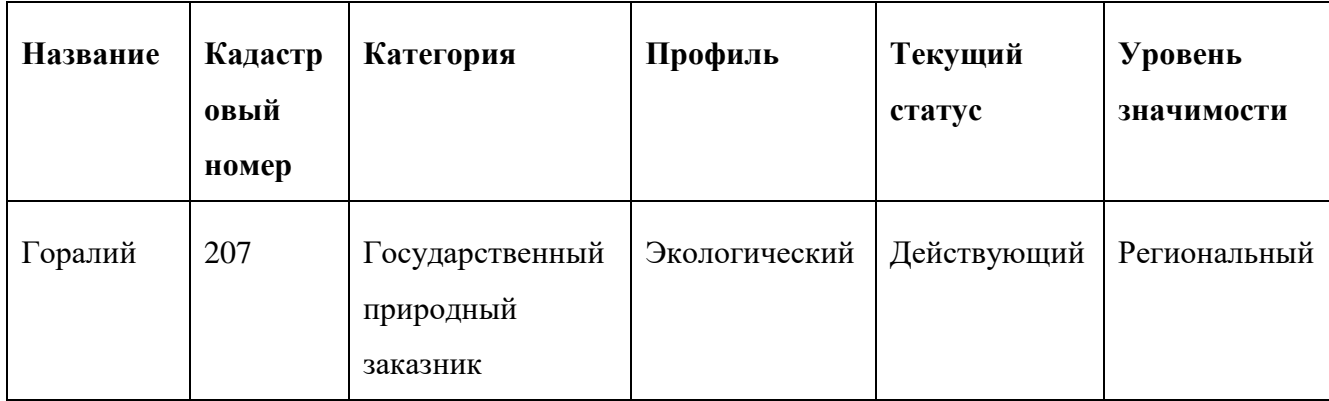

# **Обоснование создания ООПТ и ее значимость:**

- o организация и осуществление охраны природных территорий в целях сохранения биологического разнообразия и поддержания в естественном состоянии охраняемых природных комплексов и объектов Среднего Сихотэ-Алиня, отражающих в совокупности состояние биосферы на стыке двух биогеографических провинций и в контакте Тихий океан - Евразийский материк;
- o организация и проведение научных исследований, включая ведение Летописи природы;
- o осуществление экологического мониторинга;
- o экологическое просвещение;
- o участие в государственной экологической экспертизе проектов строительства, реконструкции и расширения хозяйственных и иных объектов, а также схем их размещения и развития в Среднем Сихотэ-Алине;
- o содействие в подготовке научных кадров и специалистов в области охраны окружающей природной среды;

o организация экспериментальных исследований и работ по воспроизводству на плантациях в питомниках и в естественной среде на территории биосферного полигона лекарственно-технических видов растений, животных, в том числе редких видов растений и животных. Апробирование и внедрение на территории биосферного полигона и охранных зон заповедника методов рационального природопользования, не разрушающих окружающую природную среду и не истощающих биологические ресурсы.

#### **Перечень основных объектов охраны:**

Среднегорья, низкогорья и предгорья Центрального Сихотэ-Алиня, морские террасы, побережье и акватория Японского моря шириной 1 км. Природные комплексы прибрежных травянистых и кустарниковых сообществ, дубовых лесов с маньчжурскими видами (0-300 м), кедрово-широколиственных (200-500 м), кедрово-еловых (400-700 м), пихтово-еловых (700-1100 м), высокогорных пихтово-еловых и каменноберезовых лесов и высокогорных лугов (1100-1500 м), зарослей кедрового стланика (1200-1300 м), горных тундр. 40 видов редких и исчезающих растений (башмачки крупноцветковый, настоящий и пятнистый, бородатка японская, заманиха высокая, калипсо луковичная, полушник азиатский, рододендроны сихотинский и Фори, тис остроконечный, лиственница ольгинская и др.). 63 вида млекопитающих, 342 - птиц, 8 - рептилий, 5 - амфибий, 32 - рыб. Редкие виды животных - 5 видов млекопитающих (амурский тигр, амурский лесной кот, гималайский медведь, амурский горал, пятнистый олень), 34 - птиц (черный аист, мандаринка, чешуйчатый крохаль, орлан белоплечий, орлан-белохвост, ястребиный сарыч, беркут, сапсан, скопа, хохлатый орел, дикуша, черный журавль, рыбный филин и др.), 1 рыб (осетр сахалинский), 13 - насекомых.

### **Запрещенные виды деятельности и природопользования:**

На всей территории и в акватории заповедника запрещается любая деятельность, противоречащая задачам заповедника и режиму особой охраны его территории, в том числе:

- o действия, изменяющие гидрологический режим земель; изыскательские работы и разработка полезных ископаемых, нарушение почвенного покрова, выходов минералов, обнажений и горных пород;
- o рубка леса, за исключением прочих рубок, осуществляемых в установленном порядке, заготовка живицы, древесных соков, лекарственных растений и

технического сырья, а также иные виды лесопользования, за исключением случаев, предусмотренных Положением;

- o сенокошение, пастьба скота, размещение ульев и пасек, сбор и заготовка дикорастущих плодов, грибов, орехов, семян, цветов и иные виды пользования растительным миром, за исключением случаев, предусмотренных Положением;
- o строительство и размещение промышленных и сельскохозяйственных предприятий и их отдельных объектов, строительство зданий и сооружений, дорог и путепроводов, линий электропередачи и прочих коммуникаций, за исключением необходимых для обеспечения деятельности заповедника; при этом в отношении объектов, предусмотренных генпланом, разрешения на строительство оформляются в соответствии с законодательством Российской Федерации о местном самоуправлении и Градостроительным кодексом Российской Федерации;
- o промысловая, спортивная и любительская охота и лов рыбы, нахождение людей с собаками, преследование животных с целью фото-видео-киносъемки, иные виды пользования животным миром, за исключением случаев, предусмотренных Положением;
- o интродукция живых организмов в целях их акклиматизации;
- o применение минеральных удобрений и химических средств защиты растений;
- o сплав леса;
- o загрязнение территории бытовыми и производственными отходами и мусором;
- o транзитный прогон домашних животных;
- o нахождение, проход и проезд посторонних лиц и автотранспорта вне дорог и водных путей общего пользования;
- o сбор зоологических, ботанических, минералогических и иных коллекций, кроме предусмотренных тематикой и планами научных исследований в заповеднике;
- o уничтожение и повреждение аншлагов, шлагбаумов, граничных столбов, и других информационных знаков, и стендов заповедника, а также оборудованных мест отдыха;
- o пролет вертолетов и самолетов ниже 2000 метров над заповедником без согласования с его администрацией или МПР России, а также преодоление самолетами над территорией заповедника звукового барьера;
- o иная деятельность, нарушающая естественное развитие природных процессов, угрожающая состоянию природных комплексов и объектов, а также не связанная с выполнением возложенных на заповедник задач.

### **Разрешенные виды деятельности и природопользования:**

На территории и в акватории заповедника допускается осуществление мероприятий и деятельности, направленных на:

- o сохранение в естественном состоянии природных комплексов, восстановление, а также предотвращение изменений природных комплексов и их компонентов в результате антропогенного воздействия;
- o поддержание условий, обеспечивающих санитарную и противопожарную безопасность людей, животных, природных комплексов и объектов;
- o предотвращение опасных природных явлений (лесных пожаров, наводнений, снежных лавин, камнепадов, селей и других), угрожающих жизни людей и населенным пунктам;
- o проведение научных исследований и экологического мониторинга;
- o ведение эколого-просветительской работы, образовательной и воспитательной работы с населением;
- o осуществление контрольных функций.

На территории заповедника отстрел (отлов) диких животных в научных и регуляционных целях допускается только по разрешениям, выдаваемым структурным подразделением МПР России, осуществляющим непосредственное управление и контроль за деятельностью государственных природных заповедников.

Пребывание на территории заповедника посторонних лиц, не являющихся его работниками или должностными лицами МПР России, допускается только при наличии у них разрешений МПР России или администрации заповедника. (Электронный ресурс, http://www.oopt.aari.ru/oopt/Сихотэ-Алинский)

#### **На заповедник возлагаются следующие задачи:**

- 1. Территориальная охрана;
- 2. Организация и проведение научных исследований и экологического мониторинга;
- 3. Формирование общественной поддержки природоохранной деятельности, содействие повышению экологического сознания и развитие экологической культуры общества;
- 4. Вовлечение местных жителей, туристов и волонтеров к поддержанию экологического баланса на территории заповедника;
- 5. Экспертное содействие в решении природоохранных задач.

Физико-географическое положение. Сихотэ́-Али́нский государственный природный биосферный заповедник имени К. Г. Абрамова был организован 10 февраля 1935 года Постановлением ВЦИК и СНК РСФСР на площади 1 058 832 га. Вокруг него была установлена охранная зона с ограниченным природопользованием площадью 745 760 га. Территория заповедника была выбрана с таким расчетом, чтобы она максимально включала в себя наиболее характерные и разнообразные экосистемы центрального Сихотэ-Алиня (Абрамов, Салмин, 1938). В 1944 г. охранная зона была включена в территорию заповедника и его площадь составила 1,8 млн. га (рис. 1) (Васильев, Матюшкин, Купцов, 1985).

Значительный ущерб заповеднику принесло сокращение его площади в 1951 г., когда его территория была сокращена более чем в 10 раз (рисунок 10). После увеличения его территории в 1961 г. до 310,1 тыс. га, в заповедник были возвращены уже частично измененные хозяйственной деятельностью и лесными пожарами лесные экосистемы.

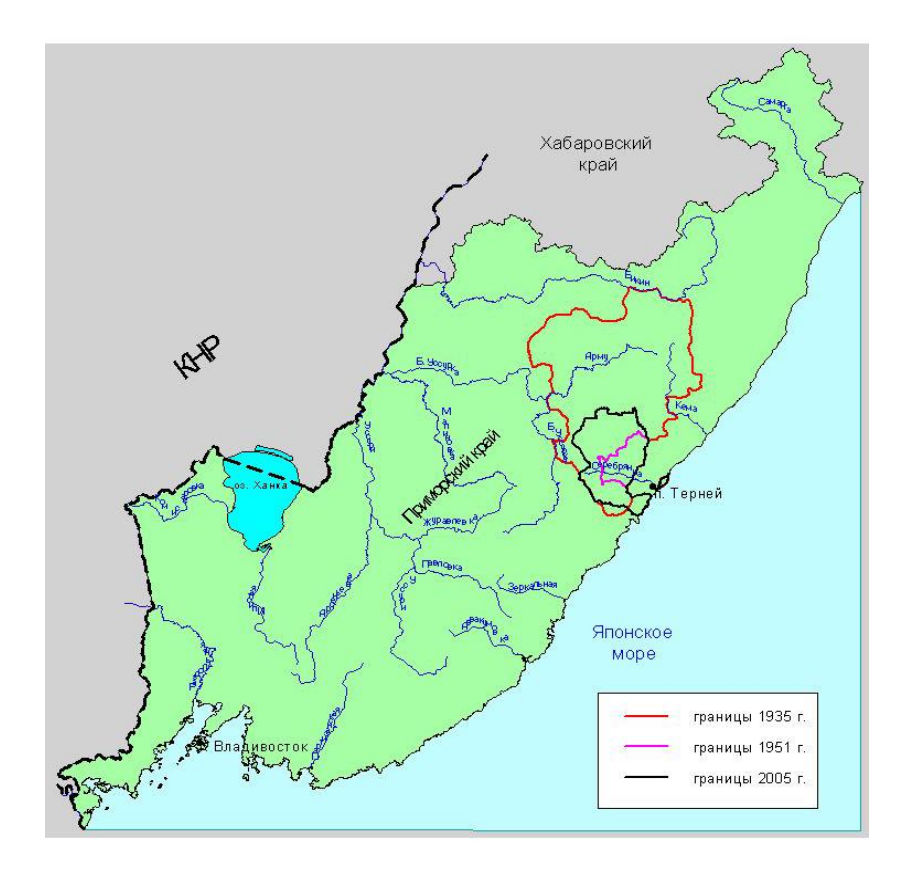

*Рисунок 10. Карта изменения границ заповедника.*

В настоящее время площадь Сихотэ-Алинского государственного природного биосферного заповедника составляет 401 428 га, из которых 2 900 га морской акватории. Располагается на территории Тернейского, Красноармейского и Дальнегорского районов Приморского края. Охранная зона заповедника образована Постановлением Губернатора Приморского края № 93 от 5.03.1997 г. Ее площадь составляет 67 660 га, в том числе 5 110 га акватории Японского моря.

Заповедник расположен в центральной части Сихотэ-Алиня, обширной горной системы, вытянутой вдоль побережья Японского моря от Уссурийского залива на юге до устья реки Амур на севере. Он имеет выход на побережье Японского моря, от устья р. Б. Инокова на юге до устья ключа Уполномоченного на севере (бухта Русская), исключая бухту Терней (устье р. Серебрянки). Морская акватория заповедника вытянута вдоль побережья полосой шириной в 1 км. Направление берега северо-восточное, почти прямолинейное или извилистое. Небольшие бухты обычно широко (до 2 км) открыты со стороны моря и неглубоко (до 3 км - бухта Джигит) вдаются в сушу. Большинство бухт являются продолжением впадающих в них рек и представляют собой остатки эстуариев. Он состоит из двух неравнозначных по площади участков: основной части и урочища Абрек (рис. 1). Его географические координаты: основная часть в.д.135 48'46" - 136 34'23", с.ш. 44 49'13" - 45 41'25", центр - в.д.136 10'48", с.ш.45 15'05"; урочище Абрек в.д. 136 40'14" - 136 46'51", с.ш. 45 02'53" - 45 09'38", центр - в.д.136 43'39", с.ш.45 05'55".

Заповедник находится в пределах Сихотэ-Алинской горной области, которая является частью Амуро-Приморской страны (Физико-географическое районирование СССР, 1968). Его территория расположена на стыке трех провинций: Центрально-Сихотэ-Алинской, Западно-Сихотэ-Алинской и Восточно-Сихотэ-Алинской. По площади преобладают две последние провинции (Юг Дальнего Востока, 1972).

**Геологическое строение и рельеф.** Сихотэ-Алинский заповедник находится в пределах Сихотэ-Алинской горной области Амуро-Приморской страны.

Особо охраняемая природная территория расположена в центральной части Сихотэ-Алиня, обширного горного сооружения, вытянутого вдоль побережья Японского моря от Уссурийского залива на юге до устья реки Амур на севере.

Рельеф заповедника определяют горные гряды и отроги, пересеченные долинами крупных и мелких рек и ручьев. Только местами среди однообразного фона среднегорного рельефа поднимаются отдельные вершины, наибольшая из которых – г. Глухоманка (1598 м над ур. м.) (рисунок 11).

Особенностью горной страны Сихотэ-Алинь является асимметрия восточного и западного макросклонов хребта. Восточный макросклон крутой, с густой сетью быстрых и порожистых рек и ручьев, стекающими в Японское море. Западный макросклон, напротив, пологий, со спокойными реками, несущими свои воды в р.Амур.

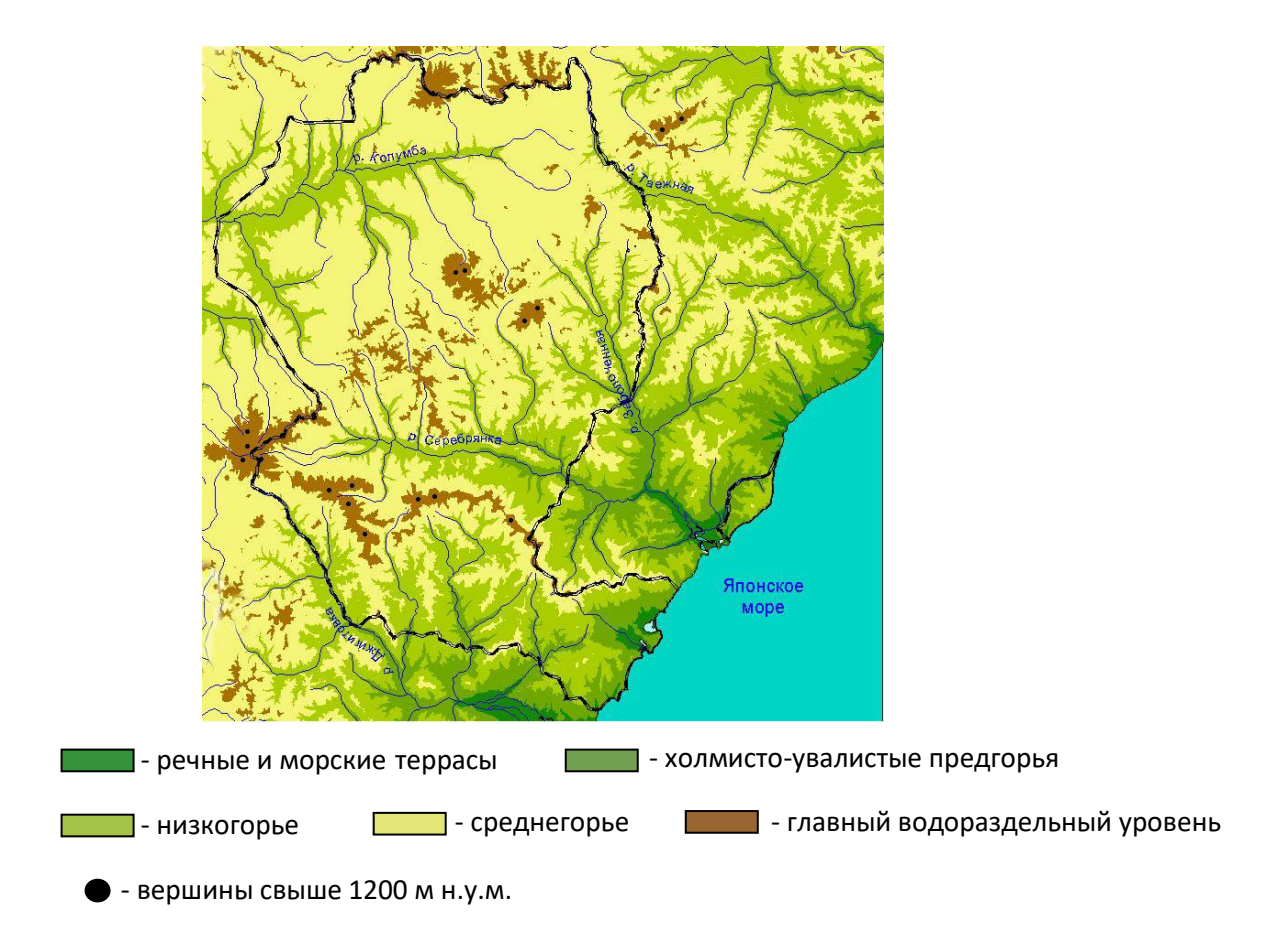

# *Рисунок 11. Карта рельефа Сихотэ-Алинского заповедника.*

Самые крупные водотоки заповедника - реки Джигитовка, Серебрянка и Колумбе. Основные водоёмы — озера приморского типа – Благодатное, Голубичное и подпрудные горные озера – Большое Солонцовое, Круглое.

**Климат.** Хребет Сихотэ-Алинь, пересекающий заповедник, является естественной преградой на пути воздушных масс, циркулирующих между морем и материком. Этим объясняется различие климата в разных частях заповедника: муссонный и более влажный на восточном склоне и континентальный - на западном. Среднегодовая температура составляет на берегу моря 3,4ºС, на западном склоне - 0,4ºС.

**Растительный мир.** 97% территории заповедника заняты лесными сообществами, наиболее уникальными из которых являются леса с участием кедра корейского.

Большое количество редких и эндемичных видов растений сосредоточено в прибрежно-морской части заповедника, например, бородатка японская (редкий вид орхидеи), эдельвейс Палибина.

Всего в заповеднике произрастает 1094 вида сосудистых растений; 295 видов мохообразных, 630 видов лишайников, 817 видов водорослей, 1320 видов грибов. В Красные книги разного ранга внесены 73 вида растений.

**Животный мир.** Видовой состав млекопитающих заповедника очень разнообразен. В заповеднике обитает 48 видов наземных и 11 видов морских млекопитающих. В фауне Сихотэ-Алинского заповедника три вида Кошачьих: лесной кот, рысь и амурский тигр, который занимает в этом ряду совершенно особое место. Именно в Сихотэ-Алинском заповеднике наиболее полно сохранились естественные местообитания амурского тигра. В настоящее время в заповеднике и на прилегающих к нему участках обитает свыше 20 этих крупных хищников.

Богато и разнообразно птичье население заповедника. Его фауна птиц насчитывает 390 видов, среди которых рыбный филин, дикуша, мандаринка и др.

Также в заповеднике обитают 9 видов рептилий, 5 видов амфибий, 93 вида рыб и около 3000 видов беспозвоночных.

**Культурное наследие.** На территории заповедника и сопредельной территории находятся памятники разных археологических культур. К самой древней из них относится поселение Тернейского анклава устиновской культуры (мезолит) (8-7 тысячелетие до н.э.). Второе по древности поселение «Благодатное» относится к лидовской культуре (эпоха палеометалла) (конец второго и начало первого тысячелетий до н. э.). В бассейне р. Джигитовки расположены городища: Куналейское, Красное озеро и Поднебесное, относящиеся к средневековым памятникам мохэской, бохайской и чжурчженьской культур.

В 1979 году заповедник получил статус биосферного, а затем был включен в список Всемирного наследия ЮНЕСКО. Резерват активно сотрудничает с учеными из США по тематике изучения экологии амурского тигра. При заповеднике имеется Музей Природы, а также вольеры, где содержатся в неволе несколько амурских тигров. Миссия заповедника – в сохранении биологического и ландшафтного разнообразия эталонных участков Центрального Сихотэ-Алиня. Цель - охрана и изучение генетического фонда растительного и животного мира уссурийской тайги.

Сихотэ-Алинский заповедник – самый большой заповедник в ареале **амурского тигра**, и до сих пор остается одним из главных центров изучения этого редкого животного. Именно здесь ученые впервые поставили вопрос о необходимости охраны «снежного

тигра». Первый директор заповедника Константин Абрамов разработал методику ежегодных учетов тигра по следам, которая и по сей день остается самым эффективным инструментом среди зоологов для учета единственного снежного тигра в мире.

Сихотэ-Алинский заповедник до сих остается одним из главных центров изучения амурского тигра. В 1992 году здесь стартовал совместный проект заповедника и Института диких животных Хорнокера, позднее Общества сохранения диких животных (США). Российско-американский проект ознаменовал начало нового этапа в изучении подвида с помощью использования телеметрии. За двадцать с лишним лет слежения за радио-, а затем GPS-меченными особями были получены ответы на важные вопросы: чем болеют тигры, куда расселяется молодняк, на кого предпочитают охотиться тигры, как часто у тигрицы появляется потомство, как долго тигрята остаются с матерью и многие другие.

В 2006 года сотрудники заповедника впервые использовали фотоловушку для наблюдения за местной группировки тигров, заложив таким образом устойчивую программу мониторинга. Теперь ученые знают каждого тигра «в лицо» - как постоянных резидентов, так и полосатых гостей.

Вклад Сихотэ-Алинского заповедника в изучение и охрану амурского тигра получил признание и на международном уровне. В год своего 80-летия заповедник получил аккредитацию CA|TS – наивысшее признание от мировой общественности за усилия по сохранению тигра, став первой в России и второй в мире (после непальского национального парка «Читван») особо охраняемой природной территорией, прошедшей сертификацию тигриных местообитаний.

Направления деятельности заповедника:

- o Охрана
- o Наука
- o Экологическое просвещение
- o Экологический туризм

Основанный в далёкие 30-е годы XX века с целью восстановления популяции соболя, Сихотэ-Алинский заповедник стал резерватом для многих видов животных и растений, находившихся под угрозой исчезновения.

Богатство и разнообразие экосистем обусловлено географическим положением. Хребет Сихотэ-Алинь, пересекающий заповедник, делит его на две климатические зоны: восточный склон отличается повышенной «тропической» влажностью, а западный – более континентальный, с жарким летом и многоснежной, морозной зимой. Этим объясняется смешение южных и северных видов флоры и фауны. На одной территории уживаются гималайский и бурый медведи, лось и пятнистый олень, рысь, амурский тигр и другие.

Первозданные ландшафты и многообразие животного и растительного мира определили статус Сихотэ-Алинского заповедника как ключевой природоохранной территории не только на Дальнем Востоке, но и в мире.

3.2. Обобщение опыта использования геоинформационных технологий и данных дистанционного зондирования для решения практических задач Сихотэ-Алннского заповедника.

Развитие и внедрение геоинформационных технологий, и использование данных дистанционного зондирования на сегодняшний день являются неотъемлемой составляющей деятельности любой особо охраняемой природной территории. Вместе с тем, уровень развития этих технологий в каждом конкретном ООПТ может кардинально отличаться, все это зависит и от возможностей финансирования, уровня территории, наличия квалифицированных сотрудников и т.д. Поэтому, для того чтобы найти новое оптимальное решение для какой-либо задачи для конкретного ООПТ, необходимо учитывать именно его уровень развития, задачи, имеющиеся материалы (и сотрудников)

В Сихотэ-Алинском заповеднике использование геоинформационных систем находится на довольно хорошем уровне. Для решения научных задач сотрудники пользуются в основном открытым программным обеспечением QGIS. С помощью различных инструментов анализа, визуализации и синтеза данных, решаются следующие задачи:

- o Построение топографических экопрофилей
- o Создаются материалы лесоустройства, которые затем используются для дальнейших исследований
- o Изучаются различные факторы потери лесов, такие как усыхание, пожары, ветровалы, очаговые патологии деревьев
- o Визуализируется встречаемость животных
- o Отображение учетов животных по зимним учетным маршрутам
- o Отображение данных о перемещении животных по информации с GPSтрекеров

- o Построение моделей распространения вида животного, по данным точек встречаемости и фотоловушкам
- o Расчет различных показателей, таких как запас древостоя (живого и утраченного)

Данные дистанционного зондирования так же активно используются в Сихотэ-Алинском заповеднике. С их помощью, в основном, проводится долгосрочный мониторинг растительного покрова, ландшафтов, используют в научных исследованиях. Задачи, использующие данные дистанционного зондирования:

- o Дешифрирование растительности
- o Получение индексных изображений
- o Создание цифровой ландшафтной карты
- o Использование аэрофотосъемки с БПЛА на постоянных пробных площадях (мониторинг)
- o По данным аэрофотосъемки определяется запас и структура поваленного/погибшего леса

Все перечисленные задачи тесно взаимосвязаны между собой, пространственные данные используются во множестве исследований или просто охранной деятельности заповедника.

Так же на официальном сайте заповедника есть раздел «Интерактивная карта», которая по своему содержанию и представлению можно отнести к веб-геоинформационной системе для задач туризма и экопросвещения, то есть ориентированную на посетителей заповедника и туристическую деятельность. Карта содержит границы участков резервата, границы его охранной зоны (рисунок 12), при нажатии на охранную зону появляется окно с информацией о разрешенных и запрещенных видах деятельности на ее территории. Проведены треки туристических маршрутов и отмечены иконками, при нажатии на которые всплывает окно с информацией о маршруте, и кнопка для перехода на страницу с подробной информацией о нем. Также отмечены объекты природы и инфраструктуры, аналогично с всплывающей информацией о них (рисунок 13). Стандартные функции: масштабирование, поиск и переключение слоёв; из инструментов анализа присутствуют измерение длин линий и получение координат.

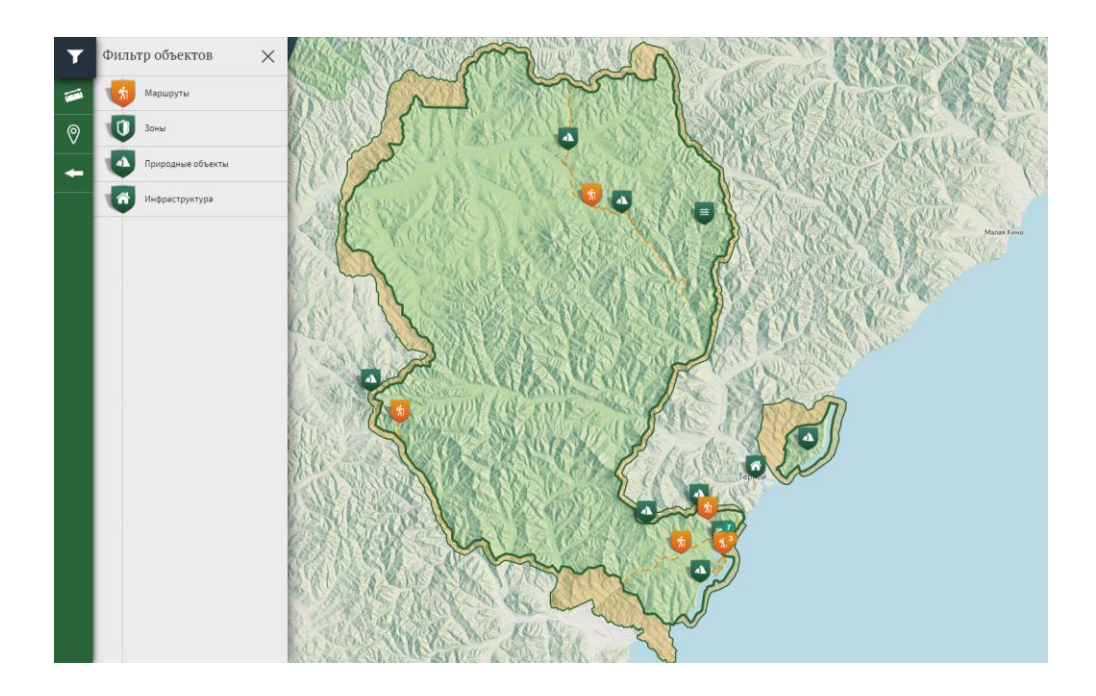

*Рисунок 12. Вид интерактивной карты на сайте Сихотэ-Алинского заповедника (https://sikhote-alin.ru/).*

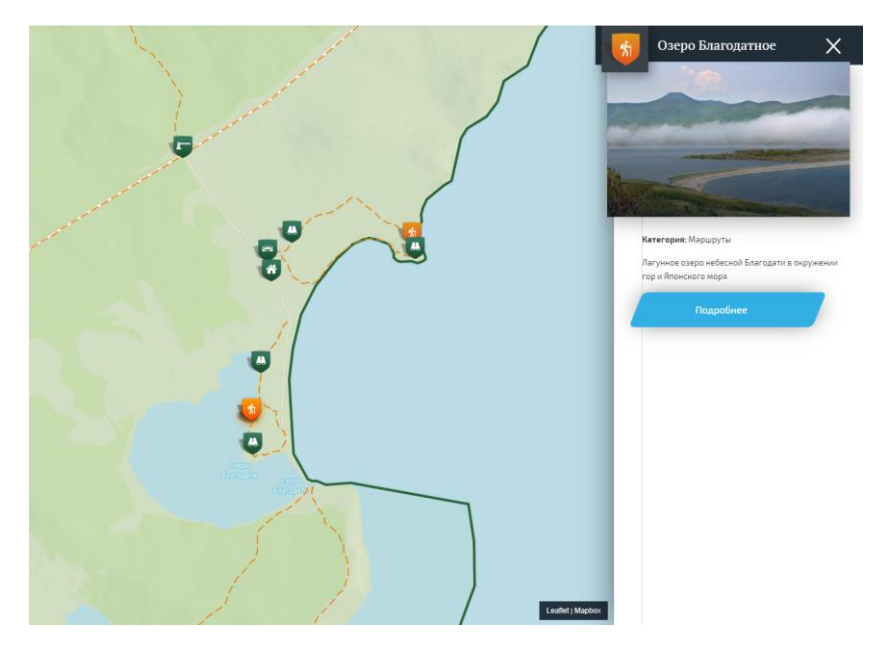

*Рисунок 13. Вид всплывающего окна с информацией об объекте (https://sikhote-alin.ru/).*

В целом, представленная интерактивная карта обладает довольно гармоничной визуальной составляющей и необходимым содержанием по теме туризма. Однако, набор данных и инструментов не отличается особым богатством на фоне аналогичных продуктов у других ООПТ в России. На взгляд автора, было бы интересно добавить на карту данные результатов различных исследований, например, о перемещениях, составе и жизни животных – особенно по амурскому тигру, данные о различной динамике леса, такие негативные факторы как усыхания, пожары, ветровалы, очаговые патологии деревьев, что поспособствовало бы привлечению интереса пользователей как к проблеме, так и к

заповеднику, и позволило бы выполнять функции экопросвещения таким образом. Также было бы привлекательно добавить на карту космические снимки, за разные даты, сезоны, давая пользователю возможность для самостоятельного исследования и анализа, не вдаваясь глубоко в тонкости работы со снимками, и даже познакомить пользователя с индексными изображениями и их расшифровками – это бы вовлекало пользователя в природоохранную деятельность, приоткрывая «завесу тайны», так как, по личному опыту – для большинства людей природоохранная деятельность вызывает лишь скудные и стереотипные ассоциации.

В текущем виде эта интерактивная карта имеет лишь небольшая нагрузка по туристической тематике (хотя и хорошо проработанную), в то время как у заповедника имеется огромный потенциал самой разнообразной тематической нагрузки, которая была бы чрезвычайно интересна для пользователя и туриста. Очевидно, что так как Сихотэ-Алинский заповедник имеет самый строгий статус охраны, о привлечении больших потоков туристов речи не идет, но о минимальном вовлечении и знакомстве с деятельностью ООПТ.

Используемые пространственные данные во всех вышеперечисленных задачах тесно взаимосвязаны между собой, и нередко несколько разных типов данных задействованы в комплексных исследованиях. Одним из таких исследований, обобщающим разнородные данные является наблюдение за постоянными пробными площадями заповедника, которые являются довольно значимыми объектами во всей структуре данных.

Постоянные пробные площади – это площади, на которых для фиксации происходящих изменений проводят длительные наблюдения с периодически повторяющимися замерами всех необходимых для целей исследования параметров. Объекты исследования на них – древостой, подрост, подлесок, травяной ярус. Размер площади варьируется от 0,25 до 1 га. Для закладки пробных площадей с целью долгосрочных наблюдений за динамикой растительности в конкретном лесном сообществе необходимо выбрать довольно большой участок однородного леса, а затем в нем однородный по рельефу и составу пород участок для закладки пробной площади. Размер пробной площади будет зависеть от структуры древостоя, особенно основной породы в первом ярусе. Чем реже расположены деревья, тем больше будет размер пробной площади, но не выше, чем 1 га, т.к. в конечном итоге все данные пересчитываются на 1 га. В однородных по рельефу и структуре древостоя сообществах наиболее оптимальные размеры пробной площади – 50х50 м.

Всего, на 2023 год в Сихотэ-Алинском заповеднике заложено 40 постоянных пробных площадей. Они являются одними из самых значимых объектов исследования на территории заповедника. Наблюдение за ними ведется с 1953 года, и на протяжении всего этого времени было накоплено огромное количество материала, получаемого на этих территориях. Проблема заключается в том, что этот материал, крайне важный для исследований, представлен в самых разнообразнейших видах – от рукописных записей на бумаге до электронных таблиц, среди которых так же нет никакого единообразия представления данных. Вместе с тем, эти данные часто используются для дальнейших расчетов и анализа с помощью языка программирования R, который сам по себе довольно требователен к структуре входных данных, а постоянный поиск, вычленение и переформирование необходимого материала еще больше усложняют эту задачу. Эта проблема представлялась одной из наиболее актуальных для научных сотрудников заповедника, поэтому ее решение стало основной целью данной дипломной работы.

# 3.3. Создание базы пространственных данных по постоянным пробным площадям Сихотэ-Алинского заповедника.

В соответствии со спецификой работы и пожеланиями заповедника были выделены следующие задачи:

- o Анализ исходных данных
- o Разработка пространственной базы данных
- o Перенос исходных данных в БД

От заповедника были получены исходные материалы для их анализа и дальнейшей разработки базы данных. Исходные данные по постоянным пробным площадям представляли из себя табличные данные ревизий, фотографии, ортофотопланы и их исходные снимки, векторные данные в виде shape-файлов, данные из летописей природы, дополнительный текстовый материал, такой как паспорта ППП, их характеристики.

Создание пространственной базы данных, позволит структурированно хранить данные, создаст возможность обращения к данным в дальнейшем, позволит использовать запросы для пространственного анализа. Опираясь на вышеперечисленные условия, была выбрана реляционная модель данных и для ее создания и работы объектно-реляционная система управления базами данных PostgreSQL и язык программирования Python.

При создании базы данных, ключевой момент на начальном этапе – создание схемы базы данных, то есть необходимость спроектировать ее на концептуальном, логическом и физическом уровнях. Для этого необходимо было изучить и систематизировать исходные данные, выделить из предметной области сущности, основываясь на теории реляционных баз данных. Также необходимо было определить уникальные признаки каждой сущности и их взаимосвязи. Изначально в данных даже не было единства определяемых параметров, например, в одних таблицах категории подроста включали в себя уровни до 50 см, от 50 до 100, от 100 до 150, в других появлялась четвертая категория – выше 150 см. И так примерно с каждым параметром, поэтому первой задачей стало прямое общение с научными сотрудниками заповедника, в процессе которого удалось выделить необходимое и прийти к некоторой системе. В результате выделены основные сущности (древостой, подрост, подлесок, травяной ярус, сами площади) и проводимые ревизии для каждого из них, уникальные признаки каждой сущности и их взаимосвязи. Была учтена возможность масштабирования базы в дальнейшем, оговорены параметры, не существующие на данный момент, но планируемые.

При разработке схемы используется **нормализация** базы данных для уменьшения избыточности данных и поддержания их целостности. Это процесс организации данных определенным образом и рекомендации по проектированию. Таблицы и связи между ними (отношения) создаются в соответствии с правилами. Нормализация не является обязательной, но приносит следующие преимущества: — **упрощается процесс выборки**. Речь идет об упрощении работы по составлению запросов, пользователь сможет получать нужную информацию относительно простыми запросами; — **обеспечивается целостность данных**. Можно говорить о минимизации искажения информации и снижении вероятности потери данных; — **улучшается масштабируемость**. При соблюдении правил нормализации формируются благоприятные предпосылки к росту БД; — **отсутствует избыточность.** Существует 7 нормальных форм. И строго говоря, база данных считается нормализованной, если к ней применяется третья нормальная форма и выше (Рогов, 2022).

Исходные табличные данные ревизий были разбиты на таблицы со статичными данными, привязанными к сущности и не изменяющихся во времени и таблицы с параметрами, обновляемыми каждой ревизией. Например, у древостоя постоянные параметры это имя дерева в рамках своей площади, принадлежность к площади, идентификатор дерева среди всех на всех площадях и его координаты. Измеряемые каждую ревизию параметры – высота, диаметр, состояние, параметры кроны. Оставив эти данные в одной таблице, мы бы получили избыточность данных, тем самым нарушив правила

нормализации. И если у древостоя одно дерево – это одна конкретная измеряемая сущность, то у сущностей подроста и подлеска выделение статичных и изменяемых параметров было не таким очевидным, так как, в отличие от деревьев, здесь измеряется количество растений, попадающих в определённую категорию с фиксированными параметрами. В итоге статичная сущность была вынесена как определенный вид в определенном квадрате на площади (подсчет подроста и подлеска ведется на территории 5 квадратов в пределах пробной площади). У травяного яруса подобная ситуация, статичная сущность здесь – вид на площади.

В итоге была создана модель данных сначала на концептуальном, затем логическом и физическом уровнях. На рисунке 14 представлена физическая модель данных, как наиболее содержательная и финальная.

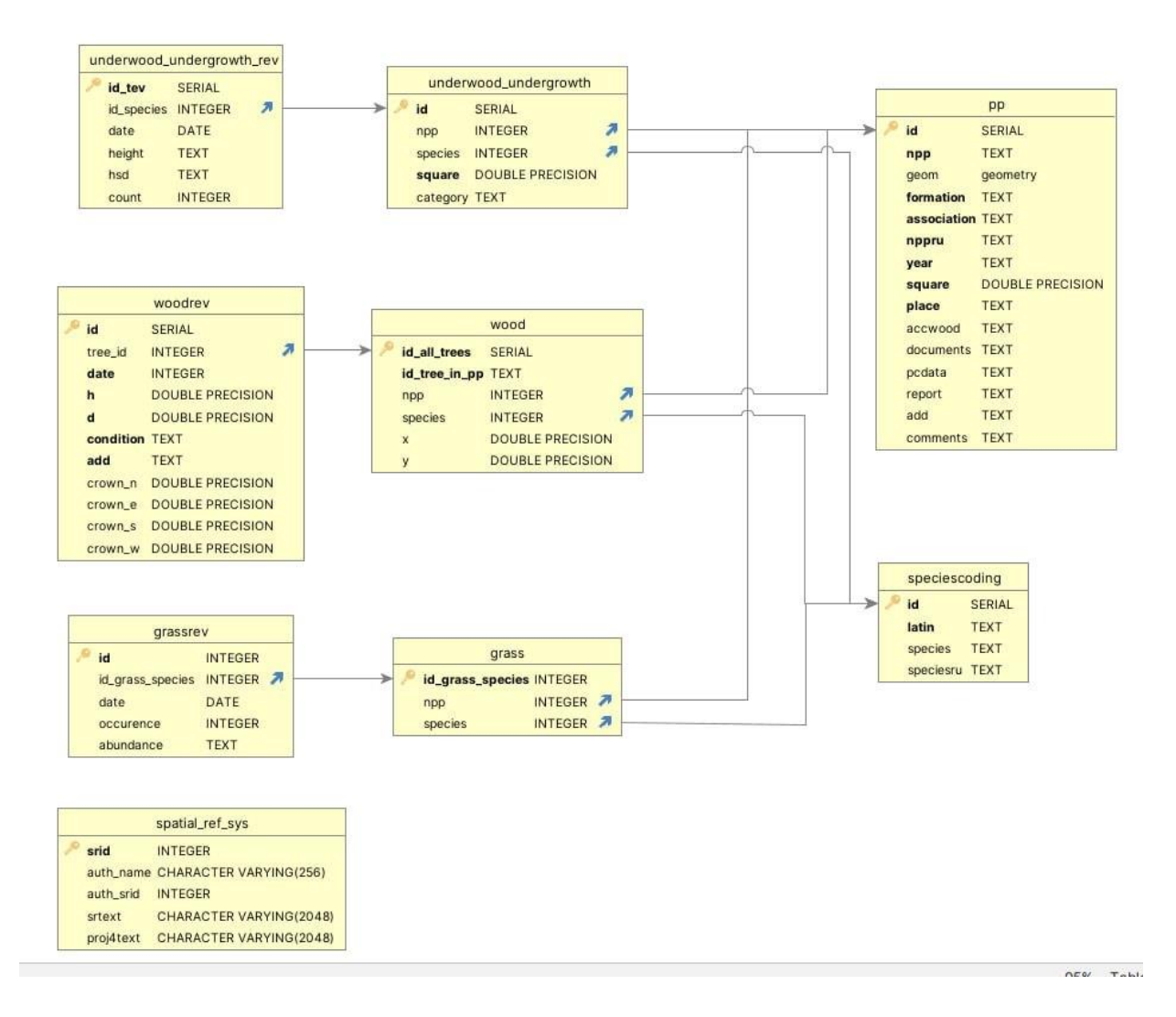

*Рисунок 14. Физическая модель базы данных.*

Когда создана схема базы данных, появляется отчетливое представление к какому виду должны приводится исходные данные для загрузки в базу. Как уже упоминалось

ранее, исходные таблицы ревизий содержат разрозненные данные в самых разных формах, поэтому следующим этапом, в процессе общения с сотрудниками заповедника было точно установлено в какой вид должны приводится все таблицы. Заниматься этим могут только сами сотрудники, так как только они знают все тонкости своих работ, и могут разобраться в имеющихся данных. Этот этап работы нужно выделить потому, что формы таблиц, в которые должны приводиться данные, отличаются от спроектированных по схеме. Такое решение связано с тем, что структура данных в схеме отвечает требованиям теории баз данных, но во многом сложна для человеческого восприятия и записи вручную. Поэтому необходимо было найти такие структуры, которые были бы просты и понятны для сбора информации ревизий сотрудниками, при этом не слишком отходя от структур из исходных данных, и которые затем можно было бы с помощью программного кода перевести в нужный для хранения в базе данных вид.

Можно привести пример на таблице одной ревизии подроста и подлеска. Основная проблема в этой категории сущностей заключалась в разнесении двух параметров – состояния здоровья дерева и его высоту. Все остальные признаки, такие как принадлежность к площади, дата ревизии, название вида растения, принадлежность к квадрату и категория растения определяются однозначно и как записываются при полевых работах, так затем и переносятся в базу. Но наиболее удобный способ подсчета деревьев в поле, нарушает правила проектирования баз данных. Вид, в котором будет проводиться сбор информации, выглядит следующим образом: деревья разделены на 9 категорий, образующиеся из комбинаций 2 параметров, высоты и состояния здоровья, на пересечении нужного вида и комбинации параметров вписывается подсчитанное количество растений (рисунок 15). Такое совмещение 2 разных признаков в одном столбце не только нарушает первую нормальную форму таблиц в реляционных базах данных, но и усложняет или вовсе делает невозможным создание запросов, анализа и синтеза новой информации по эти параметрам в отдельности. Поэтому в схеме БД эти признаки разнесены в отдельные столбцы. Из этого вытекает увеличение количества записей в базе примерно в 6 раз, так как теперь каждая цифра, обозначающая количество деревьев с определенным набором признаков, будет отвечать одной записи в таблице. В таком виде данные хранятся в базе по всем правилам, но их запись в такой вид уже не представляется удобным для человека. Поэтому было решено приводить таблицы в вид, описанный на рисунке 15. А в форму, приемлемую для базы приводить с помощью кода на Python. Аналогичный анализ необходимо было произвести для каждой сущности. Вид таблицы после форматирования программой показан на рисунке 16.

| A          | B. | $\epsilon$                | D.            | E                       | G | н                       |   | K                                                                                                    |                | M | N | $\circ$       |
|------------|----|---------------------------|---------------|-------------------------|---|-------------------------|---|----------------------------------------------------------------------------------------------------|----------------|---|---|---------------|
| pp         |    | dates species lat         |               |                         |   |                         |   | species upto50healthy upto50shrink upto50dead upto100healthy upto100shrink upto100dead morethan100healthy morethan100shrink morethan100dead square |                |   |   | category      |
| 2 15 1967  |    | 2022 Betula costata       | Bc            |                         |   |                         |   |                                                                                                    |                |   |   | 1 undergrowth |
| 3 15 1967  |    | 2022 Betula lanata        | BI            | 1                       |   |                         |   |                                                                                                    |                |   |   | 1 undergrowth |
| 4 15 1967  |    | 2022 Cerasus maximowiczii | $\mathsf{cm}$ |                         |   |                         |   |                                                                                                    |                |   |   | 1 undergrowth |
| 5 15 1967  |    | 2022 Quercus mongolica    | $\Omega$      |                         |   |                         |   |                                                                                                    |                |   |   | 1 undergrowth |
| 6 15 1967  |    | 2022 Ulmus laciniata      | Ιuι           |                         |   |                         | R |                                                                                                    |                |   |   | 1 undergrowth |
| 7 15 1967  |    | 2022 Ulmus japonica       | Ui            |                         |   |                         |   |                                                                                                    |                |   |   | 1 undergrowth |
| 8 15 1967  |    | 2022 Pinus koraiensis     | Þ             |                         |   |                         |   |                                                                                                    |                |   |   | 1 undergrowth |
| 9 15 1967  |    | 2022 Acer ukurunduense    | Au            | 1                       |   |                         |   |                                                                                                    |                |   |   | 1 undergrowth |
| 10 15 1967 |    | 2022 Acer tegmentosum     | At            | $\overline{\mathbf{3}}$ |   |                         |   | 1                                                                                                    |                |   |   | 1 undergrowth |
| 11 15 1967 |    | 2022 Acer mono            | Am            | 7                       |   | $\overline{2}$          | 1 | 18                                                                                                    |                |   |   | 1 undergrowth |
| 12 15 1967 |    | 2022 Tilia amurensis      | Ta            | 6                       |   |                         |   |                                                                                                    |                |   |   | 1 undergrowth |
| 13 15 1967 |    | 2022 Abies nephrolepis    | An            |                         |   |                         |   |                                                                                                    |                |   |   | 1 undergrowth |
| 14 15 1967 |    | 2022 Sorbus amurensis     | Sa            |                         |   |                         |   |                                                                                                    |                |   |   | 1 undergrowth |
| 15 15 1967 |    | 2022 Syringa amurensis    | Sa            | 11                      |   | $\overline{3}$          |   |                                                                                                    |                |   |   | 1 undergrowth |
| 16 15 1967 |    | 2022 Fraxinus mandshurica | F.            |                         |   | $\overline{\mathbf{3}}$ |   |                                                                                                    |                |   |   | 1 undergrowth |
| 17 15 1967 |    | 2022 Betula costata       | <b>Bc</b>     |                         |   |                         |   |                                                                                                    |                |   |   | 2 undergrowth |
| 18 15 1967 |    | 2022 Cerasus maximowiczii | $\mathsf{cm}$ |                         |   | $\overline{\mathbf{3}}$ |   | $\Lambda$                                                                                                    | R              |   |   | 2 undergrowth |
| 19 15 1967 |    | 2022 Quercus mongolica    | Q             |                         |   |                         |   |                                                                                                    |                |   |   | 2 undergrowth |
| 20 15 1967 |    | 2022 Ulmus laciniata      | Ιuι           |                         |   |                         |   | $\overline{2}$                                                                                                    |                |   |   | 2 undergrowth |
| 21 15 1967 |    | 2022 Ulmus japonica       | Uj            |                         |   |                         |   |                                                                                                    |                |   |   | 2 undergrowth |
| 22 15 1967 |    | 2022 Pinus koraiensis     | Þ             |                         |   |                         |   |                                                                                                    | 1              |   |   | 2 undergrowth |
| 23 15 1967 |    | 2022 Acer ukurunduense    | Au            | 1                       |   |                         |   | $\overline{2}$                                                                                                    | 1              | 1 |   | 2 undergrowth |
| 24 15 1967 |    | 2022 Acer tegmentosum     | At            | ×                       |   | 1                       |   | 21                                                                                                    | 5              |   |   | 2 undergrowth |
| 25 15 1967 |    | 2022 Acer mono            | Am            | 6                       |   | $\overline{2}$          |   | 7                                                                                                    | $\overline{2}$ | 1 |   | 2 undergrowth |
| 26 15 1967 |    | 2022 Tilia amurensis      | Ta            |                         |   |                         |   |                                                                                                    |                |   |   | 2 undergrowth |
| 27 15 1967 |    | 2022 Abies nephrolepis    | An            |                         |   |                         |   |                                                                                                    |                |   |   | 2 undergrowth |
| 28 15 1967 |    | 2022 Sorbus amurensis     | <b>Sa</b>     |                         |   |                         |   | 1                                                                                                    |                |   |   | 2 undergrowth |
| 29 15 1967 |    | 2022 Syringa amurensis    | Sa            | 11                      |   | $\overline{2}$          |   | 8                                                                                                    | $\overline{2}$ |   |   | 2 undergrowth |
| 30 15 1967 |    | 2022 Fraxinus mandshurica | F.            | $\overline{\mathbf{3}}$ |   | $\mathbf{1}$            |   |                                                                                                    |                |   |   | 2 undergrowth |
| 31 15 1967 |    | 2022 Betula costata       | Bc            | Δ                       |   |                         |   |                                                                                                    |                |   |   | 3 undergrowth |
| 32 15 1967 |    | 2022 Cerasus maximowiczii | <b>Cm</b>     |                         |   | $\mathbf{1}$            | 1 | $\overline{A}$                                                                                                    | в              |   |   | 3 undergrowth |
| 33 15 1967 |    | 2022 Quercus mongolica    | $\alpha$      |                         |   |                         |   |                                                                                                    |                |   |   | 3 undergrowth |
| 34 15 1967 |    | 2022 Ulmus laciniata      | Ιuι           |                         |   | $\mathbf{1}$            |   |                                                                                                    |                |   |   | 3 undergrowth |
| 35 15 1967 |    | 2022 Ulmus japonica       | Uj            |                         |   |                         |   | 1                                                                                                    |                |   |   | 3 undergrowth |
| 36 15 1967 |    | 2022 Pinus koraiensis     | P.            | $\mathbf{1}$            |   |                         |   |                                                                                                    |                |   |   | 3 undergrowth |

*Рисунок 15. Исходный вид таблицы ревизии подроста/подлеска.*

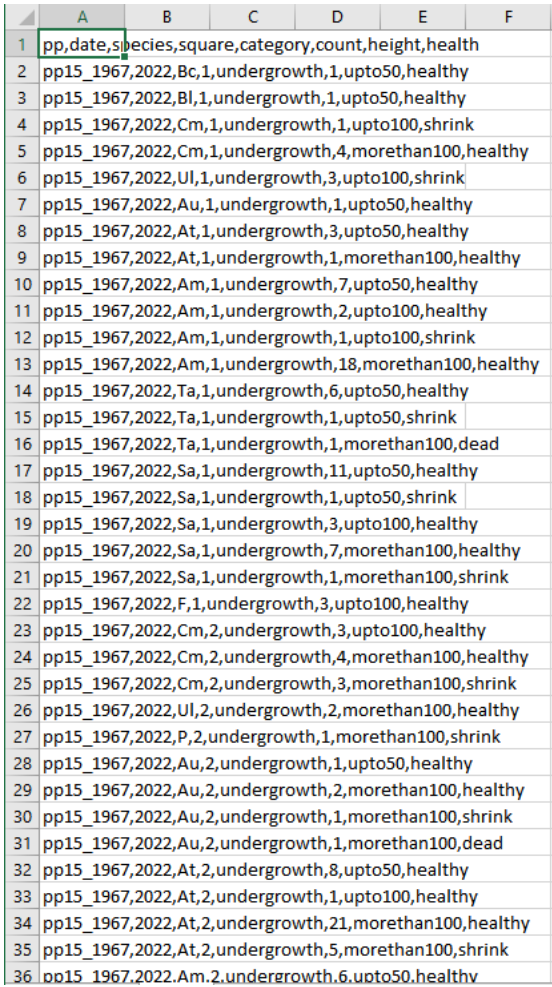

*Рисунок 16. Форматированные данные после обработки программой.*

Когда были установлены исходные и получаемые формы данных, необходимо было написать программы, выполняющие эти задачи. Так как наборы признаков, что входные,

что выходные, отличаются у каждой сущности, то и для каждой из низ соответсвенно должна быть своя программа.

Следующим шагом необходимо было развернуть локальный сервер. Для работы было выбрано приложение для разработки и администрирования баз данных pgAdmin 4. Для создания сервера необходимо было задать его имя, IP-адрес, порт, задать логин и пароль, и другие необходимые параметры.

Далее необходимо создать каркас базы, куда будут загружаться все данные, то есть «пустые» таблицы с заданными параметрами их столбцов, и все связи между ними. Для этого пишется код-инструкция на языке SQL (рисунок 17), где задается название таблицы, название ее столбцов, тип данных каждого столбца, является ли поле первичным или внешним ключом, может ли принимать значение «нет данных».

 $\Box$ CREATE TABLE pp ( id serial PRIMARY KEY, npp TEXT NOT NULL UNIQUE, geom Geometry, formation TEXT NOT NULL, association TEXT NOT NULL, nppru TEXT NOT NULL, year TEXT NOT NULL, square FLOAT NOT NULL, place TEXT NOT NULL, accwood TEXT, documents TEXT, pcdata TEXT, report TEXT, add TEXT, comments TEXT  $\Box$ ) WITH ( OIDS=FALSE  $\mathsf{L}$ );

*Рисунок 17. Пример кода для создания таблицы PP*

Таким же образом прописываются все связи между таблицами, указывается по каким полям дочерняя таблица отсылается к родительской (Рисунок 18).

```
ALTER TABLE "public.Underwood/undergrowth" ADD CONSTRAINT "Underwood/undergrowth fk0"
FOREIGN KEY ("nPP") REFERENCES "public.PP"("ID");
ALTER TABLE "public.Underwood/undergrowth" ADD CONSTRAINT "Underwood/undergrowth fk1"
FOREIGN KEY ("species") REFERENCES "public.SpeciesCoding"("ID");
```

```
Рисунок 18. Пример создания связей между таблицей «Underwood/undergrowth» и 
                     таблицами «PP» и «SpeciesCoding»
```
Теперь необходимо апробировать полученную БД на тестовых данных (небольшой массив). В качестве тестовых данных использовались данные ревизий на постоянную пробную площадь «15\_1967» с 1967 по 2022 года, которые, за время разработки БД, были приведены в требуемый вид. Для загрузки данных в базу, необходимо было к каждой из написанных ранее программ дописать еще части кода, которые бы выполняли эту функцию, то есть форматировали бы данные и сразу загружали их в базу. На рисунке 19 представлена блок-схема работы одной из этих программ, для загрузки ревизий деревьев. Остальные программы работают по схожему принципу.

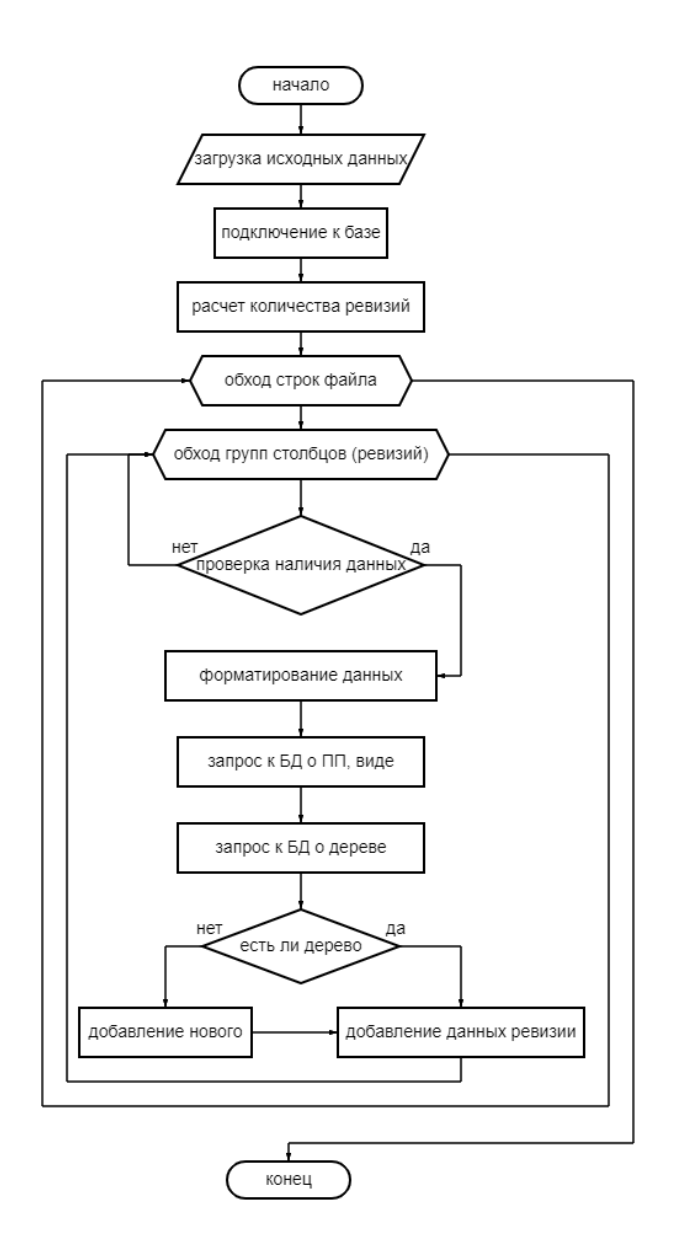

*Рисунок 19. Блок-схема работы программы по внесению форматированных данных в базу.*

Далее необходимо загрузить исходные данные в базу данных. Для этого необходимо поместить файлы с исходными таблицами в папку с исполняющей программой. Затем в среде разработки PyCharm выполняем нужный код. Повторяем этот алгоритм для каждой сущности (древостой, подрост/подлесок, травяной ярус, пробные площади, кодировки видов). В результате все данные успешно загружены. Их вид в графическом редакторе pgAdmin4 представлен на рисунке 20.

| Query          | <b>Query History</b>                                                      |                         |                      |                            |                       |                        |               |  |                                  |                             |                                  |                             |  |
|----------------|---------------------------------------------------------------------------|-------------------------|----------------------|----------------------------|-----------------------|------------------------|---------------|--|----------------------------------|-----------------------------|----------------------------------|-----------------------------|--|
| $\overline{2}$ | 1 SELECT * FROM public.woodrev<br>ORDER BY id ASC                         |                         |                      |                            |                       |                        |               |  |                                  |                             |                                  |                             |  |
|                | Data Output<br>Messages                                                   |                         | Notifications        |                            |                       |                        |               |  |                                  |                             |                                  |                             |  |
| $\equiv_{+}$   | ّ<br>f.<br>롧<br>î.<br>$\pm$<br>$\boldsymbol{\mathcal{N}}$<br>$\checkmark$ |                         |                      |                            |                       |                        |               |  |                                  |                             |                                  |                             |  |
|                | id<br>[PK] integer                                                        | tree_id<br>╭<br>integer | date<br>∕<br>integer | h<br>{<br>double precision | d<br>double precision | condition<br>╭<br>text | add<br>text   |  | crown_n<br>╭<br>double precision | crown_e<br>double precision | crown_s<br>╭<br>double precision | crown_w<br>double precision |  |
| $\overline{1}$ |                                                                           | 3                       | 1967                 | 23                         | 14.1811               | healthy                | [null]        |  | [null]                           | [null]                      | [null]                           | [null]                      |  |
| $\overline{2}$ | $\overline{2}$                                                            | 3                       | 1977                 | 23                         | 14.1811               | healthy                | [null]        |  | [null]                           | [null]                      | [null]                           | [null]                      |  |
| 3              | 3                                                                         | 3                       | 1987                 | 23                         | 14.1811               | dead                   | <b>Inuill</b> |  | [null]                           | [null]                      | <b>Inull1</b>                    | [null]                      |  |
| 4              | 4                                                                         | $\overline{4}$          | 2022                 | 20.5                       |                       | 15 healthy             | [null]        |  | [null]                           | [null]                      | [null]                           | [null]                      |  |
| 5              | 5                                                                         | 5                       | 1967                 | 10 <sub>1</sub>            | 10.4924 healthy       |                        | [null]        |  | [null]                           | [null]                      | [null]                           | [null]                      |  |
| 6              | 6                                                                         | 5                       | 1977                 | 12                         | 11.1884               | healthy                | [null]        |  | [null]                           | [null]                      | [null]                           | [null]                      |  |
| $\overline{7}$ | $\overline{7}$                                                            | 5                       | 1987                 | 13                         | 11.5364               | healthy                | [null]        |  | [null]                           | [null]                      | [null]                           | [null]                      |  |
| 8              | 8                                                                         | 5                       | 1992                 | 14                         | 11,8844               | healthy                | [null]        |  | [null]                           | [null]                      | [null]                           | [null]                      |  |
| 9              | 9                                                                         | 5                       | 2006                 | 14                         | 11,8844 dead          |                        | [null]        |  | [null]                           | [null]                      | [null]                           | [null]                      |  |
| 10             | 10                                                                        | 6                       | 1967                 | 35                         | 20.3719               | healthy                | [null]        |  | [null]                           | [null]                      | [null]                           | [null]                      |  |
| 11             | 11                                                                        | 6                       | 1977                 | 35                         | 20,3719               | healthy                | [null]        |  | [null]                           | [null]                      | [null]                           | [null]                      |  |
| 12             | 12                                                                        | 6                       | 1987                 | 36                         | 20,8878               | healthy                | <b>Inulil</b> |  | <b>Inuil</b>                     | [null]                      | <b>Inull1</b>                    | [null]                      |  |
| 13             | 13                                                                        | 6                       | 1992                 | 36.5                       | 21.14575 healthy      |                        | [null]        |  | [null]                           | [null]                      | [null]                           | [null]                      |  |
| 14             | 14                                                                        | 6                       | 2006                 | 37.3                       | 20                    | healthy                | [null]        |  | [null]                           | [null]                      | [null]                           | [null]                      |  |
| 15             | 15                                                                        | 6                       | 2022                 | 40.8                       | 21                    | healthy                | [null]        |  | [null]                           | [null]                      | [null]                           | [null]                      |  |

*Рисунок 20. Вид таблицы ревизий древостоя в pgAdmin 4*

Для дальнейшей оптимизации процессов – чтобы сотрудники заповедника могли самостоятельно загружать массивы данных, не устанавливая ненужные им приложения, такие как PyCharm, и не разбираясь в программном коде – была написана программа, объединяющая все предыдущие подпрограммы, в виде консольного приложения (рисунок 21), которое выполняет все необходимые функции загрузки данных в базу, при этом просто и понятно в использовании, и также защищает базу от дублирования информации, добавления некорректной и нежелательного ее удаления. Код консольного приложения, включающий в себя все предыдущие написанные части, представлен в Приложении №2. На рисунке 21 представлен вид приложения при выборе подпрограммы и загружаемых данных. На рисунке 22 представлена блок-схема, описывающая общий принцип его работы.

| C:\Prog\NPP\dist\mainProgram\mainProgram.exe                                                                                                    | п | × |
|----------------------------------------------------------------------------------------------------|---|---|
| . Загрузка площадей<br>. Загрузка видов<br>. Загрузка ревизий деревьев(не проверяет наличие родительской ПП<br>. Загрузка кустарника<br>. Загрузка травы<br>Введите номер выбранной программы: 0 |   | ۰ |
| . exampleTrees.csv<br>. trees result.csv<br>. 15-1967 2006.xlsx<br>. exampleTrees.xlsx<br>. NPP1.xlsx<br>. spec.xlsx<br>. under.xlsx<br>Введите номер файла для загрузки в БД:                   |   |   |
|                                                                                                    |   |   |

*Рисунок 21. Вид консольной программы на этапе выбора подпрограммы и выбора загружаемых данных.*

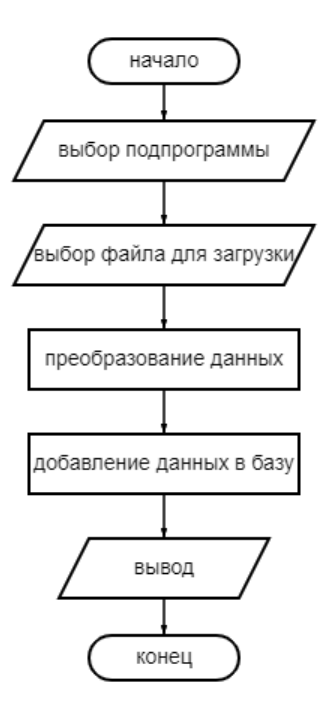

*Рисунок 22. Блок-схема работы приложения.*

Следующим шагом необходимо было добавить в базу данных геометрию объектов, которая содержится в переданных shape-файлах. Для этого необходимо открыть эти данные в QGIS и через *Менеджер БД* подключиться к серверу, введя имя базы, сервер, порт, логин и пароль, выбрав нужные опции (рисунок 23).

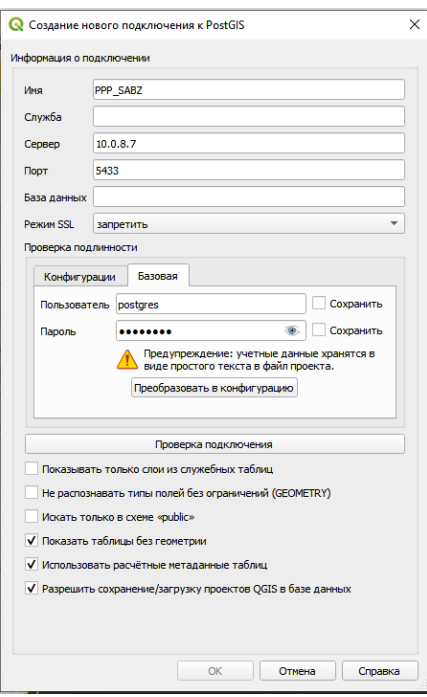

*Рисунок 23. Создание соединения с базой данных на сервере.*

Затем сохраняем нужный слой как дамп PostgreSQL. Выбираем место для сохранения файла, необходимые для экспорта поля, задаем имя столбцу геометрии, сохраняем. Таким образом получается набор из SQL файлов, которые теперь нужно поочередно выполнить либо через окно SQL в Менеджере БД QGIS, либо через Query tool в PgAdmin.

Добавить геометрию в уже существующую в базе таблицу напрямую нельзя, поэтому сначала создается временная таблица с геометрией, выполняя загруженный SQL дамп в *Окне SQL* в QGIS (рисунок 24), тем самым в БД создается таблица с названием исполняемого файла. Теперь необходимо вставить значения геометрии из этой временной таблицы в уже существующую таблицу «PP». Для этого нужно выбрать поля в каждой таблицы, по которым будет происходить вставка данных. В нашем случае это поля с названиями площадей, которым принадлежит геометрия (рисунок 25).

| ■ Менеджер БД                      |                                                                                                    | п                | $\times$ |
|------------------------------------|----------------------------------------------------------------------------------------------------|------------------|----------|
|                                    | База данных Схема Таблица                                                                                                    |                  |          |
| $\bar{\mathbf{a}}$                 | Импорт слоя/файла<br>Экспорт в файл                                                                                                    |                  |          |
| Источники<br>→ Geol                | <b>WE 3anpoc (PPP SABZ) X</b><br>таблицу<br>Информация<br>Просмотр                                                                                                    |                  |          |
| Orac<br><b>La &amp; Post</b>       | 50L<br>Сохранённый запрос<br>Загрузить файл   Сохранить как файл<br>$\overline{\phantom{a}}$<br>Имя<br>Сохранить<br><b>Удаление</b>                                                                                                    |                  |          |
| - 8 F                              | 1 SET standard conforming strings = OFF;                                                                                                    |                  |          |
| ⊟<br>s<br>₿<br><b>Spat</b><br>Вирт | 2 DROP TABLE IF EXISTS "public". "pp sabz2021" CASCADE;<br>3 BEGIN:<br>4 CREATE TABLE "public"."pp sabz2021" ( "ogc fid" SERIAL, CONSTRAINT "pp sabz2)<br>5 SELECT AddGeometryColumn ('public','pp sabz2021','geometry',32653,'MULTIPOLYG<br>6 CREATE INDEX "pp sabz2021 geometry geom idx" ON "public". "pp sabz2021" USING<br>7 ALTER TABLE "public". "pp sabz2021" ADD COLUMN "fid sabz p" NUMERIC(9,0);<br>8 ALTER TABLE "public". "pp sabz2021" ADD COLUMN "id" NUMERIC (6,0);                                                                                                    |                  |          |
|                                    | 9 ALTER TABLE "public"."pp sabz2021" ADD COLUMN "fid bnd se" NUMERIC(9,0);<br>10 ALTER TABLE "public". "pp sabz2021" ADD COLUMN "id 1" NUMERIC (8,0);<br>ll INSERT INTO "public"."pp sabz2021" ("geometry", "fid sabz p", "id", "fid bn<br>12 INSERT INTO "public"."pp sabz2021" ("geometry", "fid sabz p", "id", "fid bn<br>13 INSERT INTO "public"."pp sabz2021" ("geometry", "fid sabz p", "id", "fid bn<br>14 INSERT INTO "public"."pp sabz2021" ("geometry", "fid sabz p", "id", "fid bn<br>15 INSERT INTO "public"."pp sabz2021" ("geometry", "fid sabz p", "id", "fid bn<br>16 COMMIT;<br>17<br>4 |                  | Þ        |
|                                    | 0 строк, 1.061 секунд Создать представление<br>Выполнить<br>Очистить                                                                                                    | История запросов |          |

*Рисунок 24. Создание временной таблицы с геометрией через окно SQL в QGIS*

```
UPDATE pp
SET geom=pp_sabz2021.geometry
FROM pp sabz2021
WHERE pp.npp=pp_sabz2021.pp_name
```
*Рисунок 25. Код, вставляющий нужные значения геометрии*

Данные успешно загружены и теперь геометрии площадей связаны со всей атрибутивной информацией о них (рисунок 26), которая раньше хранилась по-отдельности. А значит и данные ревизий, неразрывно связанные с площадями, теперь тоже определены в пространстве.

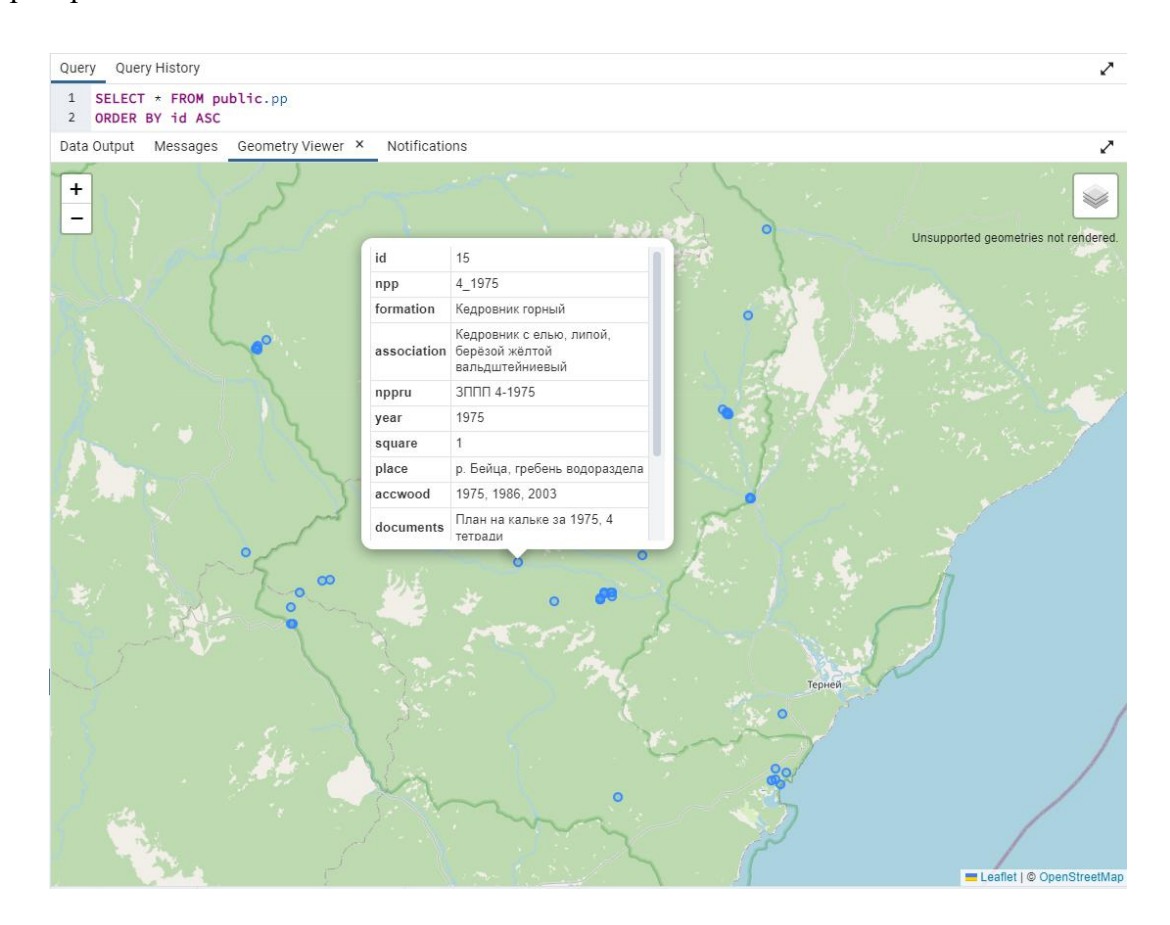

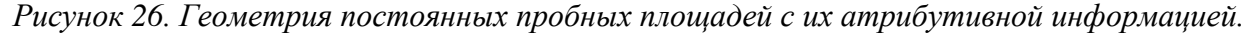

В совокупности со всеми предыдущими этапами, база пространственных данных по постоянным пробным площадям Сихотэ-Алинского заповедника готова для работы.

3.4. Создание ретроспективного обзора пожаров на территории Сихотэ-Алинского заповедника с использованием данных дистанционного зондирования.

В сфере использования данных дистанционного зондирования для задач Сихотэ-Алинского заповедника, одним из актуальных исследований является создание ретроспективного обзора территорий, пройденных пожарами на территории резервата. Так как заповедник имеет самый строгий статус охраны, в его задачи входит охрана ненарушенных экосистем, а леса занимают 97% его площади, крайне важно иметь полное и всесторонее представление о происходящих на территории процессах, что, однако, возможно далеко не всегда, ввиду обширности территорий. Также важно составить наборы пространственных данных по пожарам для использования в дальнейшем анализе и других комплексных исследованиях

Для исследования был задействован временной интервал от 1986 года по 2021 год с периодами по пять лет. Такие промежутки обоснованы тем, что территория заповедника практически полностью состоит из лесов, а места гарей древостоя отчетливо видны на снимках даже спустя пять лет, в отличие от травяных гарей, которые могут зарасти в течение одного сезона, и для дешифрирования которых необходимо использовать снимки на даты непосредственно до и после пожара.

В качестве исходных данных использовались наборы снимков миссий Landsat 5 и 8. Данные были найдены с помощью сайта геологической службы США [\(https://earthexplorer.usgs.gov/](https://earthexplorer.usgs.gov/) ). Миссия Landsat 7 не использовалась ввиду наличия у нее дефекта с полосами.

- o На 1986-2011 годы использовались данные миссии Landsat 5,
- o На 2016-2021 годы использовались данные миссии Landsat 8.

Поиск снимков осуществлялся за летние месяцы, и иногда, когда по остальным параметрам не было подходящих, поиск расширялся маем и сентябрем. Процент облачности до 20, коллекция 1 уровня. Территория заповедника расположена таким образом, что ни один снимок миссий Landsat не покрывает всю территорию, поэтому для одного временного интервала требовалось найти несколько подходящих перекрывающихся снимков, что тоже усложняло задачу поиска.

Для дешифрирования гарей был выбран индекс Normalized Burn Ratio (NBR), который представляет собой разность спектральных отражений в ближнем (0,75 - 0,90 мкм) и коротковолновом (2,09 - 2,35 мкм) инфракрасных каналах, деленную на их сумму:

$$
NBR = \frac{NIR - SWIR}{NIR + SWIR}
$$

Индекс NBR принимает значения от -1 до 1. Причиной применения этого индекса при оценках гарей является сопоставление отражений от неповрежденной и пройденной огнем растительности. Ближний инфракрасный спектральный канал спутникового радиометрического сенсора чувствителен к структуре клеток растительности, а коротковолновый инфракрасный канал восприимчив к влажности растений и имеет тенденцию к увеличению на открытых участках и гарях (рисунок 27).

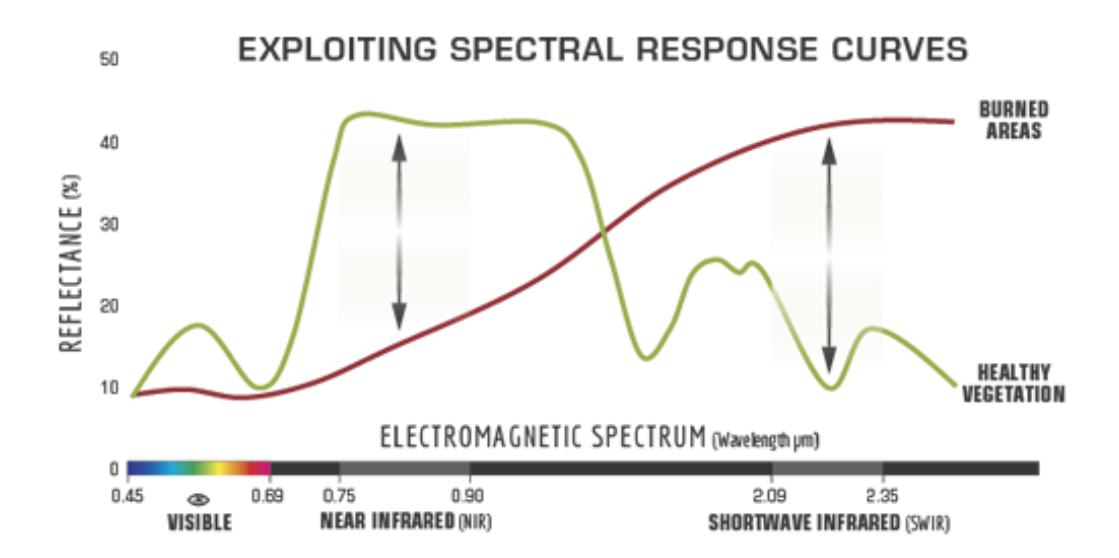

*Рисунок 27. Кривые спектральной яркости здоровой растительности и территорий, пройденных пожаром (https://www.earthdatascience.org/)*

Разностный индекс гарей (dNBR) считается более эффективным инструментом для лучшего понимания масштабов и степени поврежденности территорий, пройденных пожаром. Он рассчитывается, как разность индексных изображений NBR допожарного и послепожарного периодов [\(http://gsp.humboldt.edu/\)](http://gsp.humboldt.edu/OLM/Lessons/olm_lessons_homepage.html):

## $dNBR = PrefireNBR - PostfireNBR.$

Такой индекс лучше всего рассчитывать с помощью данных на даты непосредственно перед пожаром и сразу после пожара. dNBR менее эффективен, если прошло время и началось восстановление растительности после пожара.

Также в работе использовался такой вид материалов как синтезированные изображения. Мультиспектральные снимки представлены в виде отдельных спектральных каналов (RGB и инфракрасные каналы). Для удобства дешифрирования создают синтезированные цветные изображения. Для этого из всей серии зональных снимков выбирают три, подставляют их в красный, зеленый и синий каналы и совмещают. Выбор таких трех спектральных зон для синтеза определяется задачами, которые нужно решить с помощью производного изображения. При работе с мультиспектральными снимками широкое распространение получили два основных варианта композитных изображений – комбинация в естественных цветах (красный-зеленый-синий) и в ложных цветах (любые другие композиты) [\(https://sovzond.ru/](https://sovzond.ru/) ).

Для исследования гарей наилучшим образом подходит сочетание каналов 6-5-4 для Landsat-8 (рисунок 28) и 5-4-3 для Landsat-5. Эта комбинация позволяет анализировать сельскохозяйственные угодья, растительный покров и оценивать состояние лесов. Здоровая и густая растительность имеет ярко-зеленый цвет, а почвы – оттенки розового (Евдокимов, Михалап, 2015). В нашем случае дешифрирование почв как раз и будет отвечать задаче поиска территорий, пройденных пожарами.

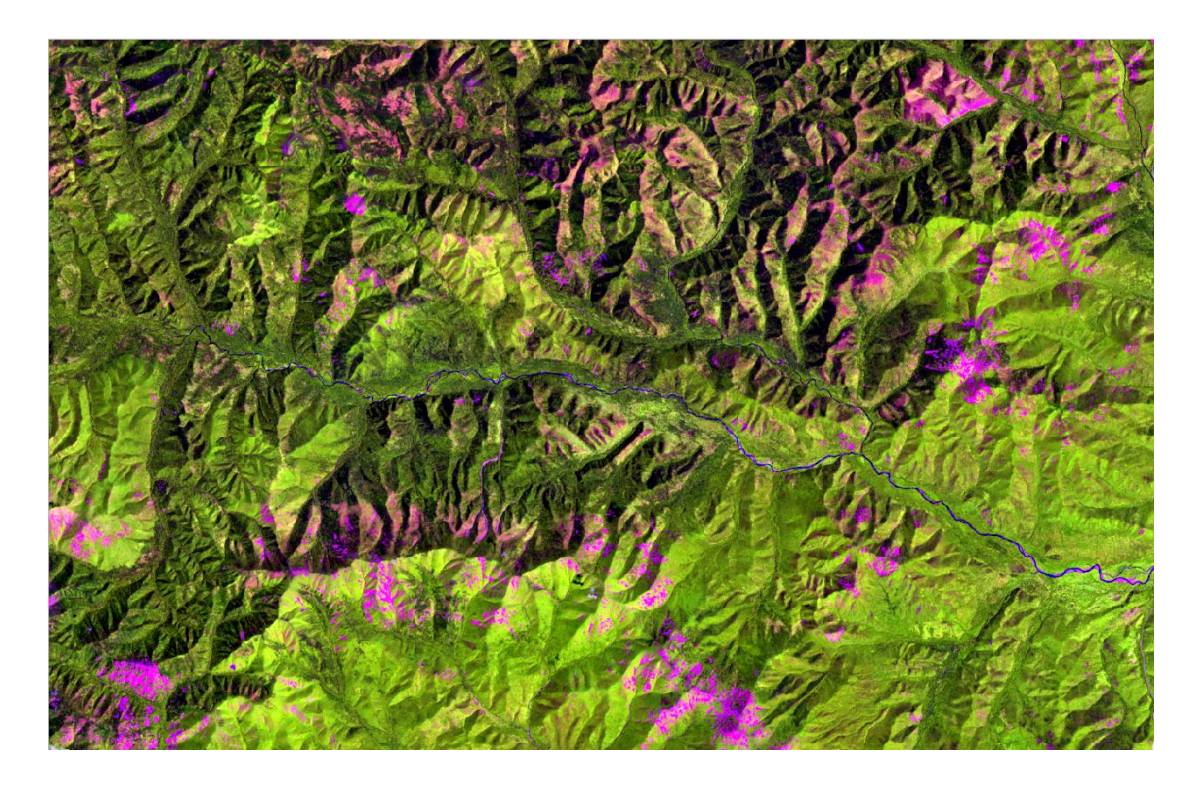

*Рисунок 28. Пример синтезированного изображения в искусственных цветах, комбинация 6-5-4 для Landsat-8*

Однако, некоторую часть территории заповедника занимают скальные россыпи на вершинах и склонах гор. Так как на них отсутствует растительность, такие участки, и при расчете индекса, и на синтезированном изображении будут восприниматься как голые почвы, которыми они и являются. При этом к территориям, пройденными пожарами, эти участки относиться не могут. Чтобы исключить эти ошибочные значения необходимо создать маску на скальные россыпи, которая в дальнейшем будет вычитаться из полученных данных о пожарах.

Для создания маски на россыпи воспользуемся снимками за летний период в естественных цветах, так как в такой комбинации любая угнетенная растительность не различима, но голые скальные массивы будут отлично видны (рисунок 29, слева). Необходимые участки маски получим с помощью классификации с обучением, для этого в новом векторном слое создаем необходимое количество эталонов, присваивая значения 1 для скал и 2 для всего остального. Затем запускаем классификацию. На выходе получаем бинарный растр (рисунок 29, справа), где серое – россыпи, белое – все остальное. Полученный растр нужно векторизовать и удалить все значения «не гари». В дальнейшем полученный слой будет вычитаться из полученных слоев гарей.

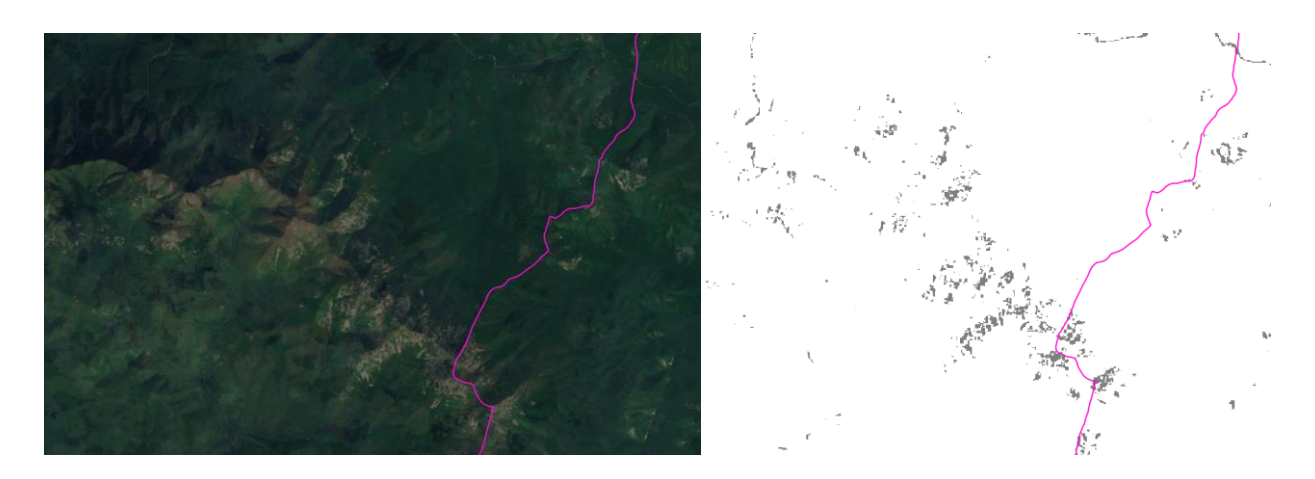

*Рисунок 29. Изображение скальных россыпей на склонах гор на снимке - слева, бинарный растр россыпей - справа.*

Аналогичным образом нужно создать маску для гидрографии (рисунок 30), так как иногда, при расчете индекса, плесовые участки вдоль рек, сами реки, и прибрежная часть моря, создают ложные значения, которые также необходимо исключить.

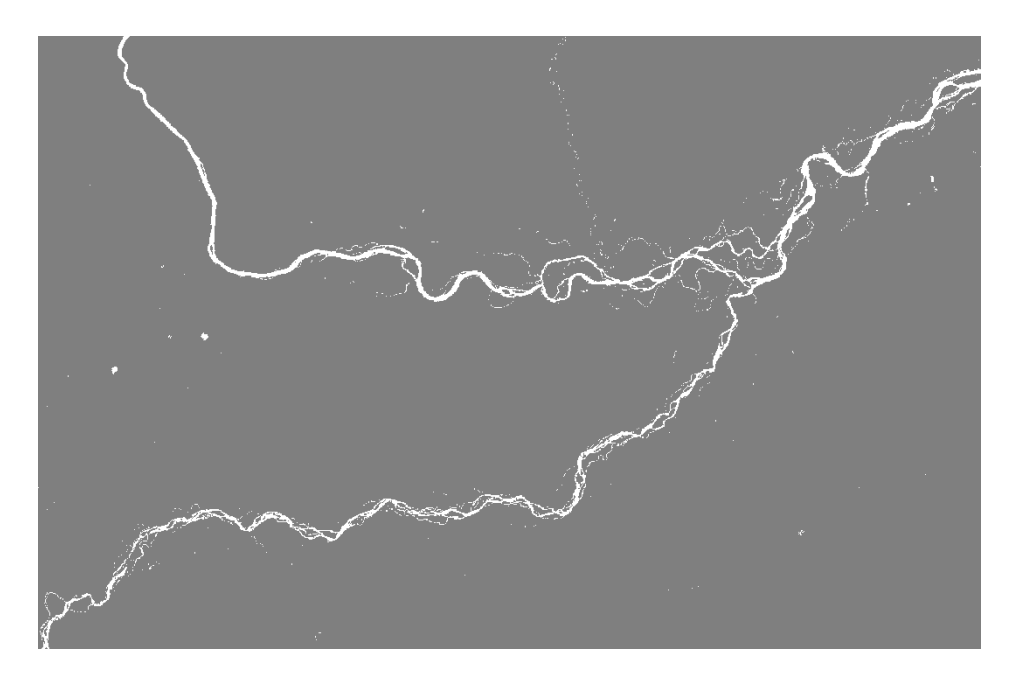

*Рисунок 30. Фрагмент маски для гидрографии*

Дальнейший алгоритм работы для каждого из исследуемых периодов будет одинаковым. Первым шагом необходимо рассчитать для каждого снимка индекс NBR, соединить индексные изображения в одну мозаику, покрывающую всю территорию заповедника и затем обрезать по границе. Результат представлен на рисунке 31.

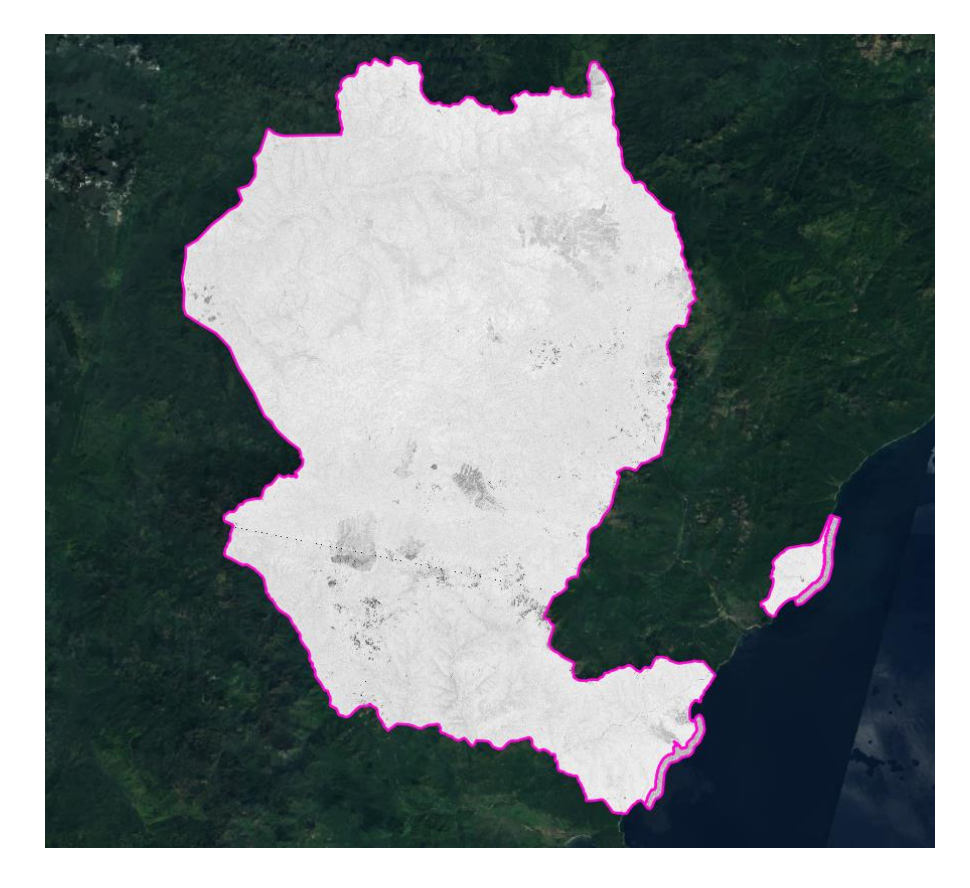

*Рисунок 31. Индекс NBR на всю территорию заповедника за 2016 год.*

Далее создается синтезированное изображение в комбинации 6-5-4 для Landsat-8 и 5-4-3 для Landsat-5. По нему определяются места пожаров, окрашенные в оттенки красного и лилового (рисунок 32). Эти места затем сравниваются с индексным изображением, таким образом находится пороговое значение для «гари» и «не гари». В большинстве случаев, участки с высокой степенью вероятности обнаружения на них гарей находятся в интервале от -0,4 до 0,3, в некоторых случаях верхнюю границу необходимо было опустить до 0,2. Используя этот интервал, с помощью *Калькулятора растров* в QGIS можно выделить участки, попадающие в эти значения. В результате получен бинарный растр (рисунок 33).

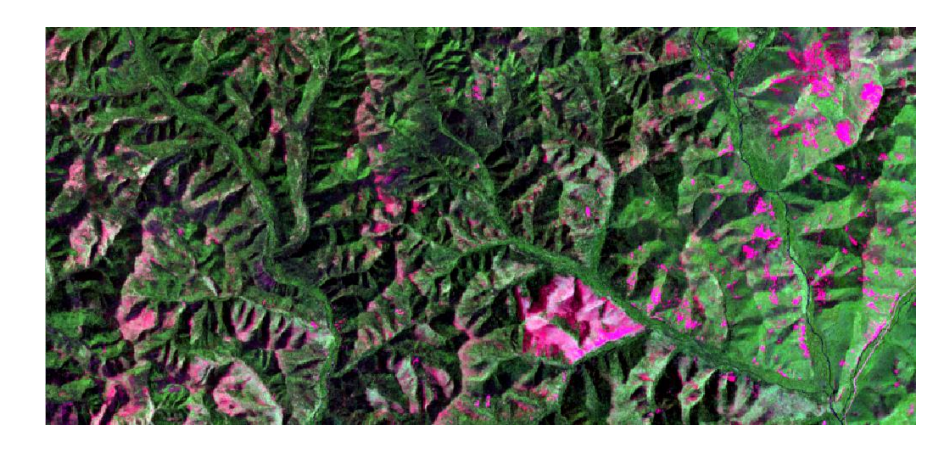

*Рисунок 32. Участки гарей в розовом цвете на синтезированном изображении в комбинации 6-5-4*

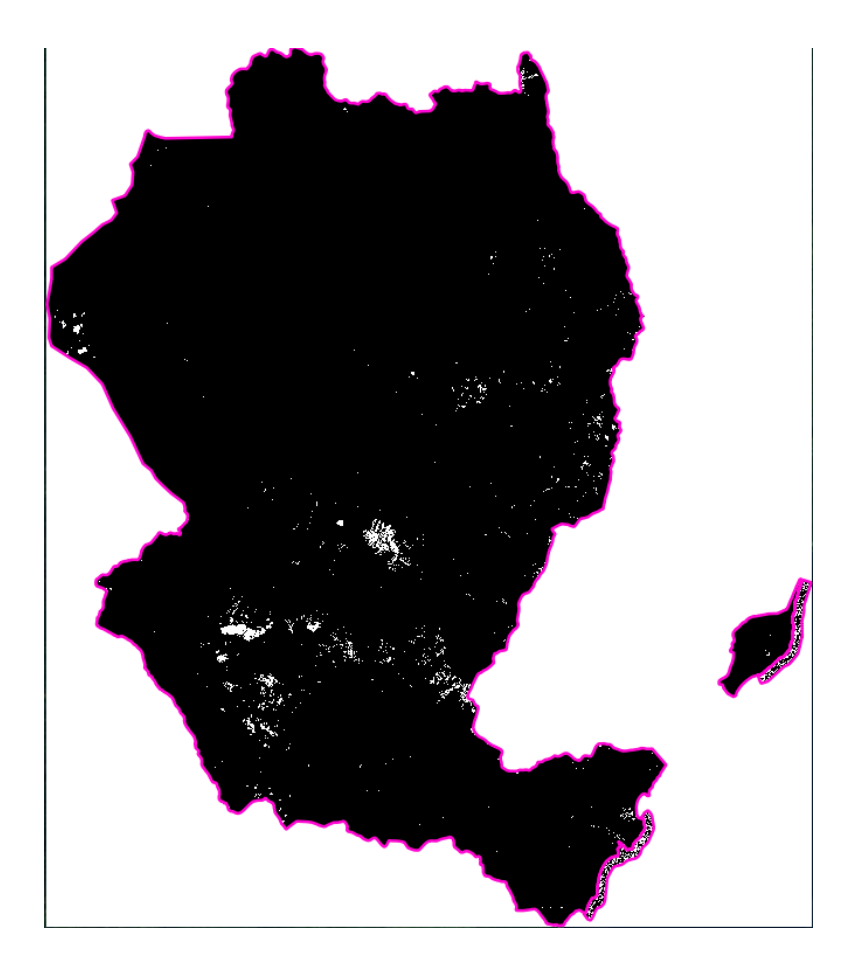

*Рисунок 33. Бинарный растр, где белое - гари, черное - не гари*

Далее нужно векторизовать полученный бинарный растр, и оставить только значения содержащие гари. Затем вычесть из полученного слоя созданные ранее слои гидрографии и скальных россыпей. С целью устранения ошибочных значений.

Особенный подход к выявлению территорий, пройденных пожарами, был применен для материалов 2016 года. Причина кроется в обрушившемся на Приморье Тихоокеанском тайфуне «Лайонрок» – одном из самых разрушительных в истории метеонаблюдений тайфунов. Оставшиеся от него последствия на территории заповедника – огромные площади ветровалов. Такие участки дешифрируются как голые почвы, как на синтезированных изображениях, так и на индексных. Исходя из этого они будут ошибочно отнесены к участкам гарей, а площади таких ошибочных территорий в данном случае были бы огромны, что негативно сказалось бы на качестве выходных данных исследования.

Для решения этой проблемы был применен метод автоматической классификации с обучением. В качестве классифицируемого изображения был выбран снимок, синтезированный в комбинации 6-5-4 (рисунок 34). На нем отчетливо видны скопления пятен в оттенках розового, приуроченные преимущественно к восточным склонам – самым подверженным ветрам, ввиду их обращения в сторону моря.

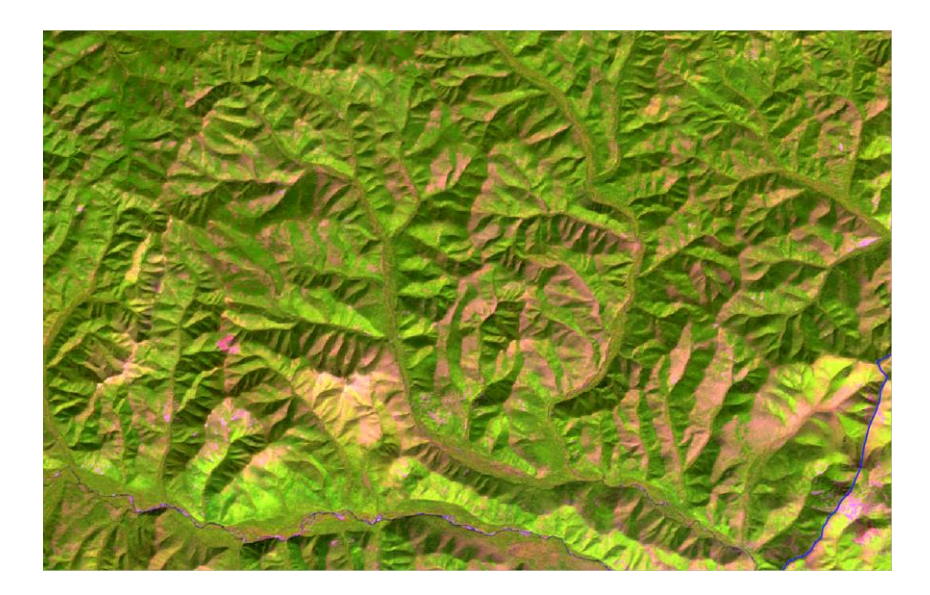

*Рисунок 34. Участки ветровалов, приуроченные к восточным склонам*

Эти пятна – участки ветровалов – на снимке видны в приглушенных оранжевых цветах, в то время как скальные россыпи и гари ярким розовым цветом (рисунок 35). Это различие и будет использовано для выявления нужных территорий. Создается векторный слой с эталонами двух типов: яркие розовые пятна и все остальные цвета, в которые важно включить участки ветровалов. Полученный по результатам классификации растр далее используется по тому же алгоритму что и для материалов всех остальных лет.

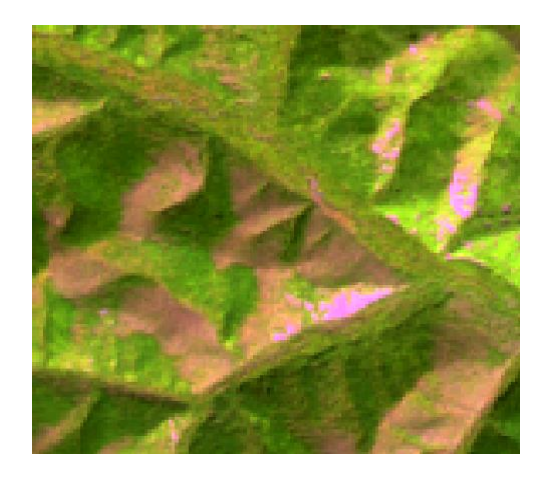

*Рисунок 35. Разница в цвете участка голой почвы (ярко-розовый) и ветровала (приглушенный оранжевый)*

Таким образом получаем пространственные данные о территориях, пройденных пожаром за исследуемый период, по которым затем можно рассчитать статистические параметры, проанализировать состав потерянных лесов, с помощью данных лесоустройства, данных о постоянных пробных площадях и других пространственных.

В завершение работы необходимо оформить полученные данные за все периоды в цельный материал. Итог данной работы представлен в Приложении №3.

#### 3.5. Анализ влияния пожаров на постоянные пробные площади

На основе материалов, полученных в предыдущих исследованиях, теперь возможно провести пространственный анализ для исследования поврежденности постоянных пробных площадей заповедника пожарами. С помощью анализа можно определить какие из площадей были изначально заложены на территориях, затронутых пожарами, какие были повреждены в процессе существования, а какие были и остаются на участках целых, нетронутых лесов. Для этого понадобится информация о территориях гарей, в каких годах они произошли, и год заложения каждой пробной площади.

Такой анализ можно провести как с помощью пространственных запросов в базе данных, так и с помощью инструментов анализа ГИС. Воспользуемся вторым способом. Для начала с помощью запроса выделим из базы данных информацию о годах заложения площадей и их геометрии (рисунок 36). Затем полученную информацию можно напрямую экспортировать в QGIS через *Менеджер БД.* 

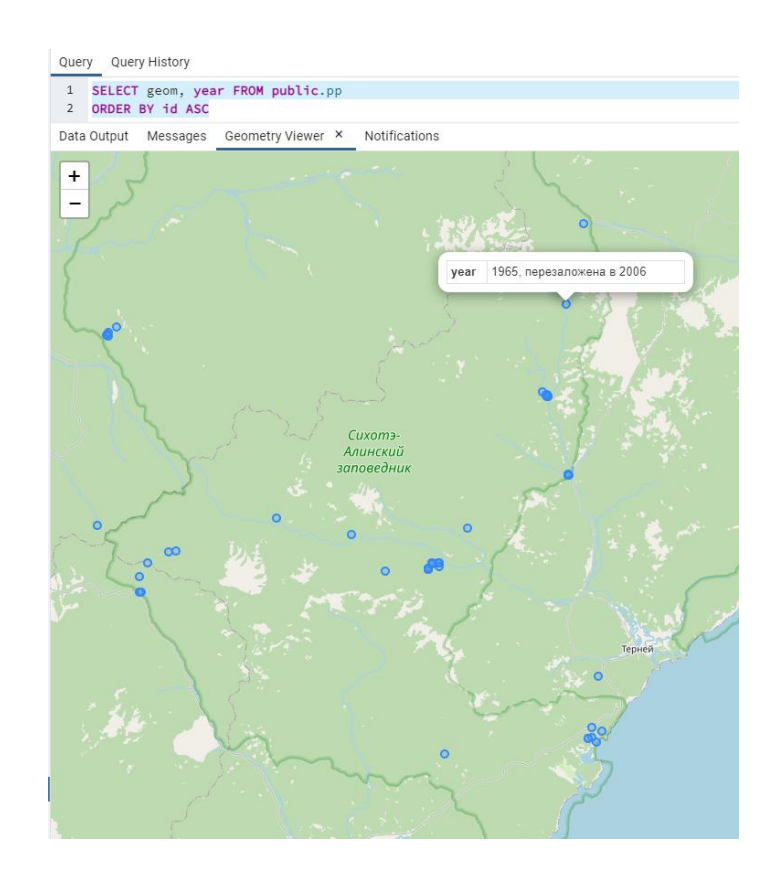

*Рисунок 36. Результат запроса, содержащий геометрию площадей и год их заложения.*

С помощью инструмента анализа *Подсчет точек в полигонах* определяем вхождение точек пробных площадей в полигоны гарей. Для площадей, попавших на участки пожаров, сравнивается год возникновения пожара и год заложения или перезаложения площади. По

результатам сравнения площадь или к горевшим площадям, или к заложенным на гарях. Площади, не попавшие на участки пожаров, относятся к нетронутым.

В итоге были получены следующие данные (рисунок 37):

- o 26 площадей расположены в нетронутых пожарами лесах
- o 1 площадь заложена на участке горевшего до ее заложения леса
- o 13 площадей были затронуты пожарами во время своего существования

Более подробные данные о площадях находятся в созданной раннее базе данных, и при необходимости более детального их изучения, могут быть связаны с результатами данного анализа или любого другого, соответствующего задачам заповедника.

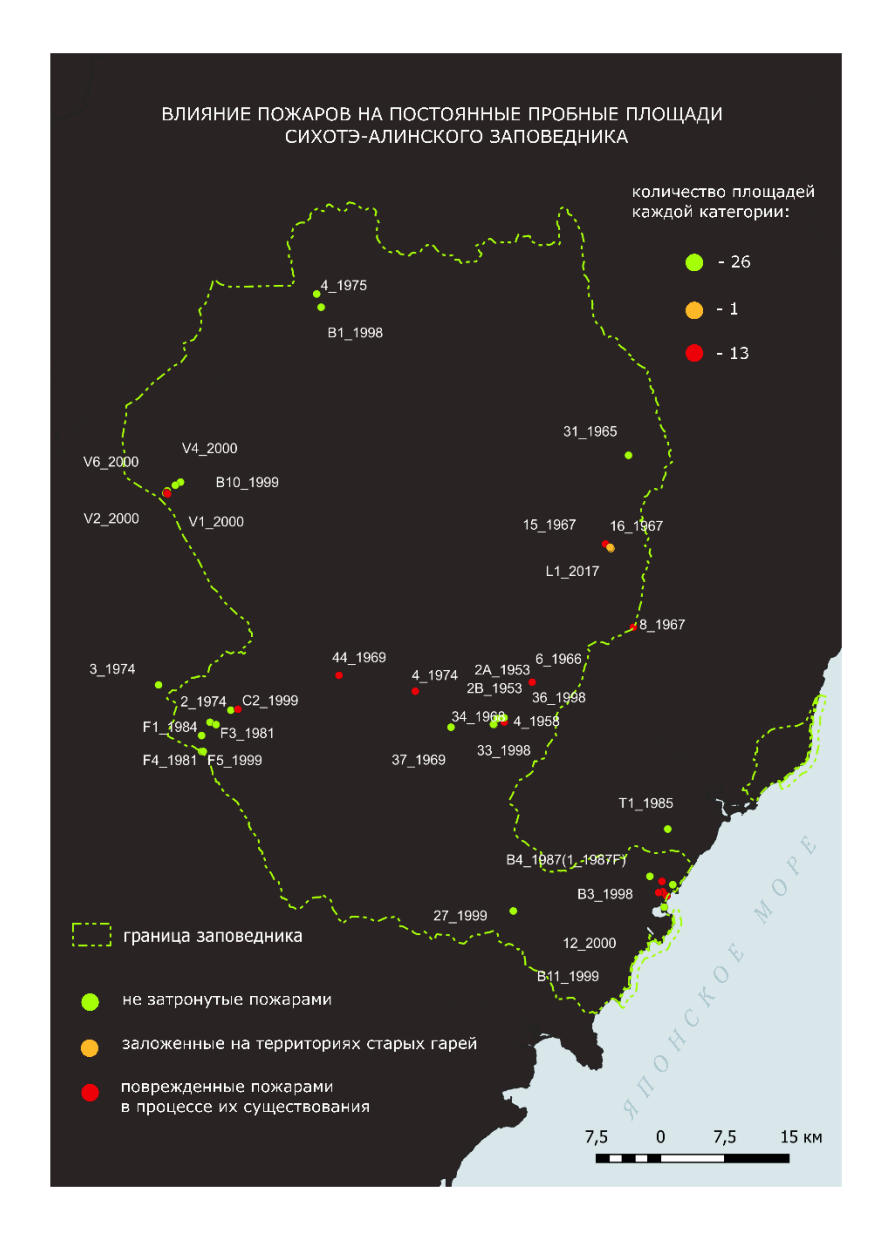

*Рисунок 37. Результат анализа влияния пожаров на пробные площади.*
## ЗАКЛЮЧЕНИЕ

Итогом данной работы стала разработанная база пространственных данных по постоянным пробным площадям Сихотэ-Алинского заповедника. Были проанализированы исходные данные и сформировано техническое задание в соответствии с требованиями заказчика. В результате разработан программный комплекс, главным образом упрощающий и оптимизирующий процессы сбора, хранения и анализа данных исследований.

Еще одним итогом стало создание ретроспективного обзора территорий, пройденных пожарами на территории Сихотэ-Алинского заповедника в период с 1986 по 2021 года. В результате данного исследования был получен набор пространственных данных о пожарах на территории заповедника, который может быть использован в дальнейшем анализе и как часть иных комплексных исследований.

На основе полученных данных был проведен пространственный анализ влияния пожаров на постоянные пробные площади, как пример возможного совместного варианта использования результатов данной работы.

В ходе выпускной квалификационной работы были выполнены следующие задачи:

- o Проведен анализ и обобщение использования пространственных данных в работе заповедника,
- o На основе требований заказчика составлены технические задания на создание базы данных и ретроспективного обзора пожаров
- o Разработана структура пространственной базы данных
- o Реализован программный комплекс и внедрен в работу заповедника
- o Выполнен ретроспективный обзор пожаров на территории резервата
- o На основе полученных данных проведен анализ воздействия пожаров на постоянные пробные площади.

## ЛИТЕРАТУРА

- 1. Алексеенко Н.А. Методические особенности картографического обеспечения природоохранной деятельности особо охраняемых природных территорий России // Вестник Московского университета. Серия 5. География. 2014.
- 2. Бишоп К., Грин М., Филлипс А. Модели национальных парков. Москва: Изд-во Центра охраны дикой природы, 2000. – 213 с.
- 3. Вайнер Д. Экология в Советской России. Архипелаг свободы: заповедники и охрана природы. М.: Прогресс, 1991. 397 с.
- 4. Дурбанский аккорд: Материалы Пятого всемирного конгресса по особо охраняемым природным территориям // Отв. ред. Ю. Л. Мазуров. М.: Ин-т наследия,2004.272 с.
- 5. Евдокимов С.И., Михалап С.Г. Определение физического смысла комбинации каналов снимков Landsat для мониторинга состояния наземных и водных экосистем // Вестник Псковского государственного университета, Серия «Естественные и физико- математические науки», № 7. Псков, 2015. С. 21 – 31.
- 6. Иванов А. Н., Чижова В. П. Охраняемые природные территории: Учебное пособие. – М.: Географический факультет МГУ, 2010. – 184 с.
- 7. Лосский Н.О. Избранное. М.: Правда, 1991. 622 с.
- 8. Лупачева Светлана Валерьевна, Исаева Е. Д. Значение особо охраняемых природных территорий для социально-экономического развития региона // Экология человека. 2008.
- 9. Отбоева С.Д. Влияние культурных предпочтений в развитии экологически ориентированного туризма на особо охраняемых природных территориях / С.Д. Отбоева // Russian Journal of Entrepreneurship. – 2015. – Т. 16. – № 20. – С. 3623.
- 10. Отбоева С.Д. Особенности применения геоинформационных систем при экоаудите особо охраняемых природных территорий / С.Д. Отбоева, Е.А. Жалсараева // Russian Journal of Entrepreneurship. – 2016. – Т. 17. –  $N_2$  15. – С. 1807.
- 11. Присяжная А.А., Хрисанов В.Р., Митенко Г.В., Чернова О.В., Снакин В.В., Анализ почвенного разнообразия заповедников и национальных парков России (с учётом новых территорий) // Геодезия и картография. – 2016. – № 12. – С. 7–15.
- 12. Реймерс Н.Ф. Экология (теории, законы, правила принципы и гипотезы) М.: Журнал «Россия Молодая», 1994 – 367 с.
- 13. Реймерс Н.Ф., Штильмарк Ф.Р. Особо охраняемые природные территории. М.: Мысль, 1978.
- 14. Рогов Е. В. PostgreSQL изнутри. М.: ДМК Пресс, 2022. 660 с.
- 15. Русецкая Г. Особо охраняемые природные территории инструмент устойчивого управления природопользованием / Г. Русецкая, Е. Дмытерко // Известия Байкальского государственного университета. – 2017. – Т. 27. – № 04. – С. 478-487.
- 16. Рыжков О.В. Разработка геоинформационной системы центрально-черноземного заповедника. *Материалы Международной конференции "ИнтерКарто. ИнтерГИС"*. 2013. 220 – 229
- 17. Шестакова А.С /. Шестаков А.С [и др.]. 2001.- Законодательство России об использовании и охране биологического разнообразия. Аналитический обзор. Федеральное законодательство.
- 18. Штильмарк, Феликс Робертович Историография российских заповедников Историография российских заповедников / Ф. Р. Штильмарк. - Москва: ТОО "ЛОГАТА", 1996. - 339 с
- 19. Яковлева И.А. Актуальные вопросы развития системы особо охраняемых природных территорий // Фундаментальные исследования. – 2015. – № 12-2. – С. 438-443;
- 20. Davey A.G. National system planning for protected areas: Best practice protected area guidelines series / A.G. Davey. – Gland, Switzerland: IUCN--the World Conservation Union, 1998. – Вып. no. 1. – 71 с.
- 21. Dudley N. Guidelines for applying protected area management categories / N. Dudley. IUCN, 2008.

*Нормативно-правовые акты:*

1. Федеральный закон от 28.12.2013 N 406-ФЗ «О внесении изменений в Федеральный закон "Об особо охраняемых природных территориях"

*Электронные ресурсы:*

- 1. 2014 United Nations List of Protected Areas [Электронный ресурс]. Режим доступа: https://wedocs.unep.org/handle/20.500.11822/9304
- 2. Особо охраняемые природные территории Большая российская энциклопедия электронная версия [Электронный ресурс]. – Режим доступа: https://old.bigenc.ru/text/v/3039769.
- 3. Сихотэ-Алинский | ООПТ России [Электронный ресурс]. Режим доступа: [http://www.oopt.aari.ru/oopt/%D0%A1%D0%B8%D1%85%D0%BE%D1%82%D1%8D](http://www.oopt.aari.ru/oopt/%D0%A1%D0%B8%D1%85%D0%BE%D1%82%D1%8D-%D0%90%D0%BB%D0%B8%D0%BD%D1%81%D0%BA%D0%B8%D0%B9) [-%D0%90%D0%BB%D0%B8%D0%BD%D1%81%D0%BA%D0%B8%D0%B9.](http://www.oopt.aari.ru/oopt/%D0%A1%D0%B8%D1%85%D0%BE%D1%82%D1%8D-%D0%90%D0%BB%D0%B8%D0%BD%D1%81%D0%BA%D0%B8%D0%B9)
- 4. Work with the Difference Normalized Burn Index Using Spectral Remote Sensing to Understand the Impacts of Fire on the Landscape. Earth Lab [Электронный ресурс]. –

Режим доступа: https://www.earthdatascience.org/courses/earth-analytics/multispectralremote-sensing- modis/normalized-burn-index-dNBR/

- 5. Официальный сайт всемирного фонда дикой природы [Электронный ресурс]. Режим доступа: <https://wwf.ru/>
- 6. Электронный журнал BioDat [Электронный ресурс]. Режим доступа: <http://biodat.ru/doc/lib/degkin2.htm>
- 7. Сайт информационно-справочной системы «ООПТ России» [Электронный ресурс]. – Режим доступа: <http://oopt.info/>
- 8. Проект «Леса высокой природоохранной ценности» [Электронный ресурс]. Режим доступа: [http://hcvf.wwf.ru](http://hcvf.wwf.ru/)
- 9. Геопортал для управления и мониторинга территории национального парка «Смоленское Поозерье» [Электронный ресурс]. – Режим доступа: [http://geoportal.poozerie.ru/\)](http://geoportal.poozerie.ru/)
- 10. Веб-ГИС «Особо охраняемые природные территории Томской области» [Электронный ресурс]. – Режим доступа: [https://green.tsu.ru/oopt/\)](https://green.tsu.ru/oopt/)
- 11. Национальный парк Русская Арктика [Электронный ресурс]. Режим доступа: http://www.rus-arc.ru/ru/AboutPark/Territory
- 12. Прототип веб-ГИС по природному заповеднику «Белогорье» и учебно-научной базе СПбГУ «Дубрава» [Электронный ресурс]. – Режим доступа: <https://pozhvanov.com/science/belmap/>
- 13. Вею-ГИС ООПТ Республики Саха [Электронный ресурс]. Режим доступа: <https://sakhagis.ru/map/oopt>
- 14. Официальный сайт Сихотэ-Алинского заповедника [Электронный ресурс]. Режим доступа: [https://sikhote-alin.ru/\)](https://sikhote-alin.ru/).
- 15. Сайт геологической службы США [Электронный ресурс]. Режим доступа: <https://earthexplorer.usgs.gov/>
- 16. Lessons. California State Polytechnic University, Humboldt [Электронный ресурс] Режим доступа: http://gsp.humboldt.edu/OLM/Lessons/olm\_lessons\_homepage.html
- 17. Официальный сайт компании «Совзонд» [Электронный ресурс]. Режим доступа: <https://sovzond.ru/>
- 18. Официальный сайт GIS-Lab неформального сообщества специалистов в области ГИС и ДЗЗ [Электронный ресурс]. – Режим доступа: https://gis- lab.info/

## Приложение №1. Схема базы данных

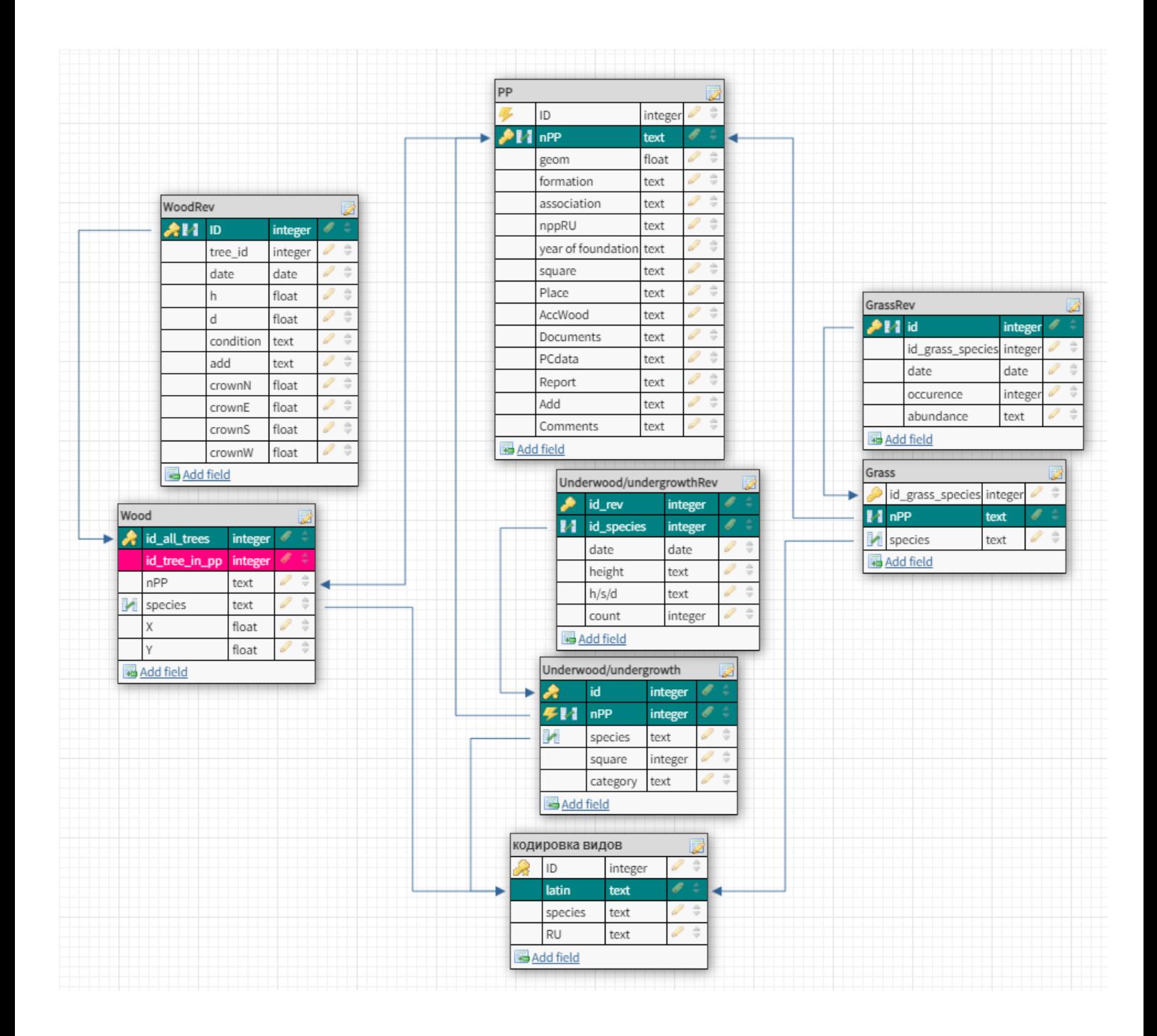

Приложение №2. Код программы.

```
# -* coding: utf-8 -*import glob
import csv
import re
import openpyxl
import psycopg2
try:
    # Подключение к базе данных
   conn = psycopq2.connect(dbname='postgres', user='postgres',
password='12345678', host='localhost', port="5433")
except:
    # в случае сбоя подключения будет выведено сообщение в STDOUT
   print ('Can't establish connection to database')
proglist=['Загрузка площадей', 'Загрузка видов', 'Загрузка ревизий деревьев (не
проверяет наличие родительской ПП', 'Загрузка подроста/подлеска', 'Загрузка
травы']
filename_list = glob.glob('*.csv')filename_list+=glob.glob('*.xlsx')
for i in range (len (proglist)):
   print(i,'.', proglist[i])
prognumber=int(input('Введите номер выбранной программы: '))
print (prognumber)
print()
for i in range (len (filename list)):
    print(i, '.'.). filename list[i])filenumber=int(input('Введите номер файла для загрузки в БД:'))
# Define variable to load the wookbook
wookbook = openpyxl.load workbook(filename list[filenumber])
# Define variable to read the active sheet:
worksheet = wookbook.active
# Iterate the loop to read the cell values
def npp():
   cursor = conn.cursor()for i in range(1, worksheet.max row):
        str = []for col in worksheet.iter cols (1, worksheet.max column):
           str.append(col[i].value)
       try:
           with conn.cursor() as curs:
               curs.execute(
                   'INSERT INTO
pp(formation, association, nppru, npp, square, year, place, accwood, documents, pcdata
str)
        except Exception as err:
           print ('Запрос содержащий следующие данные: ', str)
           print ("Не может быть выполнен")
           print (err)
```

```
 conn.commit()
         print('')
def species():
     print("Загрузка видов")
    for i in range(1, worksheet.max row):
        str = []for col in worksheet.iter cols(1, worksheet.max column):
              str.append(col[i].value)
         try:
             with conn.cursor() as curs:
                  curs.execute(
                     'INSERT INTO speciescoding(latin, speciesru, species)
VALUES (%s,%s,%s)',
                      str)
              conn.commit()
         except Exception as err:
              print('Запрос содержащий следующие данные: ', str)
              print("Не может быть выполнен")
              print(err)
         print('')
def trees():
    old = []with open('exampleTrees.csv', newline='') as f:
        reader = \text{csv}.\text{reader(f)} for row in reader:
              # print(row)
              # print(",".join(row))
             \tan \theta = \sin \theta, \sin \theta, \sin(\theta) # print(row[0])
              old.append(text.split(';'))
    new = [] print(len(old)) # Считано строк
     new.append(['pp', 'dates', 'ID', 'species', 'd', 'h', 'condition', 
'add']) # Новая шапка
    print(old[0])oldlen = len(old[0]) KR = int((oldlen - 5) / 3) # Расчет кол-ва ревизий
    year = [] for i in range(KR): # Получение дат ревизий из шапки
         str = re.findall(r'\d+', old[0][4 + 3 * i]) # Вычлинение даты
рег.вырожением
         year.append(str[0])
     old.pop(0) # Удаление шапки
     print(year)
     print(KR)
    cursor = conn.cursor() print('GOOOOOOOO')
     for i in old:
        woodcount = 0n = 0
```

```
 while n < KR: # Обход ревизий
            add = Nonetemp = [] if i[4 + 3 * n] != '': # Проверка налачия данных
                 temp.append(i[0])
                npp = i[0] print(npp)
                 # str.append(i[1])
                 temp.append(year[n])
                year rev = year[n]
                 temp.append(i[2])
                name = i[2] print(name)
                 temp.append(i[3])
                spec = i[3] print(spec)
                 temp.append((i[4 + 3 * n]).replace(',', '.')) # Замена ',' 
на '.' дробный разделитель
                d = (i[4 + 3 * n]).replace(',', '.')
                d1 = float(d)temp.append((i[5 + 3 * n]).replace(',', '.'))
                h = (i[5 + 3 * n]).replace(',', '.')
                h1 = float(h) # print(n)
                temp.append(i[6 + 3 * n])helth = i[6 + 3 * n] if n == KR - 1: # Проверка наличия комментария
                    if len(i[7 + 3 * n]) > 0:
                         temp.append(i[7 + 3 * n])
                        add = i[7 + 3 * n] else:
                         temp.append(None)
                if n != KR - 1:
                     temp.append(None)
                 new.append(temp)
                 print(temp)
                with conn.cursor() as curs:
                     curs.execute(
                         'SELECT id FROM pp WHERE npp= %s', [npp])
                    ret npp, = curs.fetchone()
                 conn.commit()
                 print('npp=', ret_npp)
                 with conn.cursor() as curs:
                     curs.execute(
                          'SELECT id FROM speciescoding WHERE species= %s', 
[spec])
                    ret spec, = curs.fetchone()
                 conn.commit()
                 print('spec=', ret_spec)
                with conn.cursor() as curs:
                     curs.execute(
                         'SELECT COUNT(id_all_trees) FROM wood WHERE 
id tree in pp= %s and npp=%s', [name, ret npp])
                    woodcount, = curs.fetchone() conn.commit()
                 print('woodcount=', woodcount)
                 if woodcount == 0:
                     with conn.cursor() as curs:
                         curs.execute(
```

```
'INSERT INTO wood(id tree in pp,npp, species)
VALUES(%s,%s,%s)', [name, ret npp, ret spec])
                         # woodcount, = curs.fetchone()
                      conn.commit()
                 else:
                     with conn.cursor() as curs:
                         curs.execute(
                              'SELECT id_all_trees FROM wood WHERE 
id tree in pp= %s and npp=%s', [name, ret npp])
                        wood id, = curs.fetchone()
                      conn.commit()
                      print('wood_id=', wood_id)
                 with conn.cursor() as curs:
                     curs.execute(
                          'INSERT INTO 
woodrev(tree id, "date", h,d,condition, "add") VALUES(%s, %s, %s, %s, %s)',
                         [int(wood id), int(year rev), d1, h1, helth, add])
                      # [3,'1988', 10,9,'good','rrr'])
                     # [int(wood_id), int(year_rev), ret_npp, h1, d1, helth, 
add])
                      # woodcount, = curs.fetchone()
                 conn.commit()
             print()
            n + = 1 print()
     print(len(new))
def under():
    under = []
    for i in range(1, worksheet.max row):
        str = []for col in worksheet.iter cols(1, worksheet.max column):
             # print(col[i].value)
            str.append(col[i].value)
         under.append(str)
         # print(str)
    for i in under:
        for j in range(4, 13):
            str = []if i[j] != None:
                print('i=', i, 'j=', j)
                 str.append(i[0])
                 with conn.cursor() as curs: # Получаем id PP
                      curs.execute(
                         'SELECT id FROM pp WHERE npp= %s', [i[0]])
                     ret npp, = curs.fetchone()
                 conn.commit()
                print('npp=', ret_npp)
                 str.append(i[1])
                 str.append(i[2])
                 with conn.cursor() as curs: # Проверяем наличие нужного вида
                     curs.execute(
                          'SELECT COUNT(id) FROM speciescoding WHERE species= 
§s', [i[3]])spectron t, = curs.fetchone()
```

```
 conn.commit()
                 print('speccount=', speccount)
                 if speccount == 0:
                    with conn.cursor() as curs:
                         curs.execute(
                             'INSERT INTO speciescoding(latin, species)
VALUES(%s,%s)', [i[2], i[3]])
                     conn.commit()
                 with conn.cursor() as curs: # Получаем id Spec
                     curs.execute(
                          'SELECT id FROM speciescoding WHERE species= %s', 
[i[3]])
                    ret spec, = curs.fetchone()
                 conn.commit()
                 print('spec=', ret_spec)
                 with conn.cursor() as curs: # Проверяем наличие нужного вида
                     curs.execute(
                        'SELECT COUNT(id) FROM underwood undergrowth WHERE
npp= %s and species= %s and square= %s and category= %s',
                        [ret npp, ret spec, i[13], i[14]])
                    under count, = curs.fetchone()
                 conn.commit()
                print('unred count=', under count)
                print('sq=', i[13])
                 print('type', i[14])
                if under count == 0:
                    with conn.cursor() as curs:
                         curs.execute(
                              'INSERT INTO 
underwood undergrowth(npp,species,square,category) VALUES(%s,%s,%s,%s)',
                            [ret npp, ret spec, i[13], i[14]])
                     conn.commit()
                print(ret npp, ret spec, i[13], i[14])
                 with conn.cursor() as curs: # Получаем id Spec
                     curs.execute(
                         'SELECT id FROM underwood_undergrowth WHERE npp= %s 
and species= %s and square= %s and category= %s',
                        [ret npp, ret spec, i[13], i[14]])
                    ret under, = curs.fetchone()
                 conn.commit()
                print('under id=', ret under)
                 str.append(i[3])
                 str.append(i[13])
                 str.append(i[14])
                 str.append(i[j])
                if j = 4 or j = 5 or j = 6:
                     str.append('upto50')
                    height = 'upto50'if j = 7 or j = 8 or j = 9:
                     str.append('upto100')
                    height = 'upto100'
                if j == 10 or j == 11 or j == 12:
                     str.append('morethan100')
                    height = 'morethan100'
                if j = 4 or j = 7 or j = 10:
                     str.append('healthy')
                    hsd = 'healthy'
                if j == 5 or j == 8 or j == 11:
                     str.append('shrink')
```

```
 hsd = 'shrink'
                 if j == 6 or j == 9 or j == 12:
                      str.append('dead')
                     hsd = 'dead'
                with conn.cursor() as curs:
                      curs.execute(
                          'INSERT INTO 
underwood undergrowth rev(id species,date,height,hsd,count)
VALUES(%s,%s,%s,%s,%s)',
                         [ret under, i[1], height, hsd, i[j]])
                  conn.commit()
                 print(str)
         print()
def grass():
     for i in range(1, worksheet.max_row):
        str = []for col in worksheet.iter cols(1, worksheet.max column):
             # print(col[i].value)
            str.append(col[i].value)
         under.append(str)
         # print(str)
    for i in under:
         print(i[0])
         with conn.cursor() as curs: # Получаем id PP
             curs.execute(
                 'SELECT id FROM pp WHERE npp= %s', [i[0]])
            ret npp, = curs.fetchone()
         conn.commit()
        print('npp=', ret_npp)
         with conn.cursor() as curs: # Проверяем наличие нужного вида
             curs.execute(
                 'SELECT COUNT(id) FROM speciescoding WHERE latin= %s', 
[i[2]]spectron t, = curs.fetchone()
         conn.commit()
         print('speccount=', speccount)
         if speccount == 0:
             with conn.cursor() as curs:
                 curs.execute(
                      'INSERT INTO speciescoding(latin) VALUES(%s)', [i[2]])
             conn.commit()
         with conn.cursor() as curs: # Получаем id Spec
             curs.execute(
                 'SELECT id FROM speciescoding WHERE latin= %s', [i[2]])
            ret spec, = curs.fetchone()
         conn.commit()
         print('spec=', ret_spec)
         with conn.cursor() as curs: # Проверяем наличие нужной травы
             curs.execute(
                 'SELECT COUNT(id_grass_species) FROM grass WHERE npp= %s and 
species= %s', [ret npp, ret spec])
            grass \overline{count}, = curs.fetchone()
         conn.commit()
        print('unred count=', grass count)
```

```
if grass count == 0:
            with conn.cursor() as curs:
                 curs.execute(
                     'INSERT INTO grass(npp, species) VALUES(%s, %s)', [ret_npp,
ret_spec])
             conn.commit()
         print(ret_npp, ret_spec)
         with conn.cursor() as curs: # Получаем id Grass
             curs.execute(
                  'SELECT id_grass_species FROM grass WHERE npp= %s and 
species= s', [ret npp, ret spec])
            ret grass, = curs.fetchone()
         conn.commit()
        print('under id=', ret grass)
         occurence = 0
        if i[4] == '++': occurence = None
         else:
            occurrence = i[4] with conn.cursor() as curs:
             curs.execute(
                 'INSERT INTO 
grassrev(id grass species,date, occurence, abundance) VALUES(%s,%s,%s,%s)',
                [ret grass, i[1], occurence, i[3]])
         conn.commit()
         print(str)
     print()
if prognumber==0:
     npp()
if prognumber==1:
     species()
if prognumber==2:
     trees()
if prognumber==3:
     under()
if prognumber==4:
     grass()
```
## РЕТРОСПЕКТИВА ПОЖАРОВ НА ТЕРРИТОРИИ СИХОТЭ-АЛИНСКОГО ЗАПОВЕДНИКА с 1986 по 2021 г.

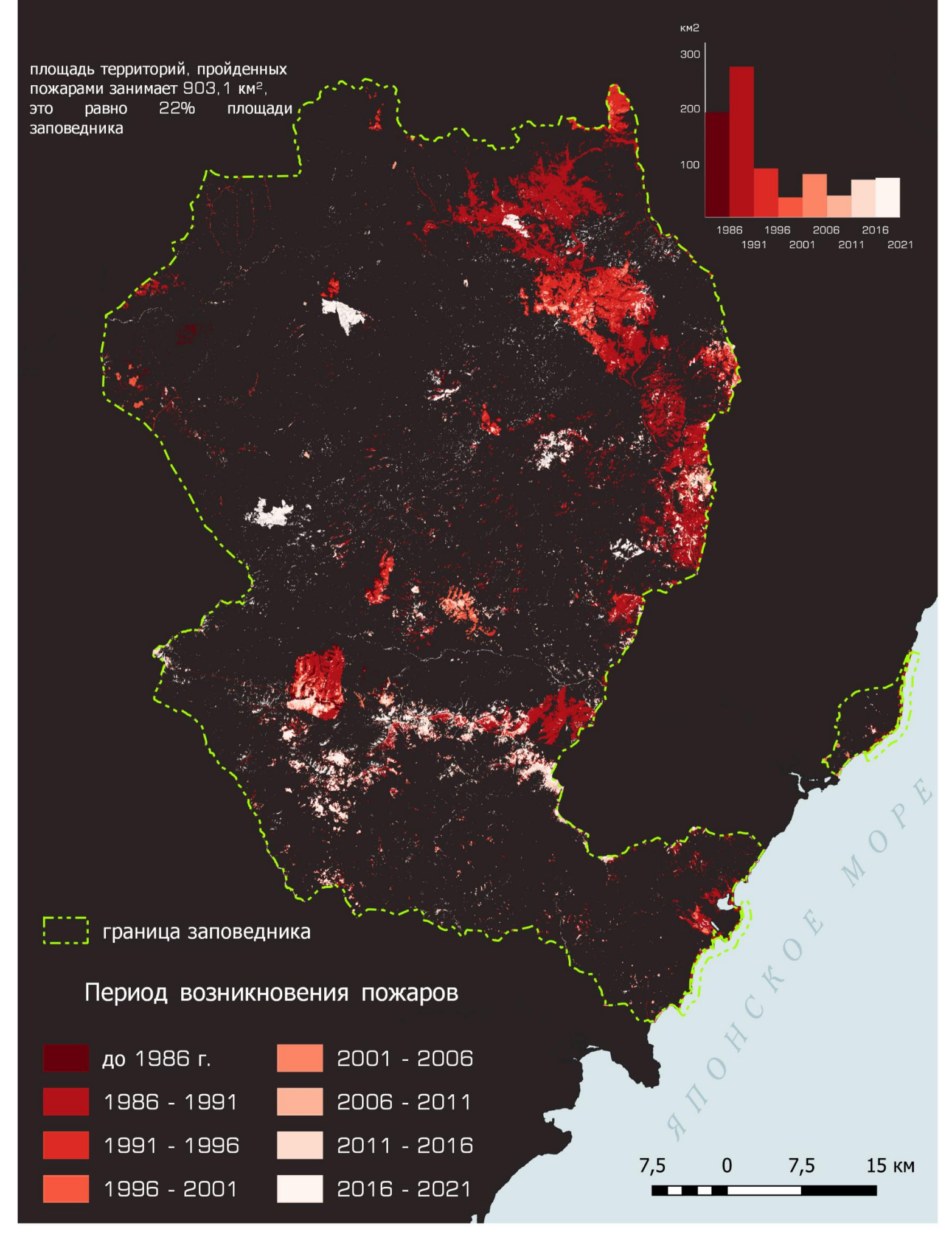